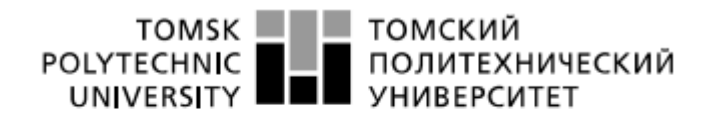

Министерство науки и высшего образования Российской Федерации федеральное государственное автономное образовательное учреждение высшего образования «Национальный исследовательский Томский политехнический университет» (ТПУ)

Школа – Инженерная школа информационных технологий и робототехники Направление подготовки – 15.03.04 Автоматизация технологических процессов и производств Отделение школы (НОЦ) – Отделение автоматизации и робототехники

## **БАКАЛАВРСКАЯ РАБОТА**

**Тема работы**

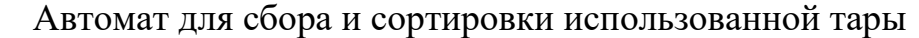

УДК 004.896:621.798

#### Студент

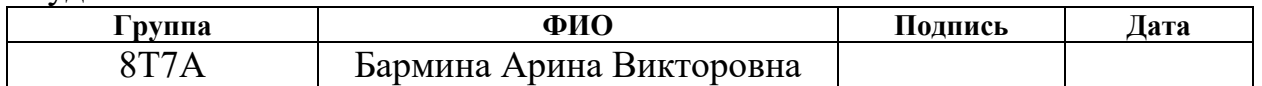

### Руководитель ВКР

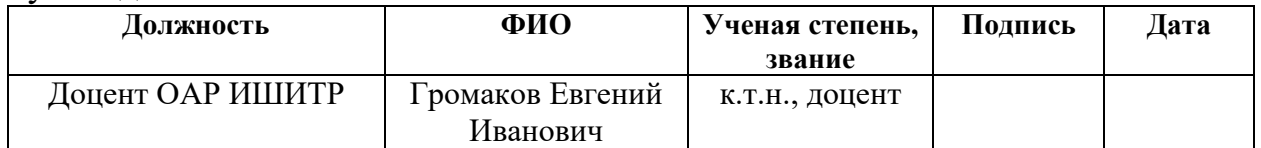

#### Консультант

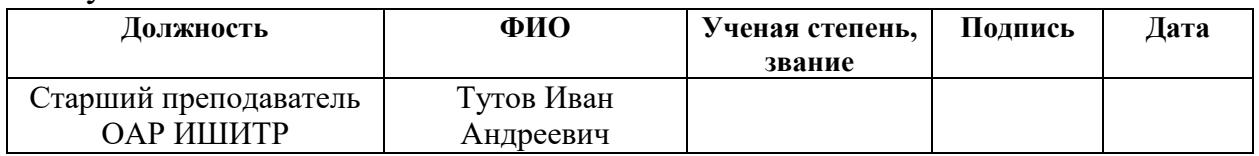

### **КОНСУЛЬТАНТЫ ПО РАЗДЕЛАМ:**

### По разделу «Концепция стартап-проекта»

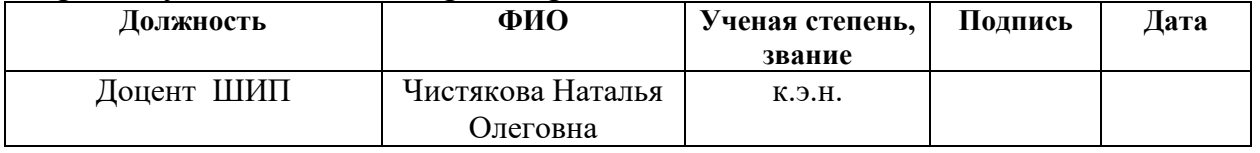

По разделу «Социальная ответственность»

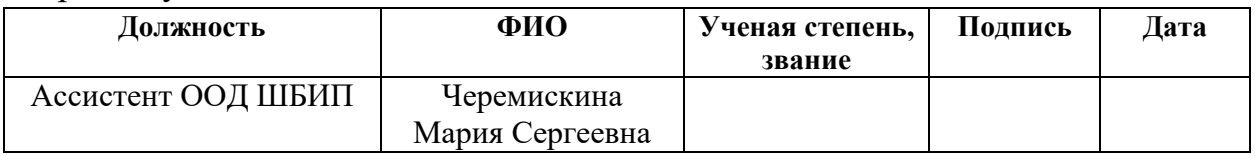

### **ДОПУСТИТЬ К ЗАЩИТЕ:**

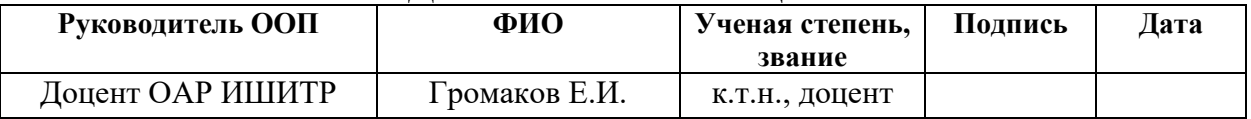

# **ПЛАНИРУЕМЫЕ РЕЗУЛЬТАТЫ ОБУЧЕНИЯ**

# **15.03.04 «Автоматизация технологических процессов и производств»**

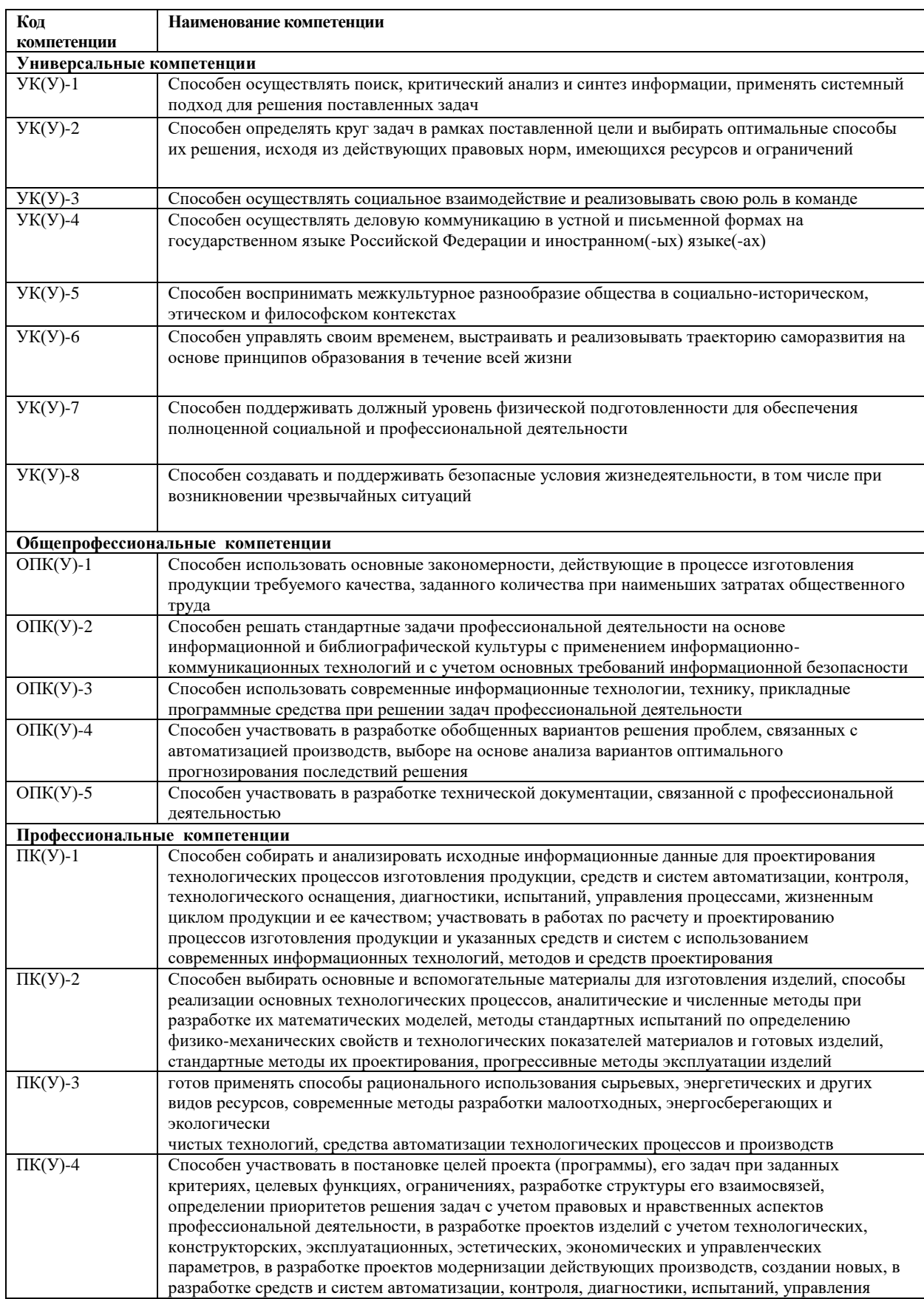

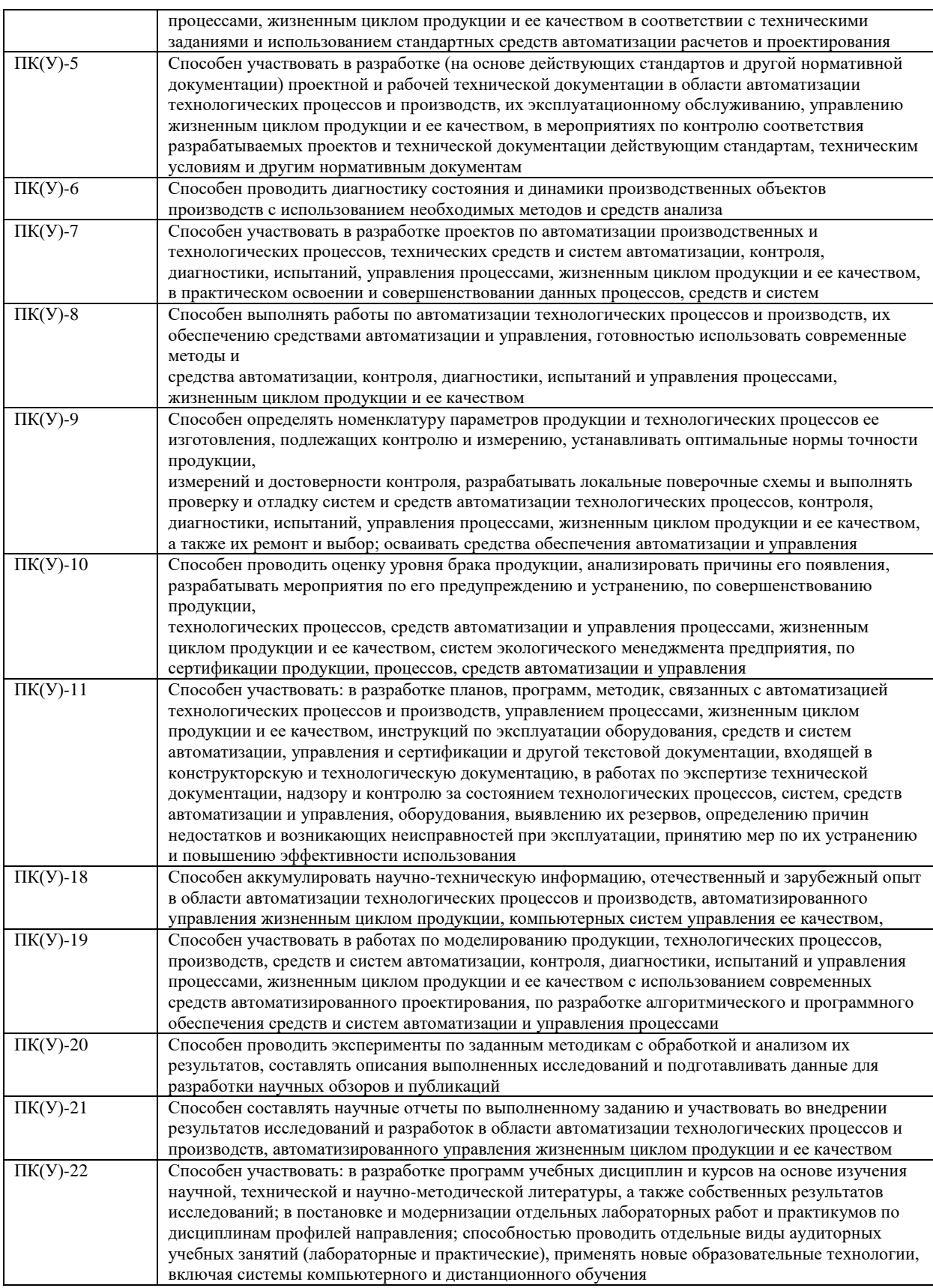

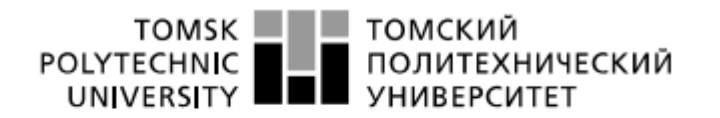

Министерство науки и высшего образования Российской Федерации федеральное государственное автономное редеральное государственное автономное<br>образовательное учреждение высшего образования<br>«Национальный исследовательский Томский политехнический университет» (ТПУ)

Школа – Инженерная школа информационных технологий и робототехники Направление подготовки – 15.03.04 Автоматизация технологических процессов и производств

Отделение школы (НОЦ) – Отделение автоматизации и робототехники

УТВЕРЖДАЮ: Руководитель ООП \_\_\_\_\_ \_\_\_\_\_\_\_ Громаков Е.И. (Подпись) (Дата) (Ф.И.О.)

### **ЗАДАНИЕ**

### **на выполнение выпускной квалификационной работы**

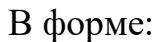

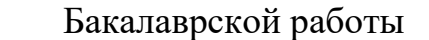

(бакалаврской работы, дипломного проекта/работы, магистерской диссертации)

Студенту:

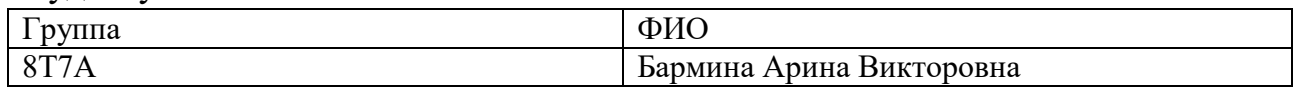

Тема работы:

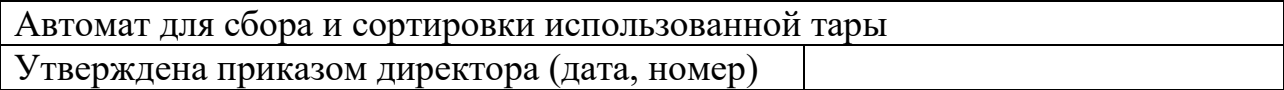

Срок сдачи студентом выполненной работы: 04.06.2021

### **ТЕХНИЧЕСКОЕ ЗАДАНИЕ:**

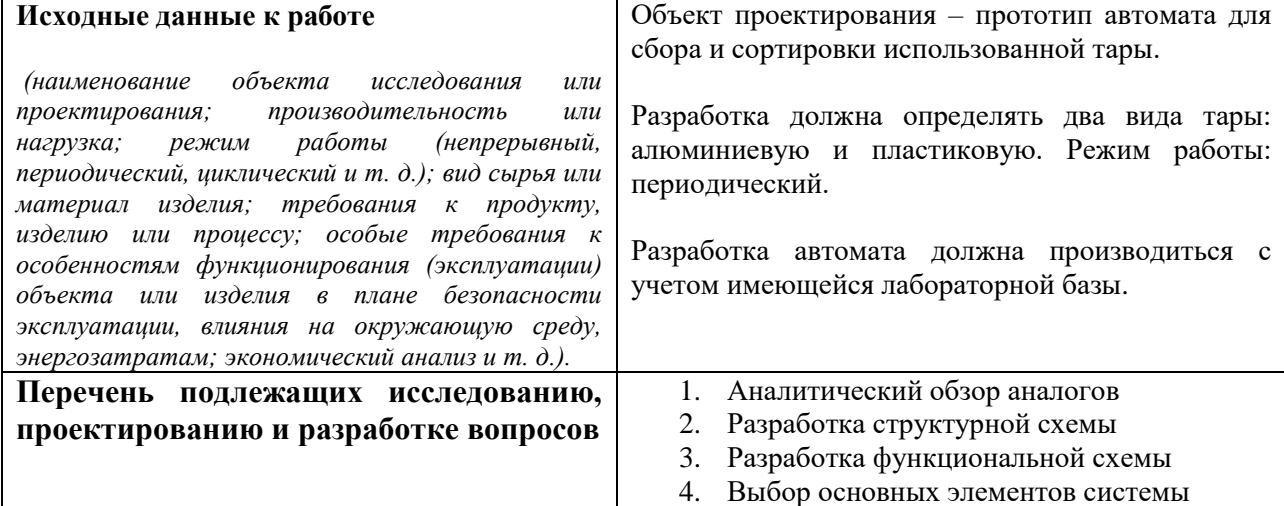

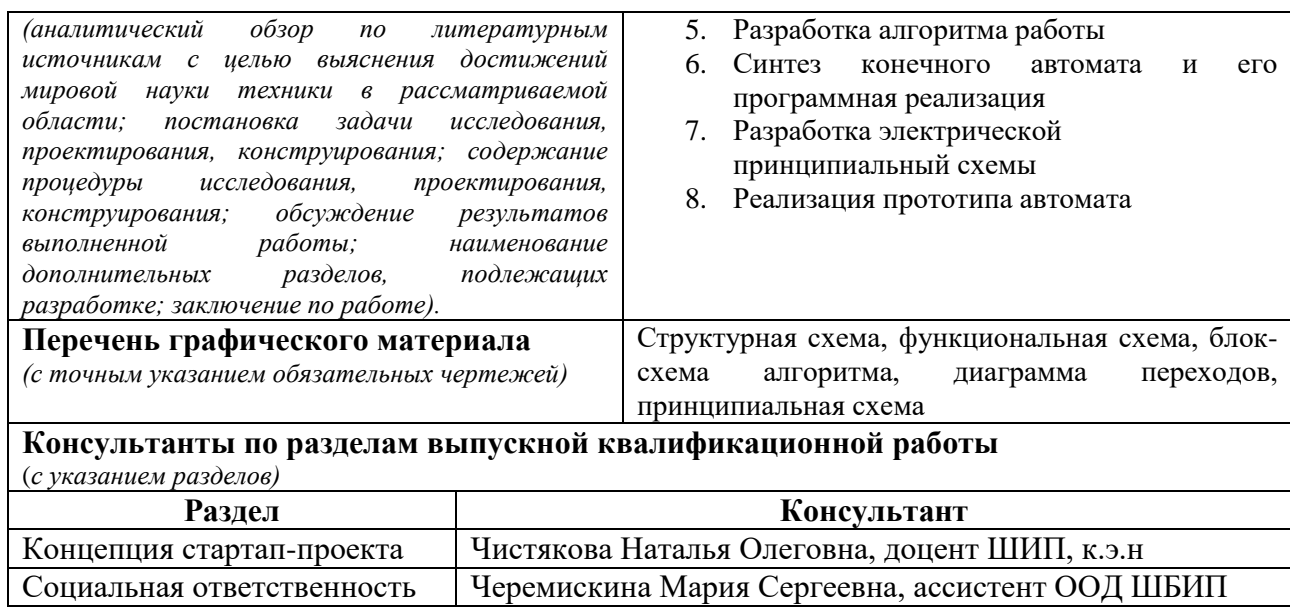

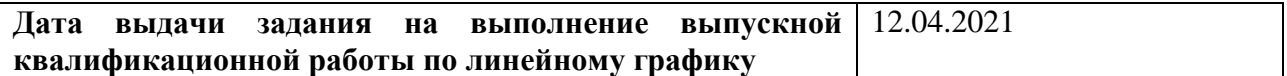

#### **Задание выдал консультант:**

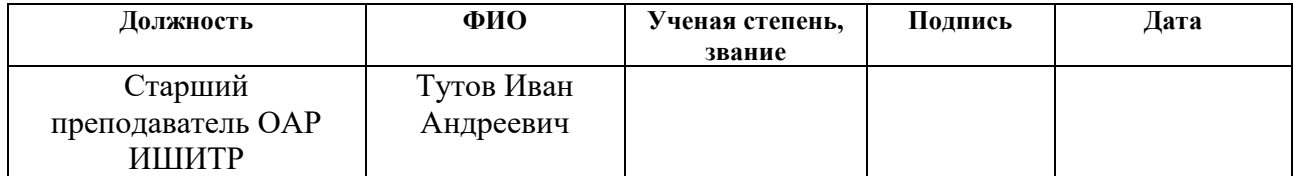

### **Задание принял к исполнению студент:**

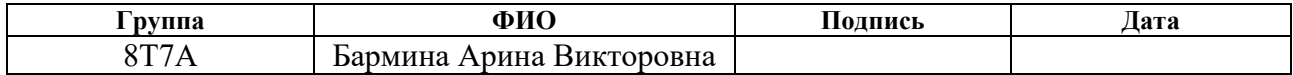

# **ЗАДАНИЕ ДЛЯ РАЗДЕЛА «КОНЦЕПЦИЯ СТАРТАП-ПРОЕКТА»**

Студенту:

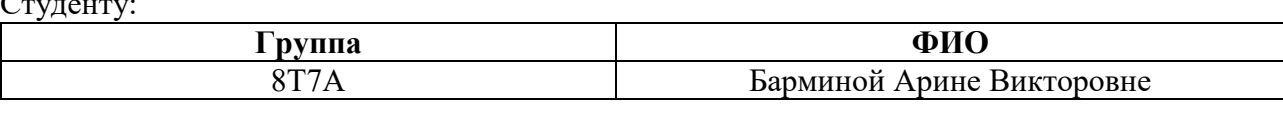

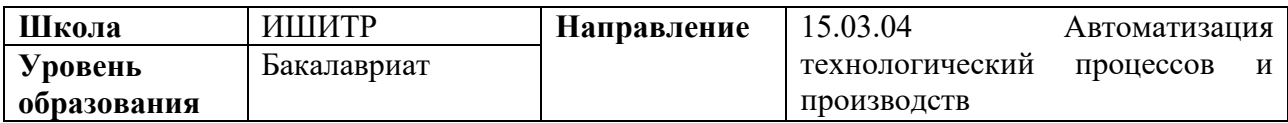

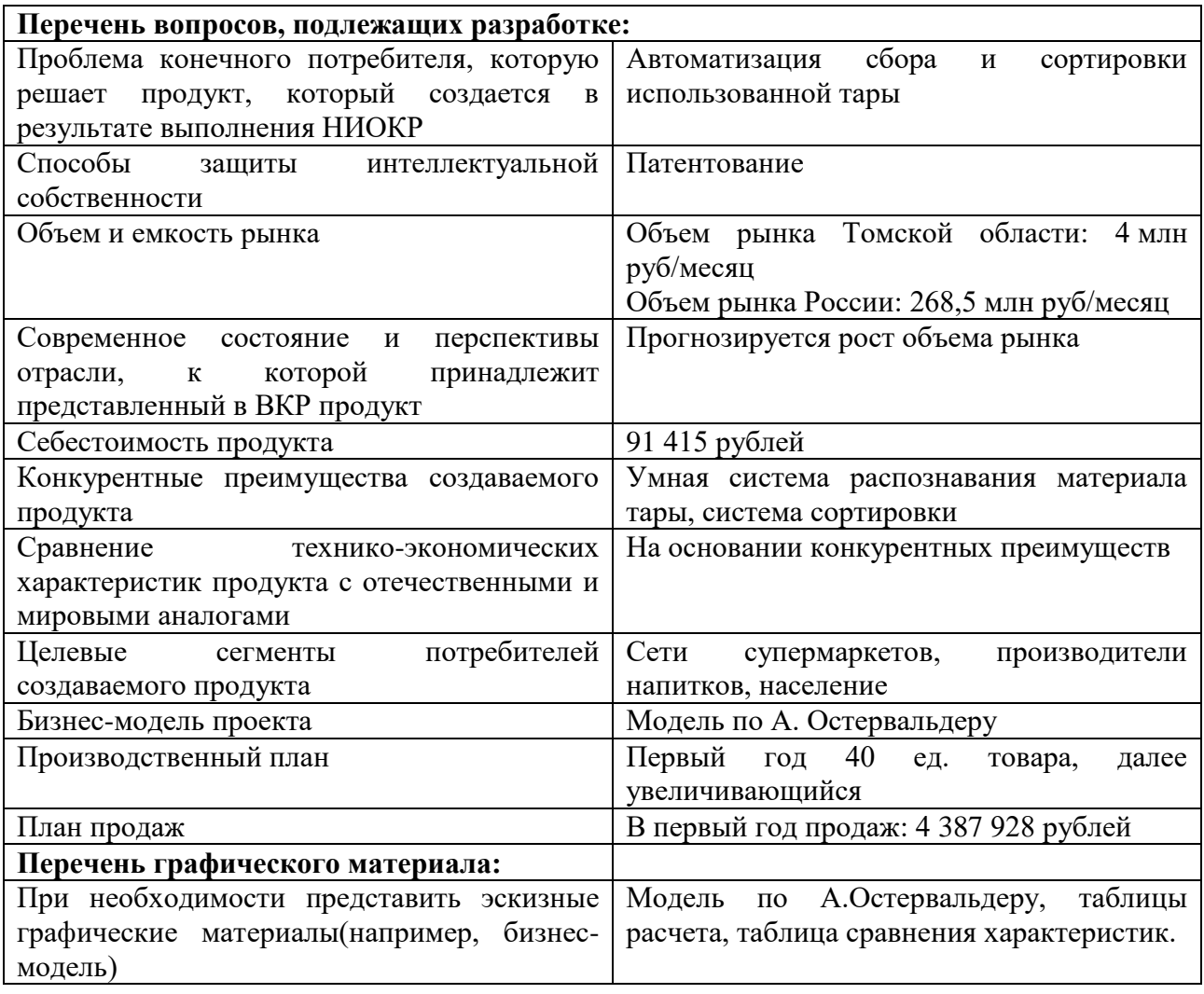

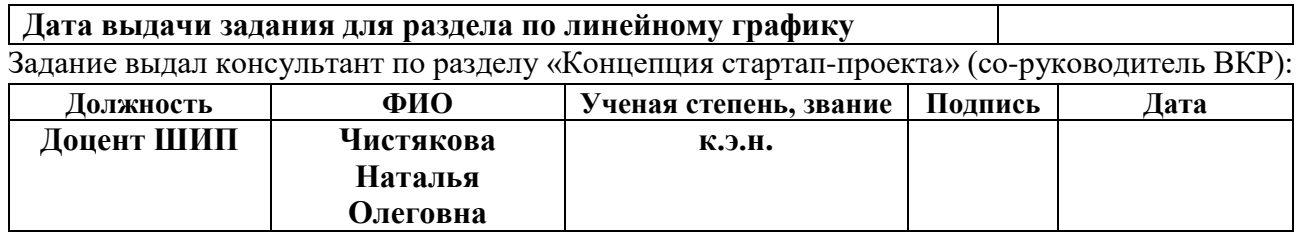

Задание принял к исполнению студент:

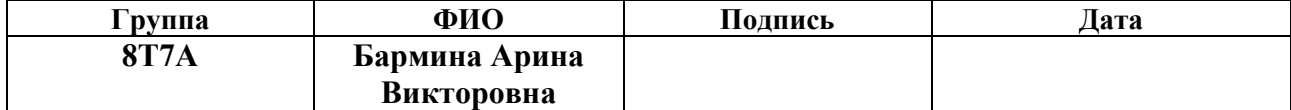

# **ЗАДАНИЕ ДЛЯ РАЗДЕЛА**

# **«СОЦИАЛЬНАЯ ОТВЕТСТВЕННОСТЬ»**

### Студенту:

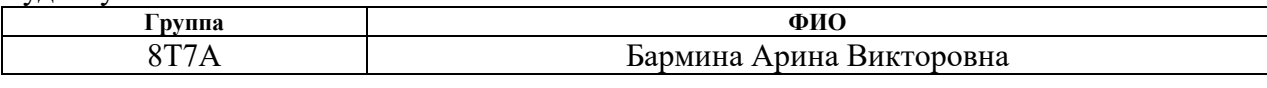

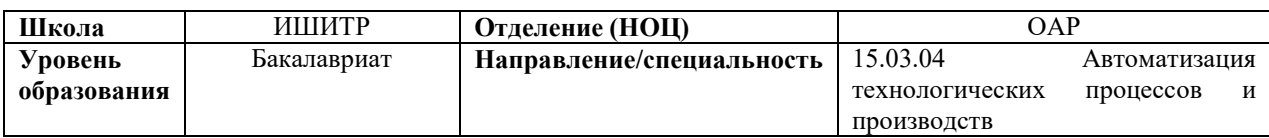

### Тема ВКР:

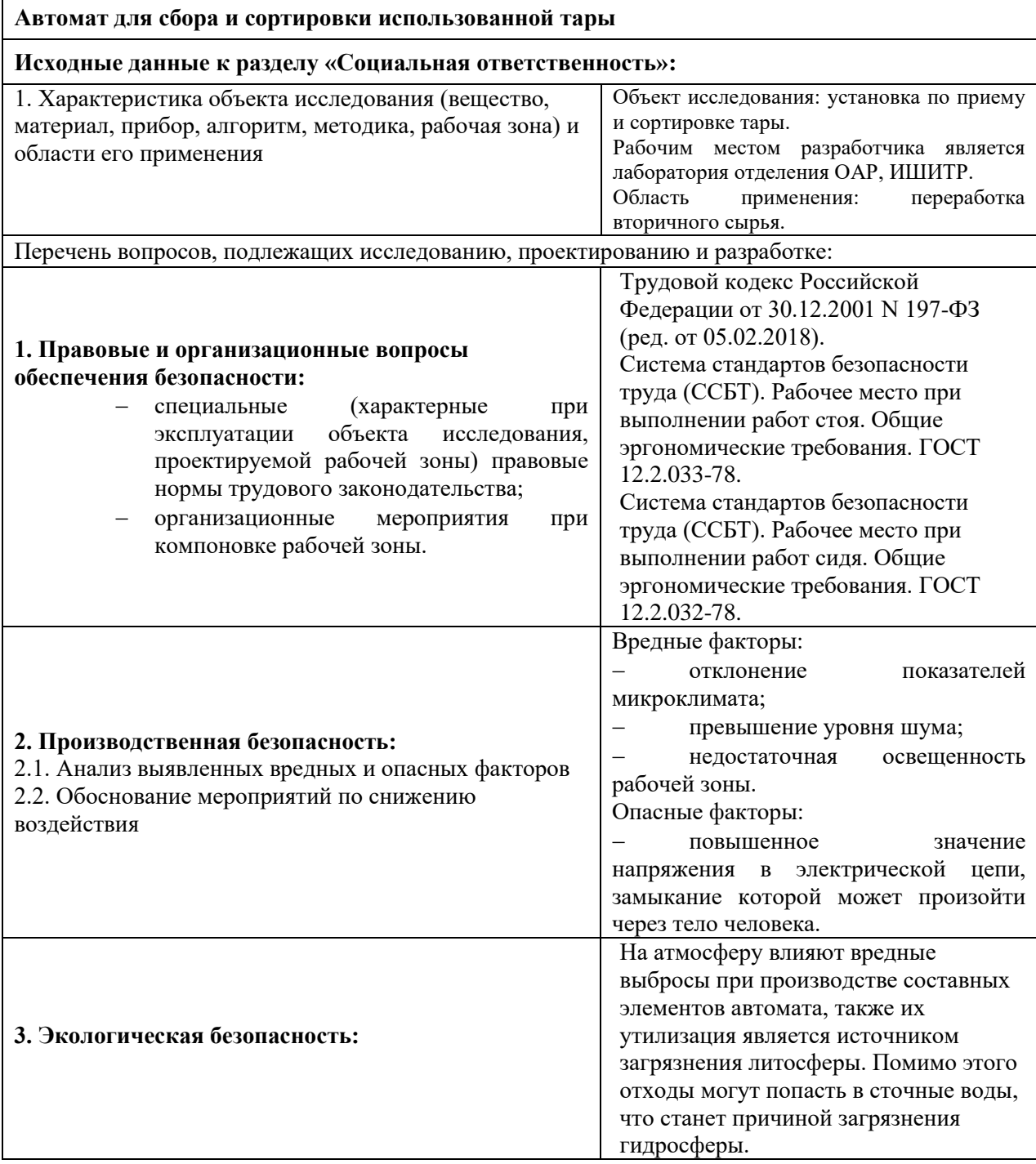

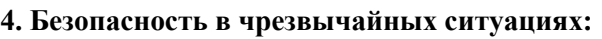

Возможные ЧС: короткое замыкание электрической цепи, пожар, отказ системы. Наиболее типичная ЧС: отказ системы.

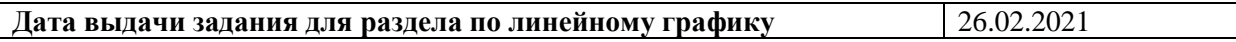

### **Задание выдал консультант:**

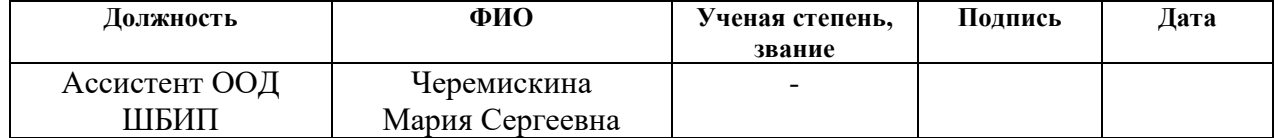

#### **Задание принял к исполнению студент:**

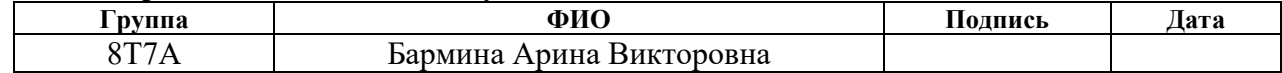

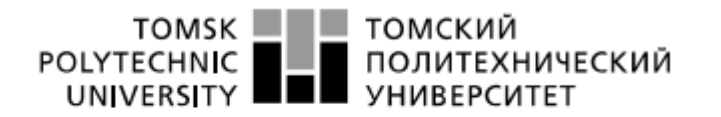

Министерство науки и высшего образования Российской Федерации федеральное государственное автономное уедеральное государственное автономное<br>образовательное учреждение высшего образования<br>«Национальный исследовательский Томский политехнический университет» (ТПУ)

Школа – Инженерная школа информационных технологий и робототехники Направление подготовки – 15.03.04 Автоматизация технологических процессов и производств

Отделение школы (НОЦ) – Отделение автоматизации и робототехники

### Форма представления работы:

Бакалаврская работа

(бакалаврской работы, дипломного проекта/работы, магистерской диссертации)

## **КАЛЕНДАРНЫЙ РЕЙТИНГ-ПЛАН**

### **выполнения выпускной квалификационной работы**

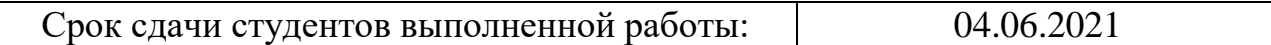

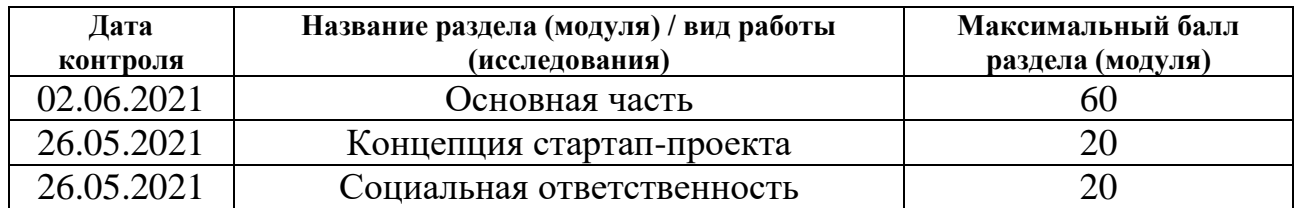

## **СОСТАВИЛ:**

### **Руководитель ВКР**

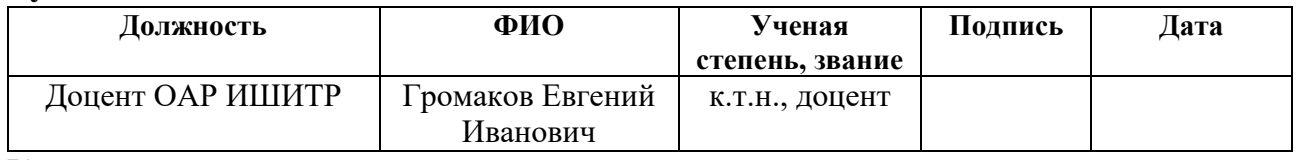

Консультант

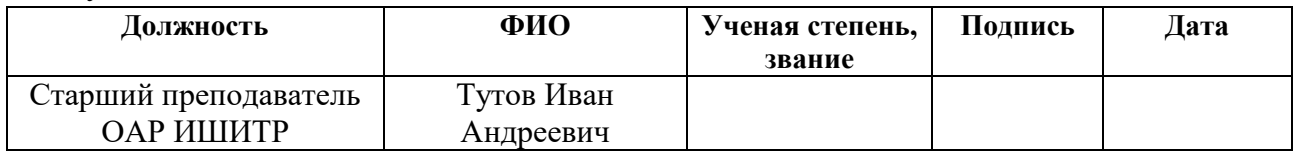

## **СОГЛАСОВАНО:**

### **Руководитель ООП**

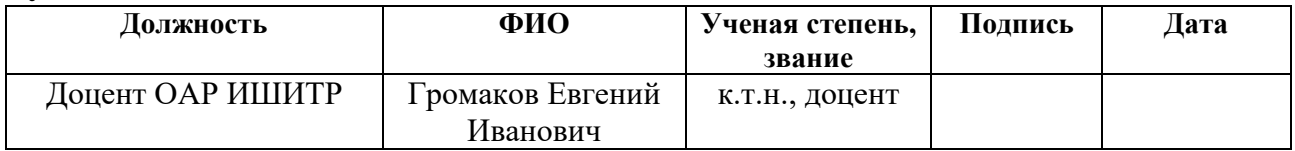

### **РЕФЕРАТ**

Выпускная квалификационная работа содержит 79 страниц, 20 рисунков, 25 таблиц, список используемых источников содержит 26 наименований и приложение на 6 листах.

Ключевые слова: разработка, алгоритм, автомат, тара, пластик, алюминий.

Цель работы – разработка и создание прототипа фандомата для сбора и сортировки использованной тары с целью дальнейшей переработки или повторного использования.

В ходе выполнения работы был проведен аналитический обзор аналогов, были выбраны контроллер управления, исполнительные элементы и датчики, были разработаны структурная и функциональная схемы, а также схема подключения устройств, был разработан прототип автомата.

Планируется продолжение работы по данной тематике в будущем.

Дипломная работа выполнена в текстовом редакторе Microsoft Word 2016, принципиальные электрические схемы – в DipTrace 4.1 Freeware, графический материал – в пакете Microsoft Visio 2016.

# **Содержание**

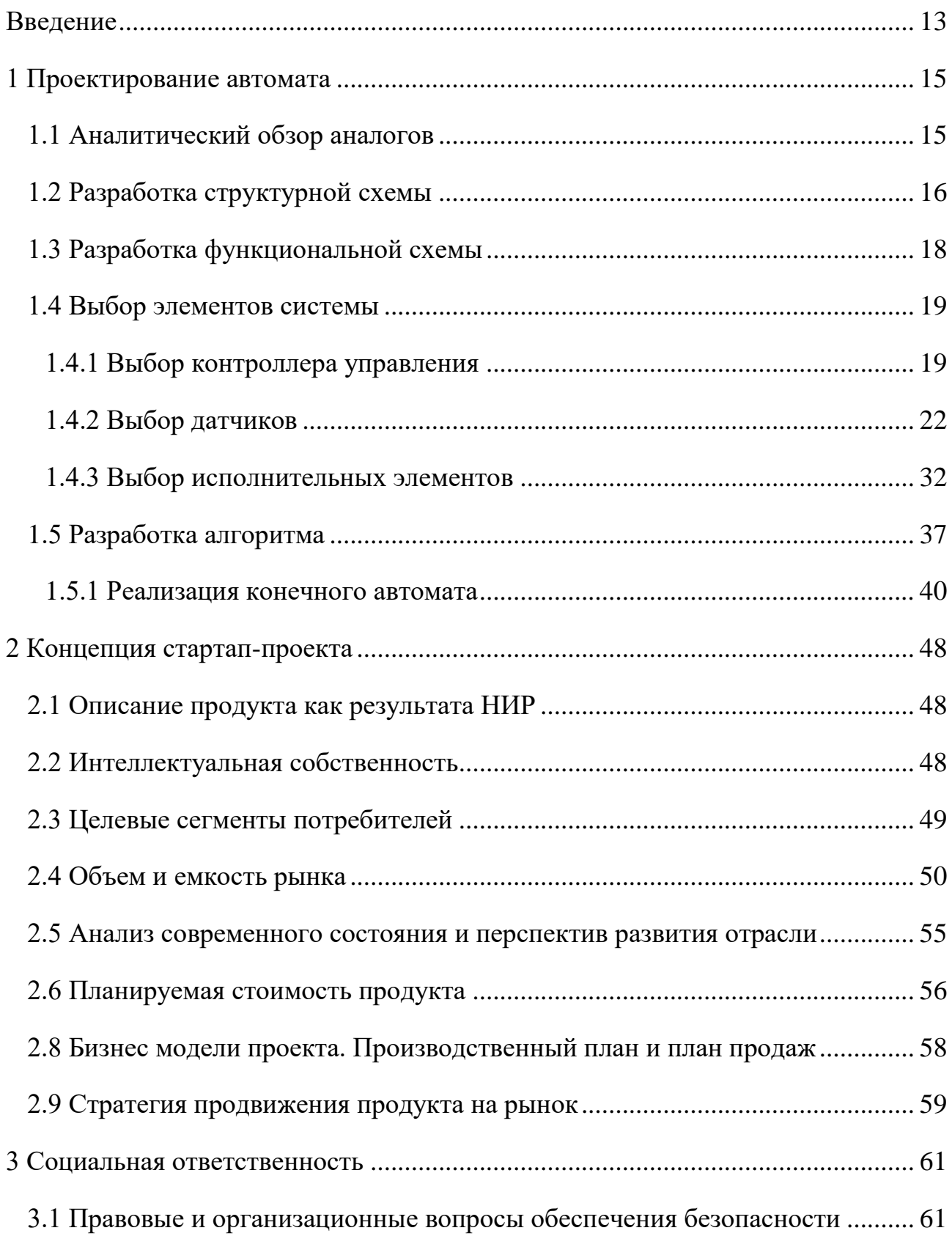

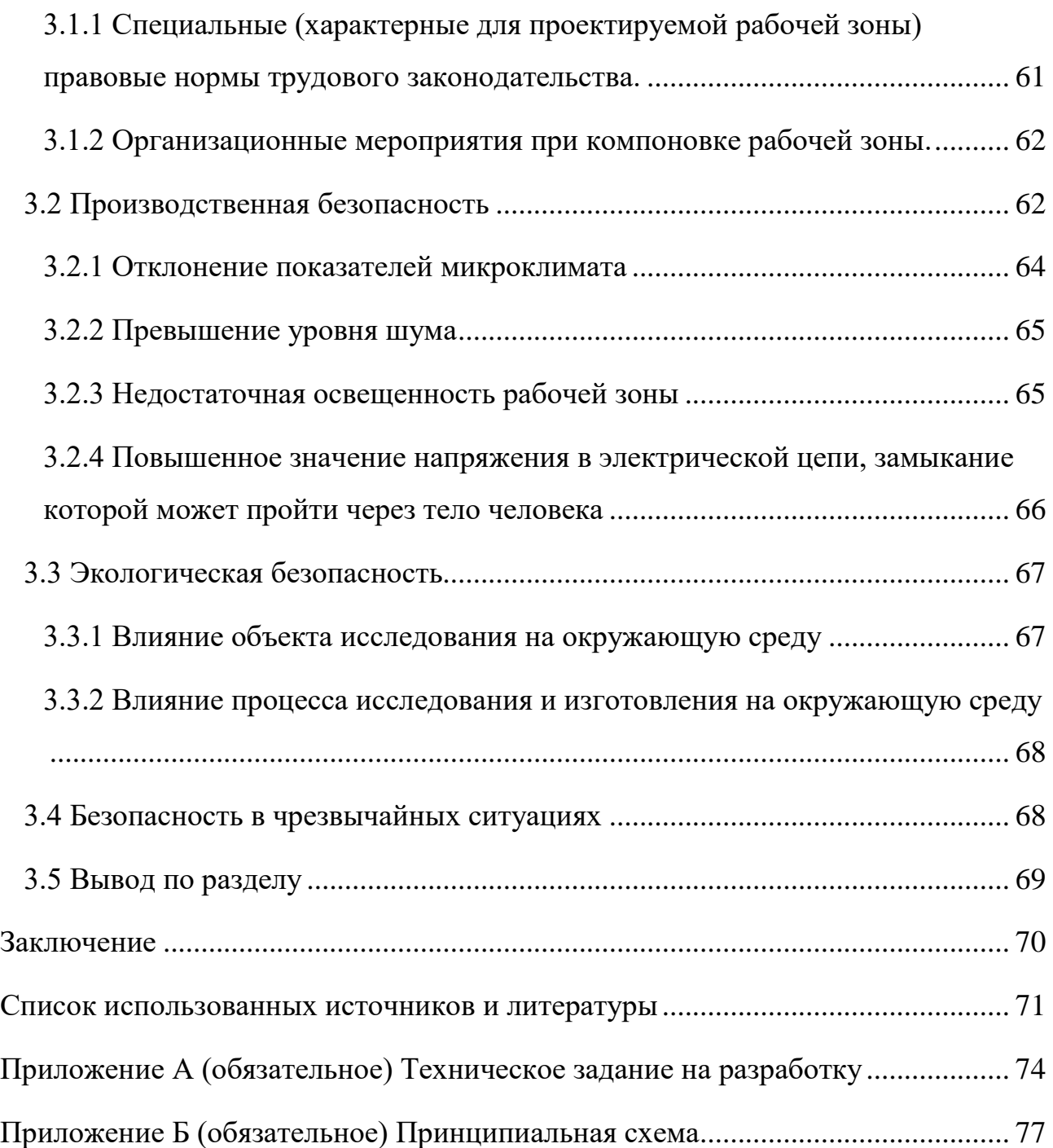

#### **Введение**

<span id="page-12-0"></span>Наиболее обсуждаемой в глобальном масштабе темой на данный момент является экология. Проблема поднята сейчас в мире, как никогда раньше, в следствие крупной индустриализации. Каждый желающий сейчас может ознакомиться с тысячами фотографий, иллюстрирующих масштаб загрязнения окружающей среды. На данный момент основной причиной данной катастрофы является пластик. На просторах интернета можно увидеть фотографии загрязненных водоемов, начиная от небольших озер и заканчивая океаном, и огромных свалок. Полимеры попадают в желудки птиц и рыб по всему миру, что нередко приводит к летальному исходу.

Отрицательное влияние микропластик оказывает и на человека. Согласно исследованиям ученых из Университета Виктория и исследовательского центра института Хакай ежедневно в организм человека попадает более 300 частиц микропластика. Его источником является не только бутилированная вода, но и водопроводная, а также морепродукты и воздух [1].

Биологи Томского государственного университета исследовали пресноводную рыбу на предмет загрязнения микропластиком. В каждой особи оказались даже не десятки, а сотни микрочастиц синтетических материалов [2]. Согласно данным анализа другого исследования ученых ТГУ, на один кубометр воды реки Томь приходится 50 мкг микропластика или около 30 частиц. Частично этот микропластик оседает в донных отложениях, адсорбируется на различных поверхностях, но большая его часть транспортируется в мировой океан [3]. В рыбе и речной воде пластик оказывается в результате жизнедеятельности человека.

Каждый человек ежегодно выбрасывает на свалки около 88 кг полимерных изделий: посуду, пластмассовые бутылки и другую тару. Казалось бы, решение уже есть: сортировка мусора. Однако, далеко не все граждане озабочены данной проблемой и стараются разделять вырабатываемый мусор. Отсюда можно сделать вывод, что для эффективного сбора и сортировки использованной тары нужно создать у населения мотивацию, а также автоматизировать данный процесс.

В связи с этим во многих европейских развитых странах, таких как Германия, Дания и Эстония, в рамках решения этого вопроса осуществляется сортировка мусора для дальнейшей его переработки и вторичного использования, а также функционируют специальные фандоматы.

Фандомат – роботизированный агрегат, выменивающий вторичную тару у населения в обмен на небольшое денежное вознаграждение, либо на баллы или чеки, которые можно использовать в магазинах или для проезда на транспорте. В данной работе представлена разработка подобного автомата. Данная технология позволит облегчить сортировку пластиковой, а также алюминиевой тары. В дальнейшем может быть представлена модель, принимающая еще и стеклянную тару.

### <span id="page-14-0"></span>**1 Проектирование автомата**

### **1.1 Аналитический обзор аналогов**

<span id="page-14-1"></span>В настоящее время фандоматы распространяются преимущественно на западе России. На российском рынке существует несколько аналогов данного автомата. Их стоимость ранжируется от 336 до 952 тысяч рублей в зависимости от комплектации, вместимости и дополнительных опций. Рассмотрим и сравним некоторые наиболее популярные варианты: модели фандоматов ГК «ЭкоТехнологии» BottleBank [4], и зарубежные модели MONO LAYT [5] и AT-M2 "Module" [6]. Их технологические параметры представлены в таблице 1. Таблица 1 – Характеристики фандоматов

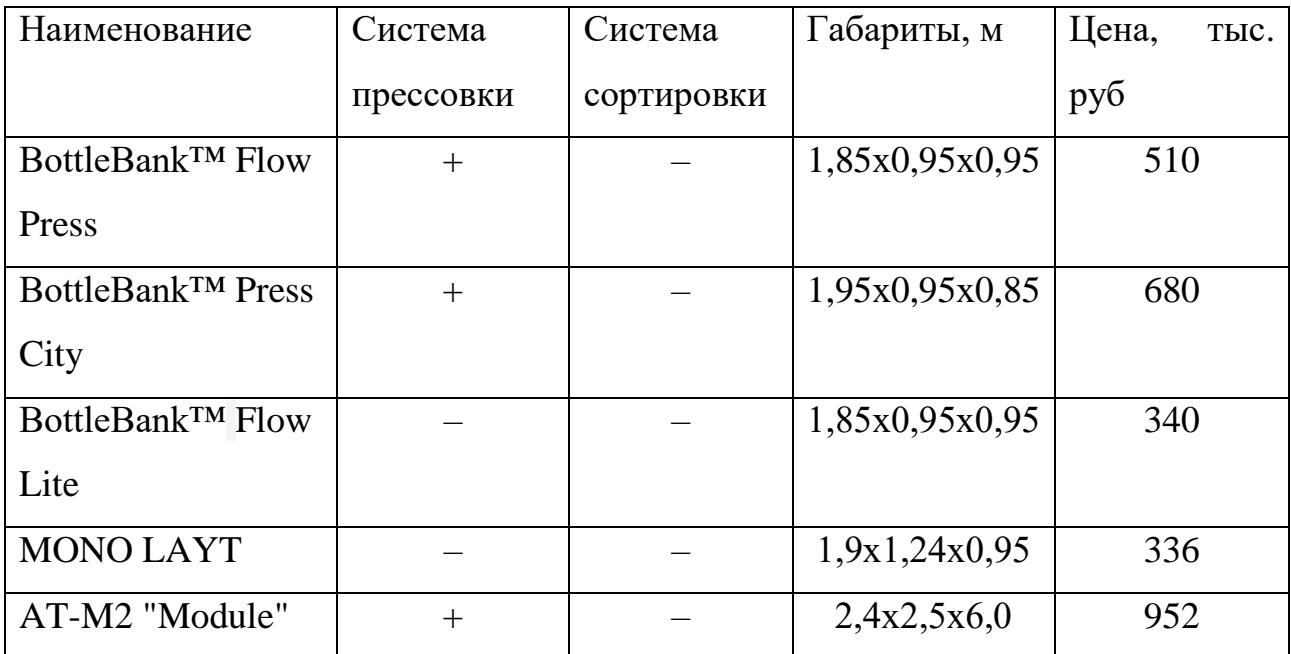

Тип принимаемой тары всех вышеперечисленных автоматов, кроме AT-M2 "Module", одинаков: пустые пластиковые и алюминиевые бутылки со штрихкодом и объемом до 2 л. Фандомат AT-M2 "Module" принимает тару до 6 л.

После анализа моделей-аналогов можно сделать вывод, что для эффективной работы фандомат должен разделять пластиковую и алюминиевую тару. При этом он должен иметь относительно небольшие габариты, чтобы его можно было установить в общественных местах, таких как: торговые центры, супермаркеты и др.

Также в фандомате должен быть пресс для того, чтобы в контейнеры вместилось больше тары и оператору не приходилось слишком часто опустошать автомат. Наиболее подходящим под данное описание, среди представленных, является российский фандомат BottleBank, однако, как уже было сказано выше, его стоимость начинается от 370 тысяч рублей (для модели без системы прессовки).

Определение материала в данных автоматах происходит с помощью сканирования штрих-кода, которых находится на бутылке. Такая система неидеальна, так как при попадании в автомат тары без этикетки, она будет возвращена пользователю, как непригодная. Также могут происходить сбои при сканировании штрих-кода, если он нечитабельный или его нет в базе кодов. Поэтому было принято решение использовать датчики света и магнитного поля для того, чтобы определить материал тары.

Таким образом, проанализировав все инженерные решения, которые удалось найти, а также учитывая некоторые изменения в принципе работы механизма для его усовершенствования, был разработан алгоритм работы автомата, а также его прототип.

### <span id="page-15-0"></span>**1.2 Разработка структурной схемы**

Для выполнения предполагаемых функций автомат должен обладать четырьмя двигателями: для конвейерной ленты, прессующих вальцов, распределяющего элемента и платформы для взвешивания. Для управления двигателями необходим контроллер и драйверы. Эффективный сбор тары подразумевает под собой возврат неподходящей или загрязненной тары потребителю. Одним из условий возврата является то, что вес тары не входит в допустимые диапазоны. В связи с этим необходимо наличие датчика веса. Система сортировки тары предусматривает процедуру распознавания тары, для этого необходимо поместить в корпус автомата датчик индукции и светочувствительный элемент.

Для удобства система управления будет разбита на два уровня. Верхний уровень будет включать в себя датчики и контроллер и выполнять задачи анализа состояния автомата и формирования управляющего сигнала. На нижнем уровне будут выполняться алгоритмы регулирования режимов работы двигателей. Разработанная структурная схема представлена на рисунке 1.

В данной схеме используются следующие обозначения:

{W} – множество сигналов, поступающих с датчика веса;

 ${L}$  – множество сигналов, поступающих со светочувствительного элемента;

 {M} – множество сигналов, поступающих датчика магнитной индукции;

 {N} – множество задающих значений количества оборотов для двигателей;

 ${D}$  – множество задающих значений направления вращения для двигателей;

 ${N^*}$  – множество задающих значений движения двигателя прессующих вальцов.

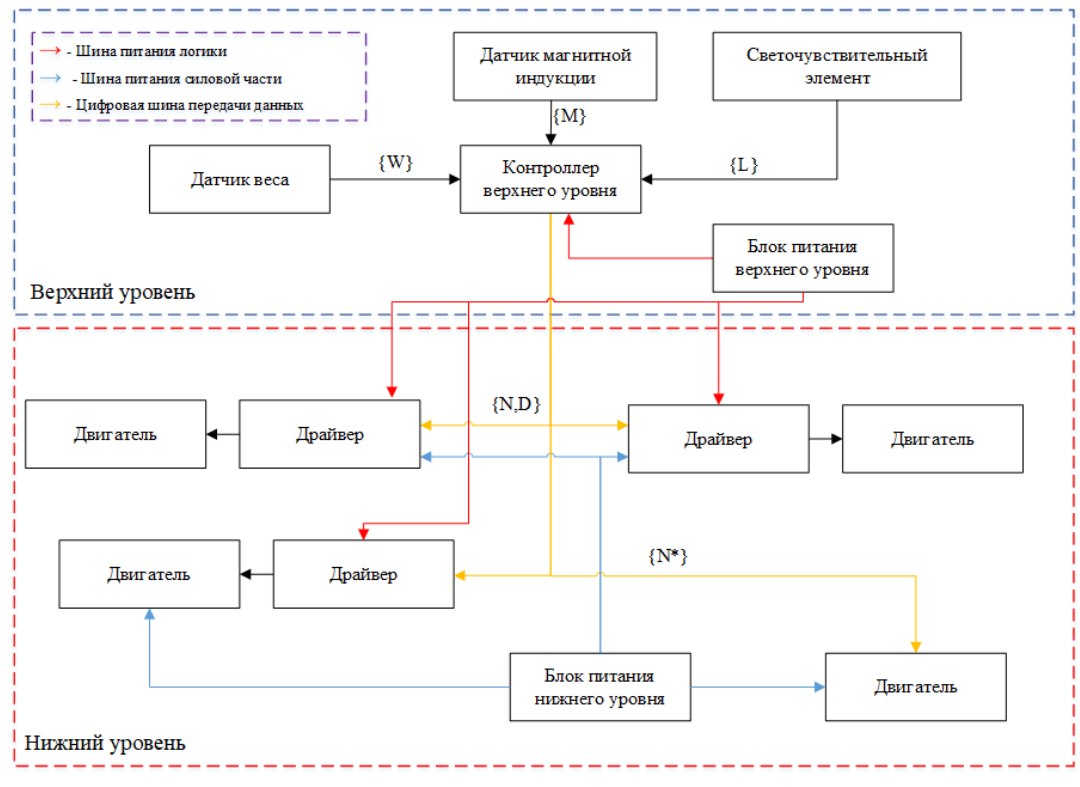

Рисунок 1 – Структурная схема автомата

Для определения принципов функционирования системы была составлена функциональная схему автомата.

### <span id="page-17-0"></span>**1.3 Разработка функциональной схемы**

Функциональная схема разъясняет процессы, протекающие в системе. На функциональной схеме изображают функциональные части изделия, участвующие в процессе, иллюстрируемом схемой, и связи между этими частями. Исходя из вышеописанного была разработана функциональная схема согласно [7], представленная на рисунке 2. На данной схеме использованы следующие обозначения:

 WE – первичный измерительный преобразователь для измерения веса;

 ME – первичный измерительный преобразователь для измерения магнитной индукции;

 AE – первичный измерительный преобразователь для измерения интенсивности света;

 WT – прибор для измерения веса бесшкальный с дистанционной передачей показаний;

NS – пусковая аппаратура для управления двигателем.

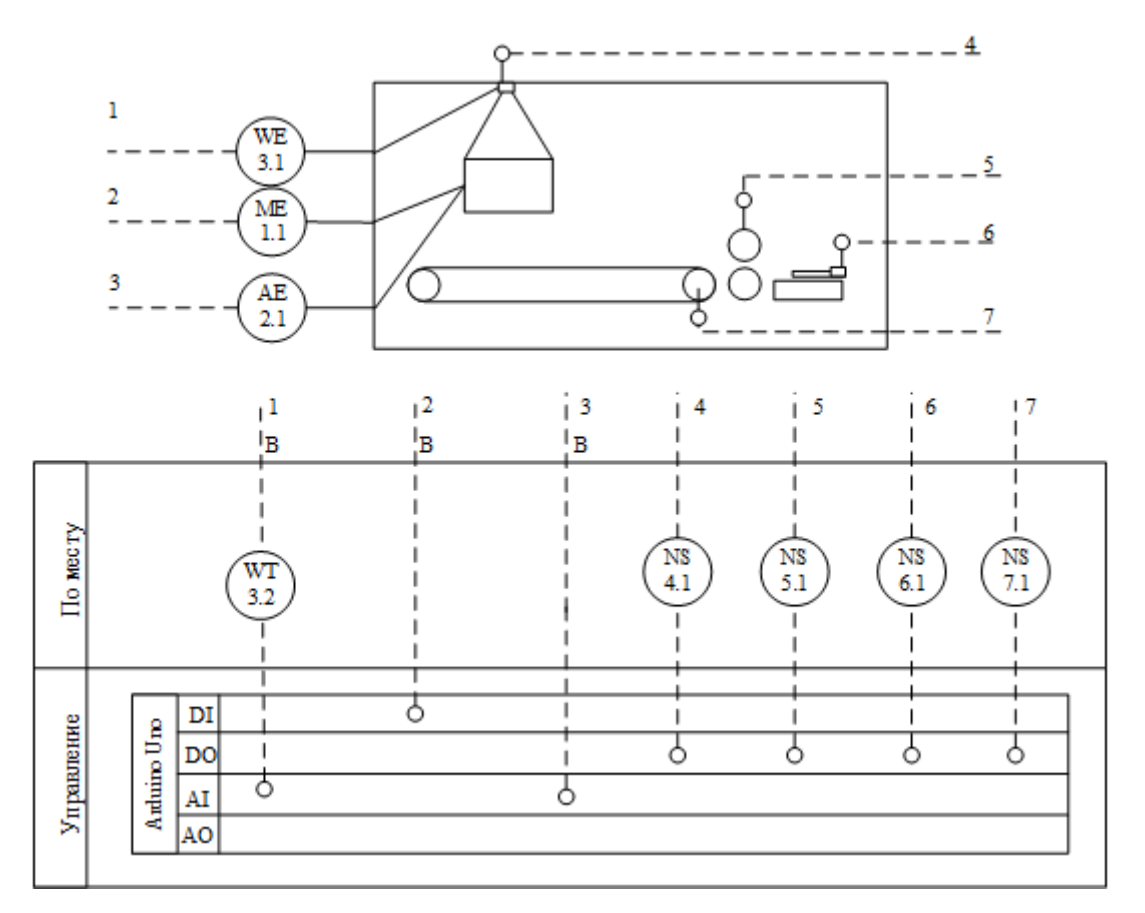

Рисунок 2 – Функциональная схема автомата

Для функционирования системы был произведен выбор датчиков и исполнительных элементов.

### <span id="page-18-0"></span>**1.4 Выбор элементов системы**

### <span id="page-18-1"></span>**1.4.1 Выбор контроллера управления**

Функции, выполняемые автоматом, не требуют высоких вычислительных мощностей. Контроллер управления, который будет установлен в автомат должен выполнять задачи считывания показаний с датчика и формирования управляющих воздействий на исполнительные механизмы. Для решения данных задач в АСУ ТП широко применяются программируемые логические контроллеры (ПЛК). Языки программирования данных контроллеров регламентируются стандартом МЭК 61131-3 [8].

Крупнейшими мировыми производителями ПЛК являются компании Allen-Bradley, Omron, Schneider Electric, Siemens. Российские производители ПЛК: Контар, Овен, Segnetics, Fastwel, Текон. Сравнение некоторых моделей контроллеров приведено в таблице 2.

|                   | Allen-                 |                           | Schneider     | Siemens         | Овен           |
|-------------------|------------------------|---------------------------|---------------|-----------------|----------------|
| Производитель     | <b>Bradley</b>         | Omron                     | Electric      |                 |                |
| $\Pi$ JIK         | <b>SLC 500</b>         | Sysmac                    | Modicon       | <b>SIMATIC</b>  | $\Pi$ JIK114   |
|                   | 1746-OX8               | NJ <sub>5</sub>           | M221          | S7-312C         |                |
| Диапазон рабочих  | $0+60$                 | $0+55$                    | $-15+50$      | $0+60$          | $-20+55$       |
| температур, °С    |                        |                           |               |                 |                |
| Гарантийный срок, | $\mathbf{1}$           | 3                         | $\mathbf{1}$  | $\mathbf{1}$    | $\overline{2}$ |
| лет               |                        |                           |               |                 |                |
| Габаритные        | $140\times35\times145$ | 90×90×90                  | 80×126×19,2   | 80×125×130      | 96×110×73      |
| размеры, мм       |                        |                           |               |                 |                |
| Потребляемая      | 50                     | 16                        | 17,2          | 60              | 16             |
| мощность, Вт      |                        |                           |               |                 |                |
| Количество входов | AI: $8$                | AI: $4$                   | AI:2          |                 | AI: $4(0)$     |
| аналоговых/       | DI: 8                  | DI: 8                     | DI: 9         | DI: 10          | DI: $8(12)$    |
| дискретных        |                        |                           |               |                 |                |
| Количество        |                        |                           |               |                 |                |
| выходов           | AO:8                   | AO:2                      | DO: 7         | DO: $6$         | АО: до 4       |
| аналоговых/       | DO: 8                  | DO: 8                     |               |                 | DO: $4-8$      |
| дискретных        |                        |                           |               |                 |                |
| Протокол связи    |                        |                           |               |                 | Modbus-        |
|                   | EtherNet/IP            | SECS/GEM                  | Modbus TCP    | <b>MODBUS</b>   | RTU,           |
|                   |                        |                           |               | <b>RTU</b>      | Modbus-        |
|                   |                        |                           |               |                 | <b>ASCII</b>   |
| Интерфейс         |                        |                           |               | MPI,            |                |
| программирования  | <b>RS232C</b>          | EtherNet/IP<br><b>USB</b> | <b>RS 485</b> | <b>PROFIBUS</b> | <b>UART</b>    |
|                   |                        |                           |               | и Industrial    |                |
|                   |                        |                           |               | Ethernet        |                |
| Стоимость, руб    | 29 063                 | 61 088                    | 15 784        | 386786          | 8 5 6 0        |

Таблица 2 – Сравнение ПЛК различных производителей

20 Все представленные логические контроллеры обладают достойными характеристиками, однако выбор пал на ПР114 компании Овен, так как система управления является несложной, и его технические параметры являются достаточными для работы. В том числе стоит упомянуть его невысокую стоимость относительно других ПЛК, а также то, что среда программирования для данного контроллера является бесплатной. Данный программируемый логический контроллер может быть применен в коммерческой модели проектируемого автомата, работающей автономно. Для создания прототипа было принято решение использовать платформу прототипирования. Для выбора платформы было проведено сравнение технических характеристик, платформы Arduino Uno, ESP32 WROOM DevKit v1 и микроконтроллера STM32-F100. Их сравнение приведено в таблице 3.

| Наименование параметра | <b>ESP32 WROOM</b><br>DevKit v1 | Arduino Uno | STM32-F100 |
|------------------------|---------------------------------|-------------|------------|
| Рабочее напряжение, В  | 3,3                             | 5           | 3,3        |
| Цифровые выводы        | 11                              | 14          | 21         |
| Аналоговые выводы      | 15                              | 6           | 10         |
| Тактовая частота, МГц  | 240                             | 16          | 24         |
| Гарантийный срок, лет  |                                 |             |            |
| Наличие АЦП            | да                              | да          | да         |
| Стоимость, руб         | 840                             | 559         | 1590       |

Таблица 3 – Сравнение платформ прототипирования

Было принято решение, что для создания прототипа достаточным будет использование Arduino Uno, в связи с имеющимся опытом работы и наличием платформы на момент выполнения прототипа. Платформа обладает достаточным набором цифровых и аналоговых выводов, которые могут быть подключены в различным платам расширения и дополнительным модулям. Среда разработки для данного микроконтроллера – Arduino IDE – подходит для различных операционных систем: Windows, MacOS и Linux. Языком программирования является С++.

### **1.4.2 Выбор датчиков**

<span id="page-21-0"></span>Процедура определения материала тары была разбита на несколько этапов. Первым из этапов в процессе определения материала тары является ее взвешивание. Вес пластиковых бутылок варьируется от 20 до 50 грамм в зависимости от объема. Вес алюминиевых банок – от 10 до 30 грамм.

Исходя из вышеописанного, вес тары, поступающей в автомат, должен находиться в диапазоне от 10 до 50 грамм. Если вес бутылки превышает данные показатели, то можно сделать вывод о том, что в ней находится вода или другие пищевые отходы. Такая бутылка не подлежит сортировке и возвращается пользователю для повторной сдачи после очистки.

Для взвешивания тары используется такой весоизмерительный элемент как тензометрический датчик. Данные устройства используются почти во всех современных весоизмерительных системах в различных сферах деятельности человека: фармацевтике, строительстве, металлургии и т.д. Принцип действия этого электромеханического устройства основан на преобразовании механического воздействия в электрический сигнал. Согласно [9] тензометрические датчики по принципу действия делятся на:

- емкостные;
- магнитные;
- тактильные;
- резистивные;
- пьезорезонансные;
- пьезоэлектрические;

Выбор пал на резистивные датчик, так как они подходят по габаритным параметрам, более распространены и доступны. Измерительный элемент такого тензодатчика представляет собой тензорезисторный мост [9] (рисунок 3).

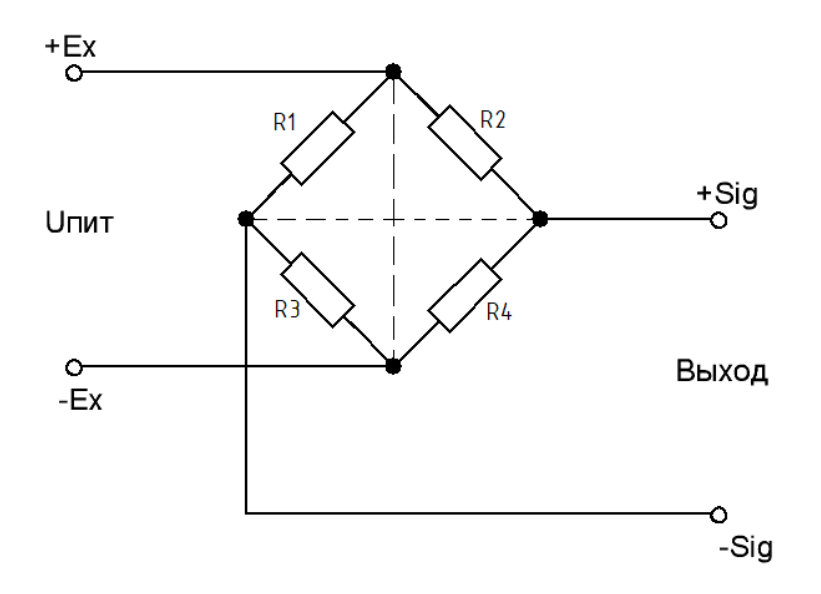

Рисунок 3 – Тензорезисторный мост

В данной схеме присутствуют две диагонали: диагональ питания (+Ex;– Ex) и сигнальная диагональ  $(+Sig,-Sig)$ . Резисторы R1 и R2 фиксируют сжатие, а резисторы R3 и R4 – растяжение. Таким образом, когда к тензодатчику не прикладывается никакое усилие, сопротивления двух этих ветвей равны. Как только на датчик действует какое-либо давление, то резисторы, прикрепленные к телу тензодатчика, фиксируют деформацию, их сопротивление изменяется, на сигнальной диагонали возникает разность потенциалов. Преобразуя данное напряжение можно вычислить вес объекта, который оказывает давление на датчик.

Из [9] известно, что в зависимости от формы грузоприемного основания тензометрические датчики делятся на:

- мембранные;
- консольные;
- s-образные;
- колонные.

Для проектируемой системы предлагается использовать консольный датчик (тензодатчик балочного типа) на 1 кг (рисунок 4), главным преимуществом которого является возможность создания весоизмерительной системы с помощью одного устройства.

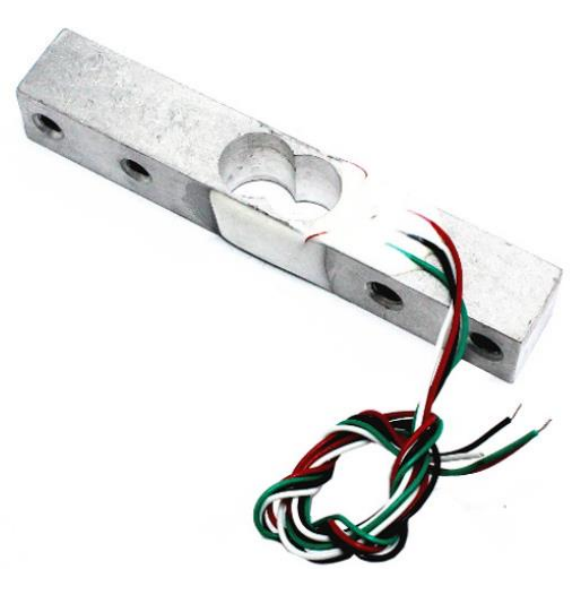

Рисунок 4 – Тензодатчик

Преобразование напряжения в цифровой сигнал осуществляется с помощью 24-битного аналого-цифрового преобразователя [10], который встроен в драйвер HX711 (рисунок 5).

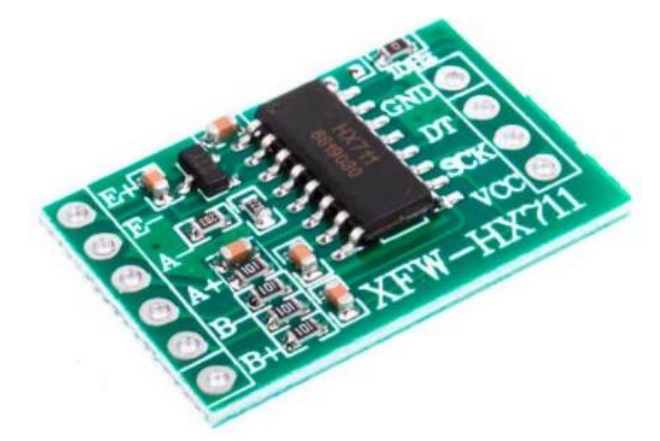

Рисунок 5 – Драйвер для тензодатчиков HX711

Такая разрядность АЦП позволяет получить высокую точность измерений, которая обеспечит корректную работу автомата. Данный преобразователь имеет два канала измерения: А и В. Технологические параметры данного АЦП представлены в таблице 4.

Таблица 4 – Характеристики модуля HX711

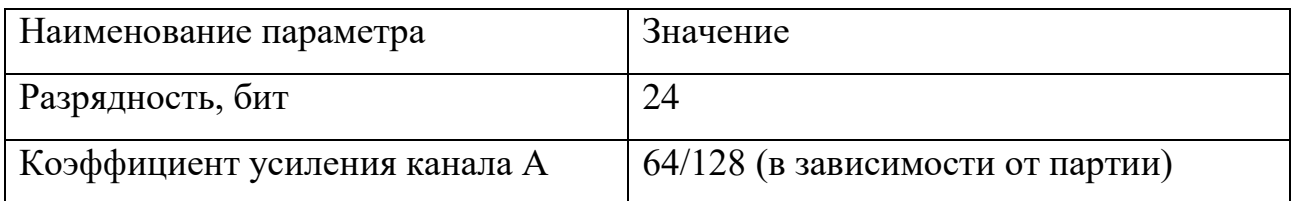

Продолжение таблицы 4

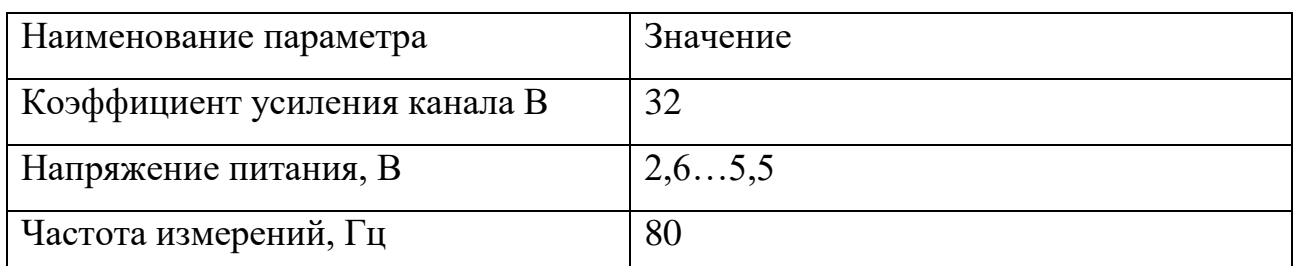

Перед началом работы датчик необходимо откалибровать. Для этого было установлено соответствие между показаниями датчика и массой объекта с известной массой. Калибровка тензодатчика производится в среде разработки Arduino IDE. Для начала была скачана и установлена библиотека «HX711» для работы с драйвером и тензодатчиком. Информационные выводы драйвера DT и SCK были подключены к 3 и 4 портам платы Arduino соответственно. Код программы калибровки тензодатчика представлен в листинге 1.

Листинг 1 – Код программы калибровки тензодатчика

- 1 #include "HX711.h" // подключение библиотеки для работы с тензодатчиком
- 2 HX711 scale; // создание объекта для работы с тензодатчиком
- 3 **float** calibration  $factor = -38.7$ ; // устанавливается приблизительный калибровочный коэффициент
- 4 **float** ounces; // переменная для хранения показания датчика в унциях
- 5 **float** grams; // переменная для хранения показания датчика в граммах
- 6 **void** setup() {
- 7 Serial.begin(74880); // скорость передачи данных
- 8 Serial.println("HX711 calibration sketch");
- 9 Serial.println("Remove all weight from scale");
- 10 Serial.println("After readings begin, place known weight on scale");
- 11 Serial.println("Press + or a to increase calibration factor");
- 12 Serial.println("Press or z to decrease calibration factor");
- 13 scale.begin(А0, А1); //инициирование работы с датчиком

```
14 scale.set_scale(); // измерение значения без калибровочного 
   коэффициента
15 scale.tare(); // тарирование весов
16 }
17 void loop() {
18 scale.set_scale(calibration_factor); // установка калибровочного 
   коэффициента
19 Serial.print("Reading: ");
20 units = scale.get_units(), 10; //считывание 10 значения с датчика
21 if (units < 0) //если вес меньше нуля, то он обнуляется
22 {
23 units = 0.00;
24 }
25 grams = ounces * 0.035274; // перевод унций в граммы
26 Serial.print(grams); // вывод показаний датчика в граммах в монитор 
   порта
27 Serial.print(" grams");
28 Serial.print(" calibration_factor: "); //вывод калибровочного
   коэффициента
29 Serial.print(calibration_factor); // в монитор порта
30 Serial.println();
31 if(Serial.available()) // настройка калибровочного коэффициента 
   вручную
32 {
33 char temp = Serial.read();
34 if(temp = '+' ||) // при вводе в монитор порта «+»
35 calibration factor += 1; // калибровочный фактор увеличивается на 1
36 else if(temp == '-') // при вводе в монитор порта «-»
```

```
37 calibration factor = 1; // калибровочный фактор уменьшается на 1
38 else if(temp = '++') // при вводе в монитор порта «++»
39 calibration_factor += 0.1; // калибровочный фактор увеличивается на 0,1
40 else if(temp == '--') // при вводе в монитор порта «--»
41 calibration factor = 0.1; // калибровочный фактор уменьшается на 0,1
42 }
43 }
```
После того, как калибровочный коэффициент был определен, необходимо проверить работу тензодатчика, измерив различные объекты на обычных электронных весах и с помощью тензодатчика. При необходимости можно подкорректировать калибровочный коэффициент и записать получившееся значение в код программы.

Данная настройка позволяет выполнить задачу взвешивания объекта. Единицами измерения тензодатчика по умолчанию являются унции, поэтому перед выполнением действий, предусмотренных алгоритмом работы следует перевести значение в граммы. Код программы для получения значений веса тары в граммах представлен в листинге 2.

Листинг 2 – Код программы для взвешивания тары

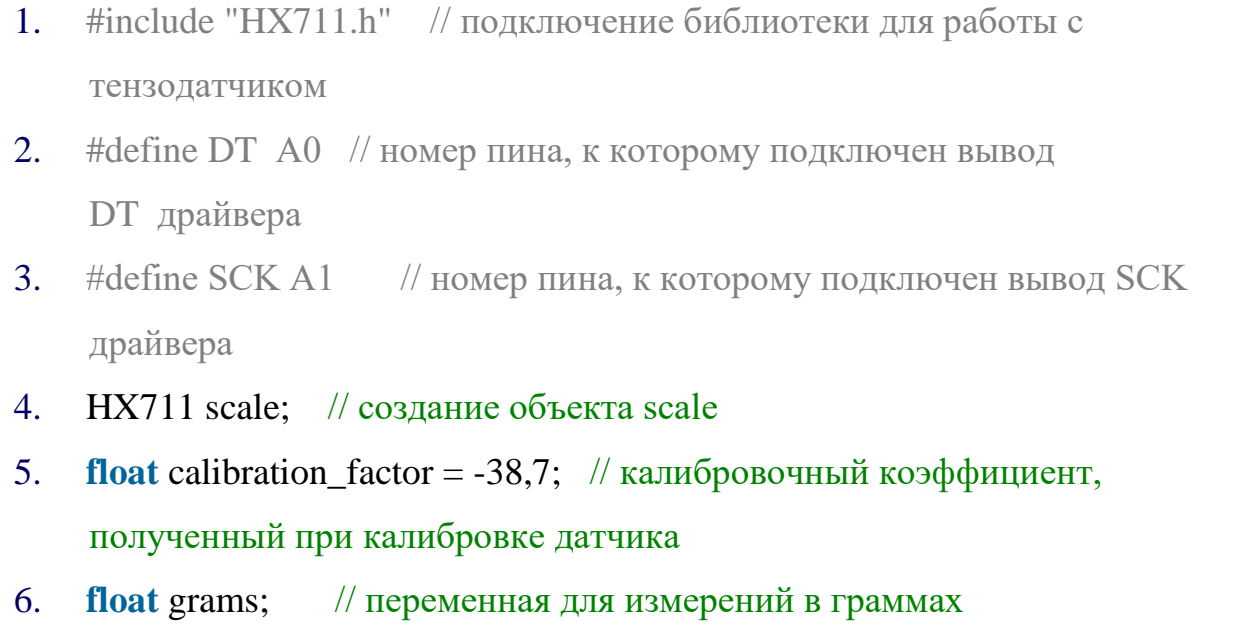

```
7. float ounces; // переменная для измерений в унциях
8. void setup() {
9. Serial.begin(9600); // инициация работы последовательного порта на 
    скорости 9600 бод
10. scale.begin(DT, SCK); // инициация работы с датчиком
11. scale.set scale(); // измерение значения без калибровочного
    коэффициента
12. scale.tare(); \frac{1}{2} сбрасывание значения веса на датчике в 0
13. scale.set_scale(calibration_factor); // установка калибровочного
    коэффициент
14. }
15. void loop() {
16. Serial.print("Reading: "); // вывод текста в монитор 
    последовательного порта
17. for (int i = 0; i < 10; i ++) { // считывание 10 значений с датчика
18. units = + scale.get units(), 10; // сумма показаний 10 замеров
19. }
20. units = units / 10; // нахождение среднего
21. grams = ouncess * 0.035274; // перевод веса из унций в граммы
22. Serial.print(grams); // вывод в монитор последовательного порта веса в 
    граммах
23. Serial.println(" grams"); // вывод текста в монитор последовательного 
    порта
24. }
```
Следующий этап – определение материала тары. Для этого будет использовано две операции: просвечивание и определение магнитного поля.

Просвечивание тары будет производиться с помощью светодиодной ленты. Для достаточной яркости свечения была выбрана лента с 60

диодами/метр. В качестве светочувствительного элемента будет использован фоторезистор, который будет установлен на плате по другую сторону от тары.

Одним из вариантов определения металлической тары в автомате является использование индуктивного датчика (рисунок 6).

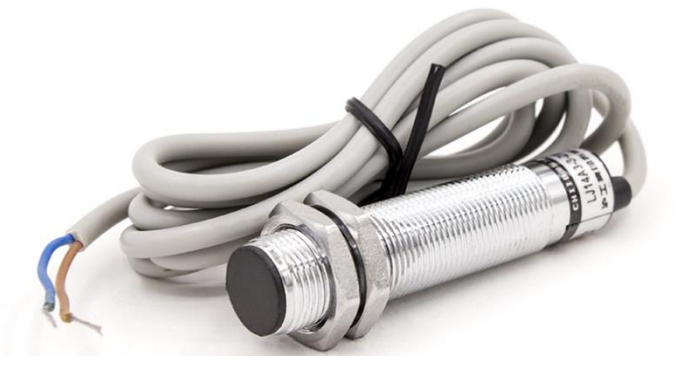

Рисунок 6 – Индуктивный датчик

Индуктивный датчик – это бесконтактный прибор, который реагирует на приближение металлических объектов, к другим материалам нечувствителен. Этот прибор часто применяется для решения задач АСУ ТП в качестве концевого выключателя. В решении задач функционирования автомата его главным недостатком является недостаточная зона чувствительности (от 2 до 10 мм), в которую алюминиевая банка может не попасть. Это может привести к некорректной работе фандомата. Поэтому было использовано другое инженерное решение.

Исходя из того, что пластик магнитное поле не пропускает, в фандомате будет элемент, создающий поле, и датчик, определяющий его наличие. Эти составляющие будут находится с обеих сторон от бутылки, пропуская магнитное поле через нее. Таким образом, после того, как пользователь поместит тару на валики, датчиком будет определяться величина магнитной индукции по ту сторону бутылки.

Логика работы датчика определяется его видом. Разделяют следующие виды:

 униполярные – включаются при наличии определенной величины индукции магнитного поля и выключаются при снижении индукции.

29

 биполярные – срабатывают на изменение полярности магнитного поля.

При поступлении тары в автомат будет создано магнитное поле. Если тара алюминиевая, то датчик включится, и на контроллер поступит логическая «1». Если тара пластиковая, то величина магнитной индукции будет недостаточной для включения датчика Холла, и на контроллер поступит логический «0». В зависимости от этого будет определяться алгоритм дальнейших действий.

Для определения наличия магнитного поля будет использоваться униполярный цифровой датчик Холла 135G SS411A (рисунок 7).

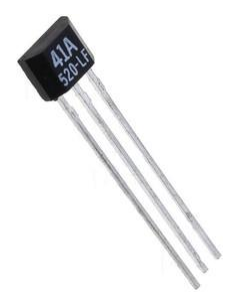

Рисунок 7 – Датчик Холла 135G SS411A

Его характеристики согласно [11] представлены в таблице 5.

Таблица 5 – Технические параметры датчика Холла

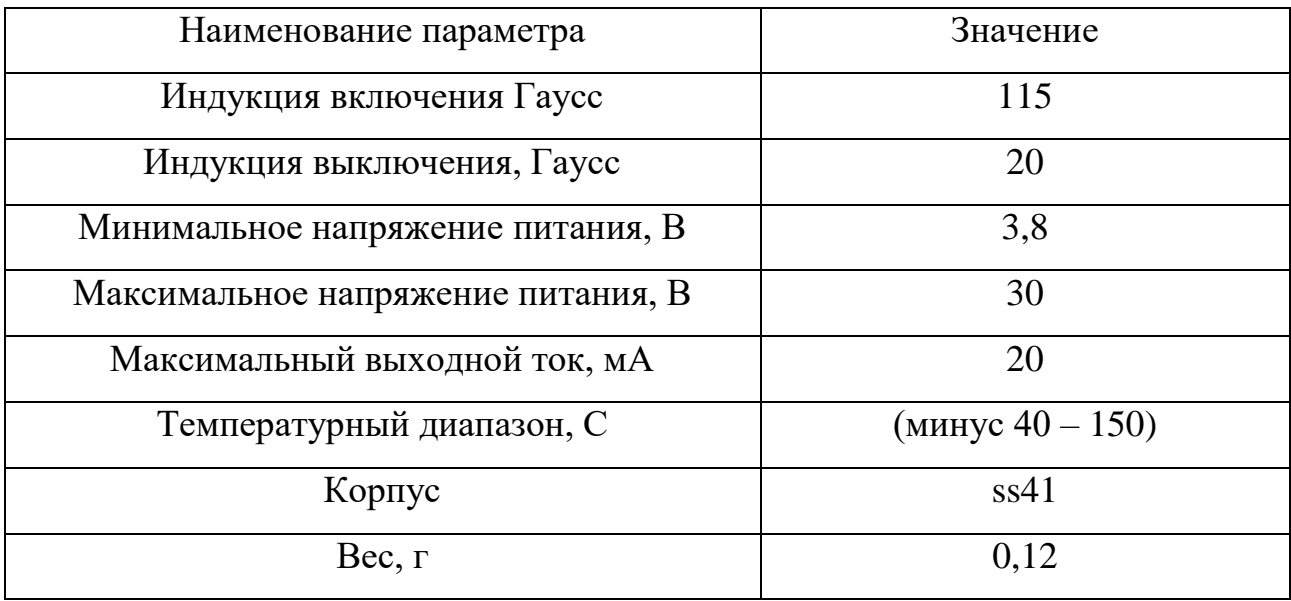

Для подбора катушки индуктивности была рассчитана величина магнитного потока по соответствующей формуле:

$$
\Phi = B \cdot S \cdot \cos \alpha ,
$$

где *B* – индукция, необходимая для включения датчика Холла;

*S* – площадь контура (корпуса датчика Холла).

Так как датчик Холла находится в корпусе ss41, то его площадь составляет:

$$
4.3 = 12 \text{ mm}^2 = 1.2.10^{-5} \text{ m}^2.
$$

Учитывая то, что 1 Тл = 10 000 Гаусс, было вычислено значение магнитного потока:

$$
\Phi = \frac{115}{10000} \cdot 1.2 \cdot 10^{-5} = 0.138 \text{ m} \cdot \text{R} \cdot \text{B} \cdot \text{C}.
$$

Отсюда была вычислена величина индуктивности катушки L по следующей формуле:

$$
L=\frac{\Phi}{I};
$$

где *I* – сила тока в катушке.

$$
L = \frac{0.138 \cdot 10^{-6}}{1} = 13.8 \text{ mK} \text{F}.
$$

Для создания магнитного поля в фандомате предлагается использование катушки индуктивности RLB0914-270KL (рисунок 8).

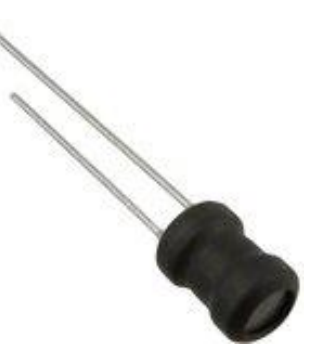

Рисунок 8 – Катушка индуктивности RLB0914-270KL

Данная катушка обладает характеристиками [12], представленными в таблице 6.

Таблица 6 – Технические параметры катушки

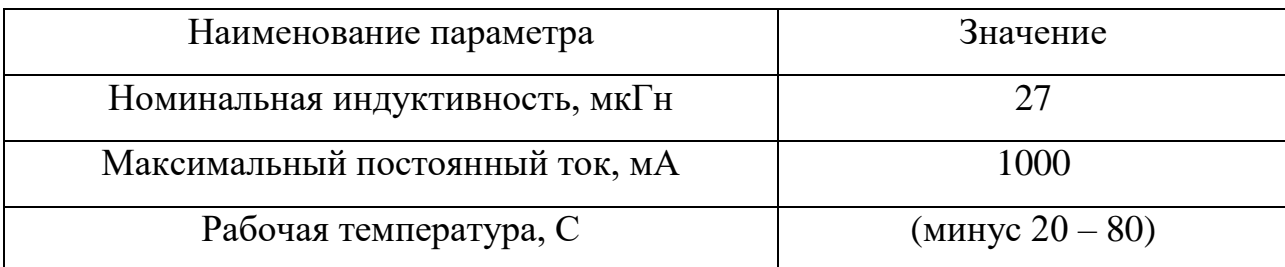

Таким образом с помощью подобранных датчиков можно решить задачу определение материала тары и совершить корректную сортировку. Также с помощью весоизмерительной системы будет исключена тара, содержащая большое количество воды или загрязненная пищевыми отходами.

### **1.4.3 Выбор исполнительных элементов**

<span id="page-31-0"></span>В процессе работы автомата осуществляется несколько операций, которые задействуют исполнительные механизмы. К этим операциям относится движение конвейерной ленты, вращение прессующих вальцов, спуск и подъем платформы для сброса тары на конвейерную ленту, а также вращение элемента для распределения тары по двум контейнерам.

Менее трудозатратными операциями являются:

вращение элемента для распределения тары;

спуск и подъем платформы.

Поэтому для данных действий был подобран простой шаговый двигатель 28BYJ-48 (рисунок 9).

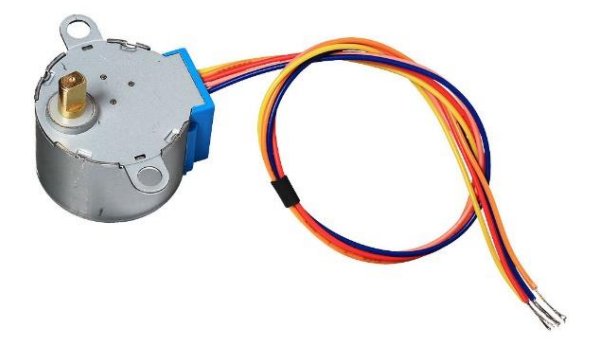

Рисунок 9 – Шаговый двигатель 28BYJ-48

Принцип работы данного двигателя основан на преобразовании электрических импульсов в угол поворота вала. Его характеристики согласно [13] представлены в таблице 7.

Таблица 7 – Технические параметры шагового двигателя 28BYJ-48.

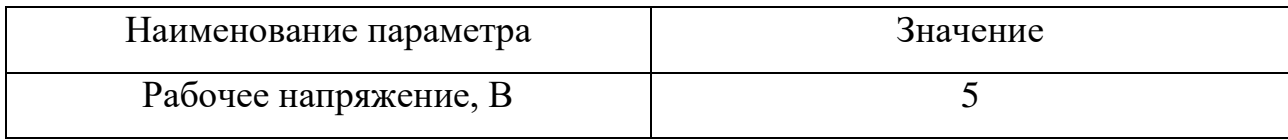

## Продолжение таблицы 7

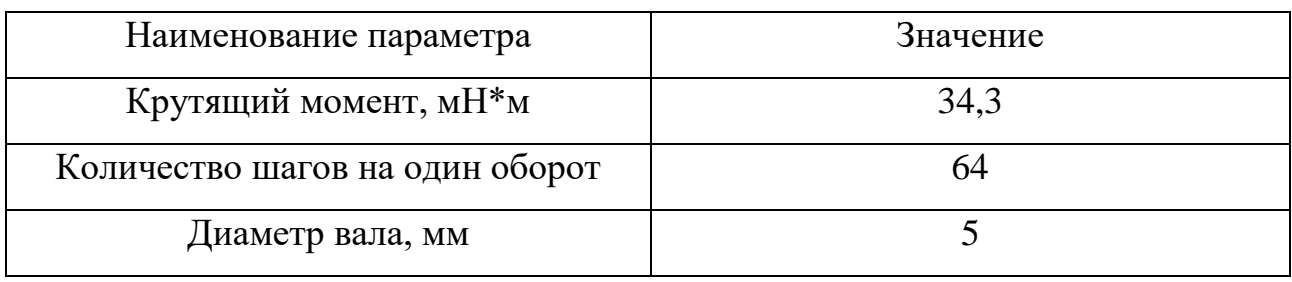

Для корректного управления данным двигателем необходим соответствующий драйвер ULN2003 (рисунок 10).

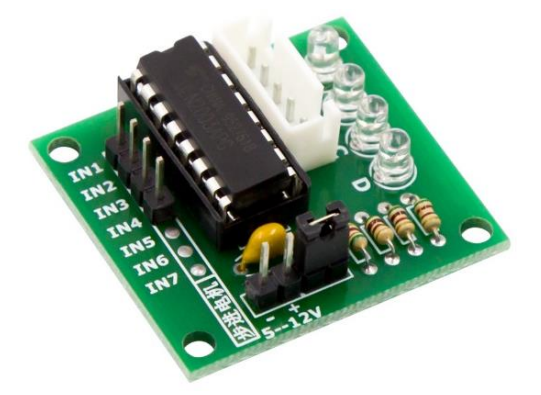

Рисунок 10 – Драйвер ULN2003

Его технические параметры согласно [14] представлены в таблице 8.

Таблица 8 – Характеристики драйвера ULN2003

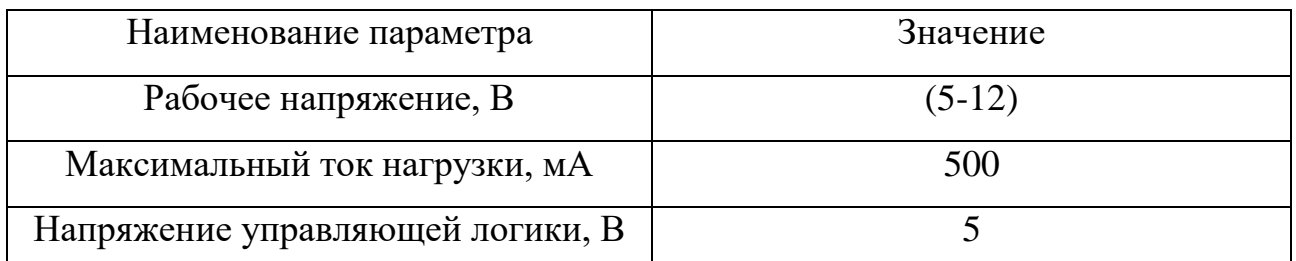

Поднятие платформы и вращение распределяющего элемента осуществляется с помощью кода, созданного в среде разработки Arduino IDE. Для управления двигателем будет использована библиотека AccelStepper. Код управления шаговым двигателем для спуска и подъема платформы представлен в листинге 3.

Листинг 3 – Код управления шаговым двигателем

- 1 #include <AccelStepper.h> // подключение библиотеки
- 2 #define IN1 8 // определение пинов для управления двигаталем

- #define IN2 9
- #define IN3 10
- #define IN4 11
- AccelStepper motor(8, IN1, IN3, IN2, IN4); // создание экземпляра AccelStepper
- **void** setup(){
- motor.setMaxSpeed(1000.0); // максимальная скорость двигателя
- motor.setAcceleration(100.0); // ускорение двигателя
- motor.setSpeed(200); // скорость шагового двигателя, шаг/сек2
- motor.moveTo(20000); // перемещение в указанное положение
- }
- **void** loop(){
- // изменение направления, если пройдено заданное число шагов
- **if**(motor.distanceToGo()==0) // проверка: достиг ли мотор указанного положения
- motor.moveTo(-motor.currentPosition());
- motor.run(); //запуск движения
- }

Количество шагов до указанного положения определяется высотой, на которую необходимо опустить край платформы для падения бутылки. Управление шаговым двигателем для вращения элемента распределения тары будет осуществлено аналогичным образом.

Для движения конвейерной ленты потребуется двигатель с бо́льшим крутящим моментом, поэтому предлагается использовать шаговый двигатель Nema 1704HS180 (рисунок 11).

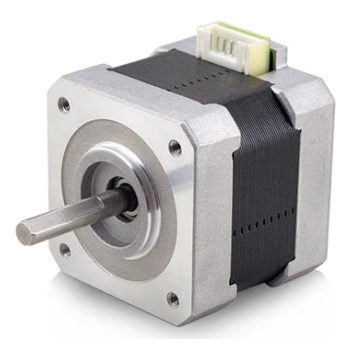

Рисунок 11 – Шаговый двигатель Nema 1704HS180 Такой мотор широко применяется в станках ЧПУ. Его характеристики согласно [15] представлены в таблице 9.

Таблица 9 – Технологические параметры шагового двигателя Nema 1704HS180

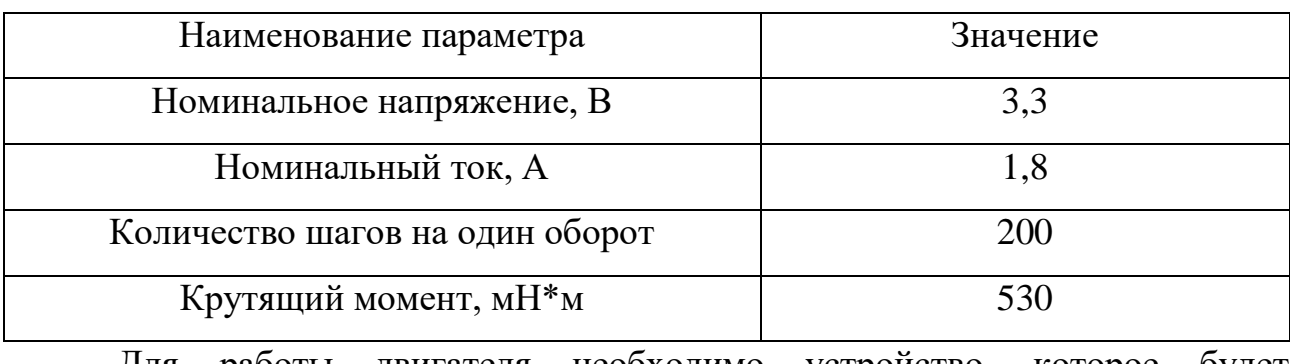

Для работы двигателя необходимо устройство, которое будет преобразовывать сигналы малой мощности в токи, достаточные для управления мотором. Поэтому двигатель Nema 1704HS180 будет управляться с помощью драйвера А4988 (рисунок 12).

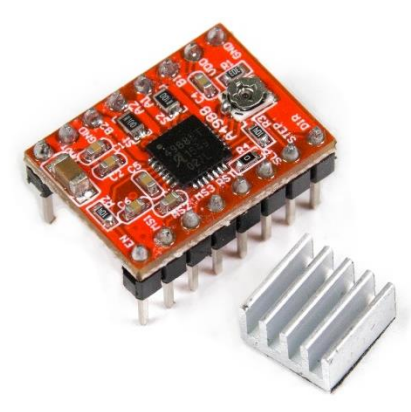

Рисунок 12 – Драйвер А4988

Его характеристики согласно [16] представлены в таблице 10.

Таблица 10 – Технологические параметры драйвера А4988

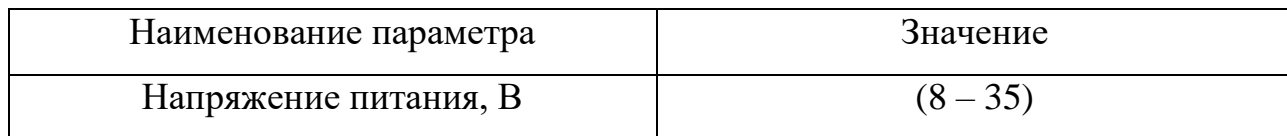

Продолжение таблицы 10

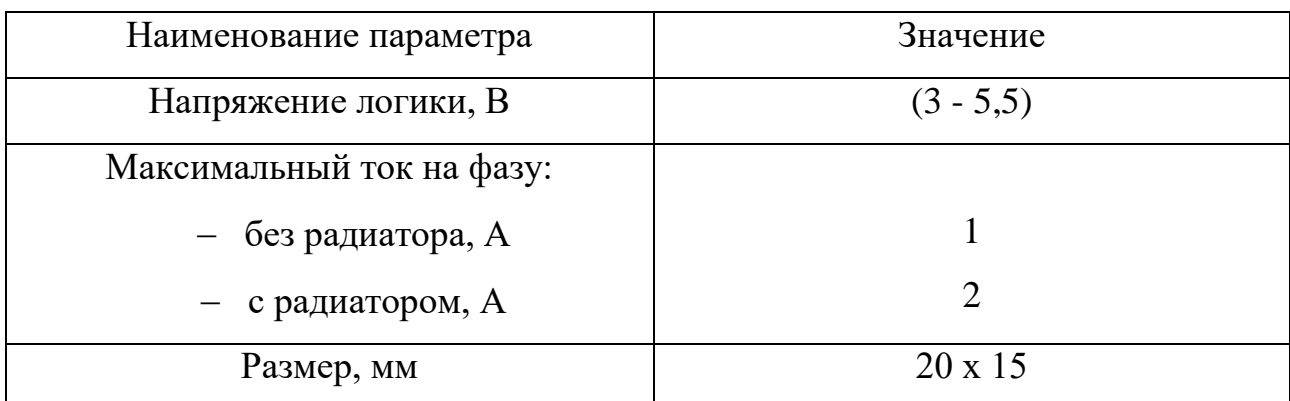

Для управления двигателем также будет использована библиотека AccelStepper. Управление будет осуществлено аналогично коду в листинге 3.

Для вращения прессующих вальцов следует использовать более мощный двигатель, чем для конвейерной ленты. В данной случае при создании прототипа был использован мотор-редуктор Cartronic CTR0089936 (20.3780-01 /2110- 3730610-04 /HW212 Ref. Ctr) (рисунок 13).

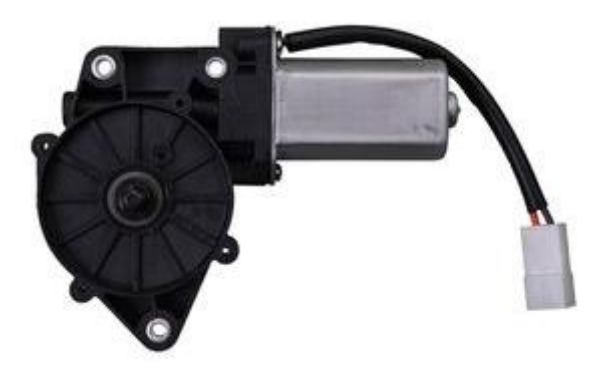

Рисунок 13 – Мотор-редуктор Cartronic CTR0089936

Характеристики данного двигателя согласно [17] представлены в таблице 11.

Таблица 11 – Технологические параметры двигателя Cartronic CTR0089936

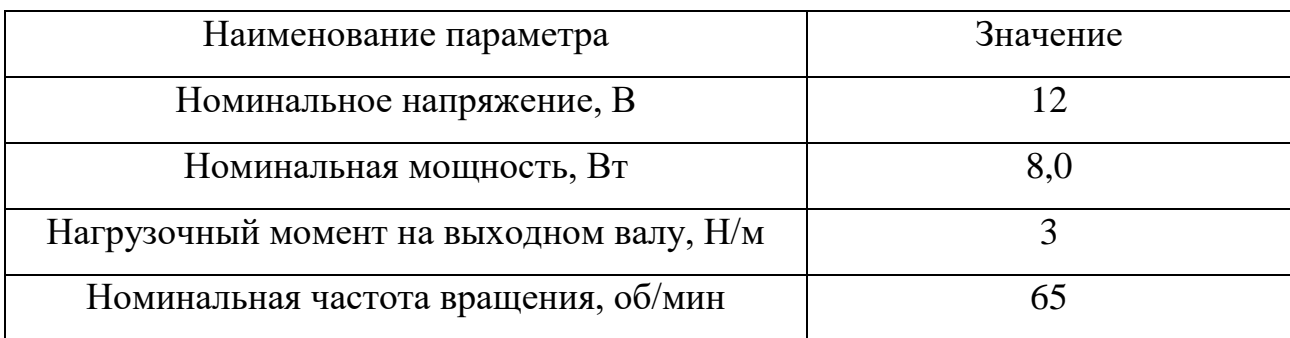
Момент запуска и остановки двигателя определяется алгоритмом работы автомата.

Таким образом, в качестве контроллера управления была выбрана платформа прототипирования Arduino Uno. К цифровым входам будут подключаться выбранный драйвер для тензодатчика HX711, датчик Холла 135G SS411A и выход платы подключения фоторезистор. К цифровым выходам будут подключены драйверы для управления шаговыми двигателями.

Для двигателей 28BYJ-48, реализующих подъем и спуск платформы и вращение распределяющего элемента – драйверы ULN2003, для шагового двигателя Nema 170HS180, вращающего вал конвейерной ленты, – драйвер А4988. Также к одному из цифровых выводов будет подключен мотор-редуктор Cartronic CTR0089936, осуществляющий вращение прессующих вальцов. Также необходимо поместить в схему такие элементы как светодиодная лента 11(LS607 (141-496)) и катушка индуктивности RLB0914-270KL.

# **1.5 Разработка алгоритма**

Алгоритм работы системы – это понятная и точная последовательность действий, которая обеспечит работу автомата. Для начала определим задачи, на которые разделяется работа автомата:

- взвешивание тары;
- идентификация материала тары;
- возврат неподходящей тары пользователю;
- прессовка тары;
- сортировка тары в разные контейнеры в зависимости от материала.

Для дополнительной защиты от пыли, ветра и влаги на корпусе автомата будет установлено окошко, которое будет открываться при нажатии пользователя на кнопку «Сдать тару». При поступлении тары в автомат будет происходить ее взвешивание и определение материала с помощью магнитного поля. Далее, если тара подходит для сбора с помощью конвейерной ленты она отправляется к прессующим вальцам. В случае, если тара не подходит, то она сбрасывается в отдельный контейнер и таким образом возвращается пользователю.

После того, как произошло смятие тары, она отправляется в один из двух контейнеров, которые находятся в автомате. Один из контейнеров предназначен для пластика, а второй для алюминия.

Исходя из описанного алгоритма составим блок-схему работы автомата. Блок-схема представлена на рисунке 14.

Для каждой выполняемой операции была написана функция, которая будет использована в общем коде программы работы системы при управлении на Arduino Uno. В случае управления системой с помощью ПЛК Овен необходимо реализовать конечный автомат.

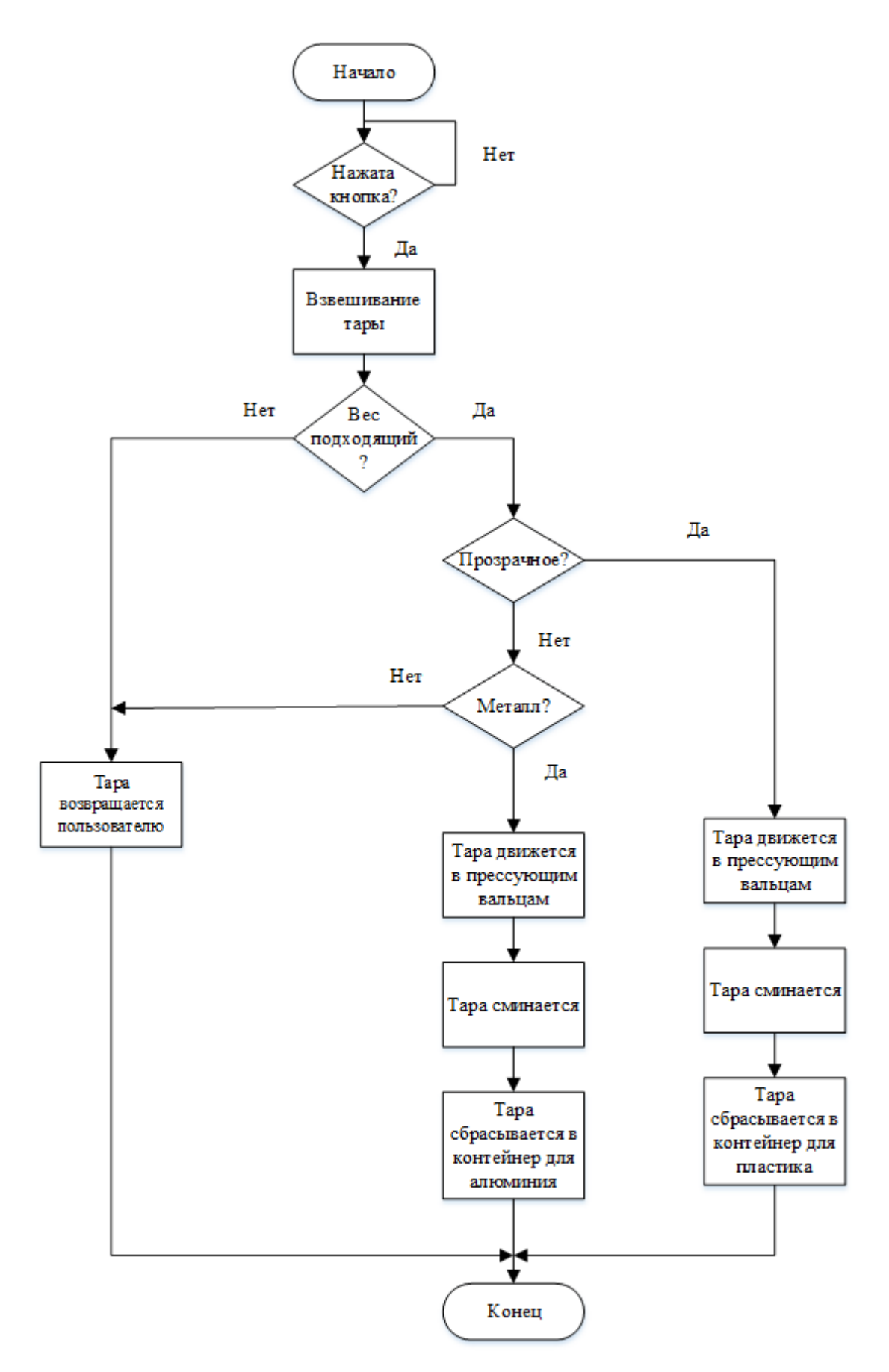

Рисунок 14 – Блок-схема алгоритма работы

#### **1.5.1 Реализация конечного автомата**

Для достижения поставленной цели необходимо составить управление, для этого было использовано описание в форме конечного автомата – модели устройства с конечным числом внутренних состояний. Конечный автомат был реализован в качестве автомата Мура. Работа фандомата была определена 11 состояниями:

S0 – начальное состояние (фандомат «ожидает» бутылку);

 S1 – тара взвешивается на специальной платформе, происходит определение материала;

S2 – спуск конца платформы, бутылка падает на ленту;

 S3 – конвейерная лента движется вперед, прессующие валики крутятся (бутылка поступает в прессующие валики), конец платформы поднимается;

 S4 – устройство распределения поворачивается влево (бутылка падает в контейнер для пластика);

 S5 – устройство распределения поворачивается вправо (бутылка падает в контейнер для алюминия);

S6 – подъем конца платформы;

 S7 – конвейерная лента движется назад (бутылка поступает в контейнер для возврата тары);

 S8 – устройство распределения возвращается в исходное положение (поворот вправо);

 S9 – устройство распределения возвращается в исходное положение (поворот влево);

S10 – все механизмы прекращают движение.

Переходы между состояниями осуществляются исходя из входных воздействий. Условия перехода описываются с помощью математической логики. Таким образом, были определены следующие входные воздействия:

M – сработал датчик Холла;

W – вес находится в нужном диапазоне;

Т1-3 – сигнал таймера;

 $-L$  – материал прозрачен;

 $-$  K – нажатие кнопки.

Исходя из вышеописанных входных сигналов были составлены условия переходов для всех состояний конечного автомата.

В автомате Мура выходное воздействие зависит только от текущего состояния автомата, а не от входных воздействий, в отличие от автомата Мили. Были определены следующие выходные сигналы:

Q1 – открытие заслонки на «окошке» автомата;

 Q2 – работа двигателя 28BYJ-48, реализующего спуск и подъем конца платформы, по часовой стрелке;

 Q3 – работа двигателя Nema 1704HS180, реализующего движение конвейерной ленты, по часовой стрелке;

Q4 – работа мотора Cartronic CTR0089936;

 Q5 – работа двигателя 28BYJ-48, реализующего вращение распределяющего элемента, против часовой стрелки;

 Q6 – работа двигателя 28BYJ-48, реализующего вращение распределяющего элемента, по часовой стрелке;

 Q7 – работа двигателя 28BYJ-48, реализующего спуск и подъем конца платформы, против часовой стрелки;

 Q8 – работа двигателя Nema 1704HS180, реализующего движение конвейерной ленты, против часовой стрелки;

На основе вышеописанного была составлена диаграмма переходов. Диаграмма переходов представлена на рисунке 15.

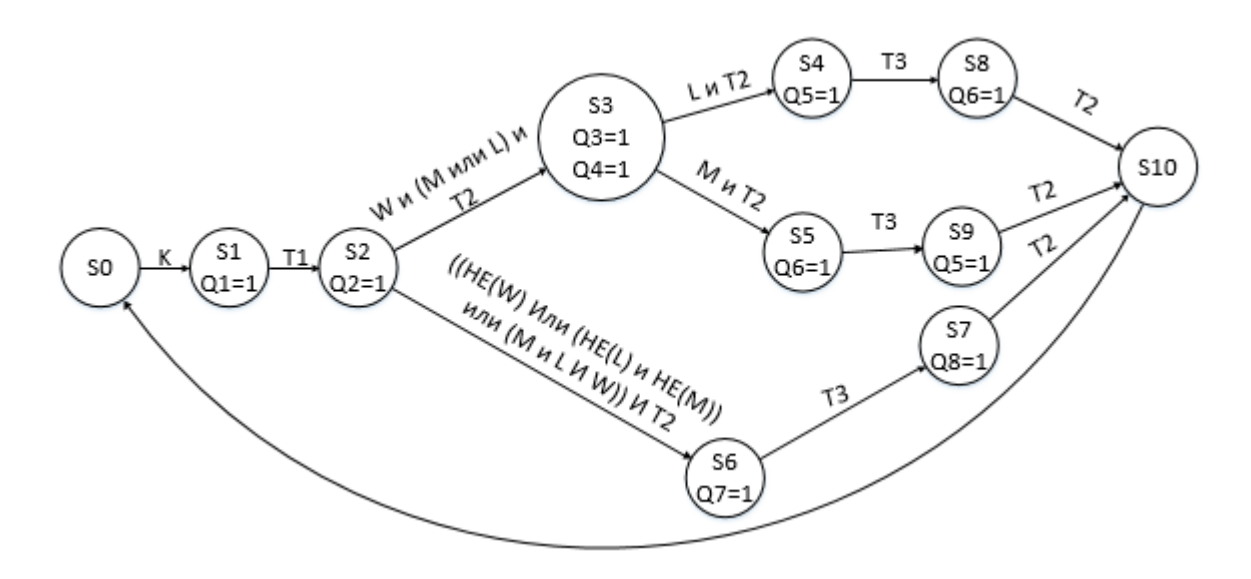

Рисунок 15 – Автомат Мура

Для составления таблицы истинности необходимо закодировать состояния конечного автомата. Значения, которыми будут кодироваться состояния представлены в таблице 12:

Таблица 12 – Таблица состояний

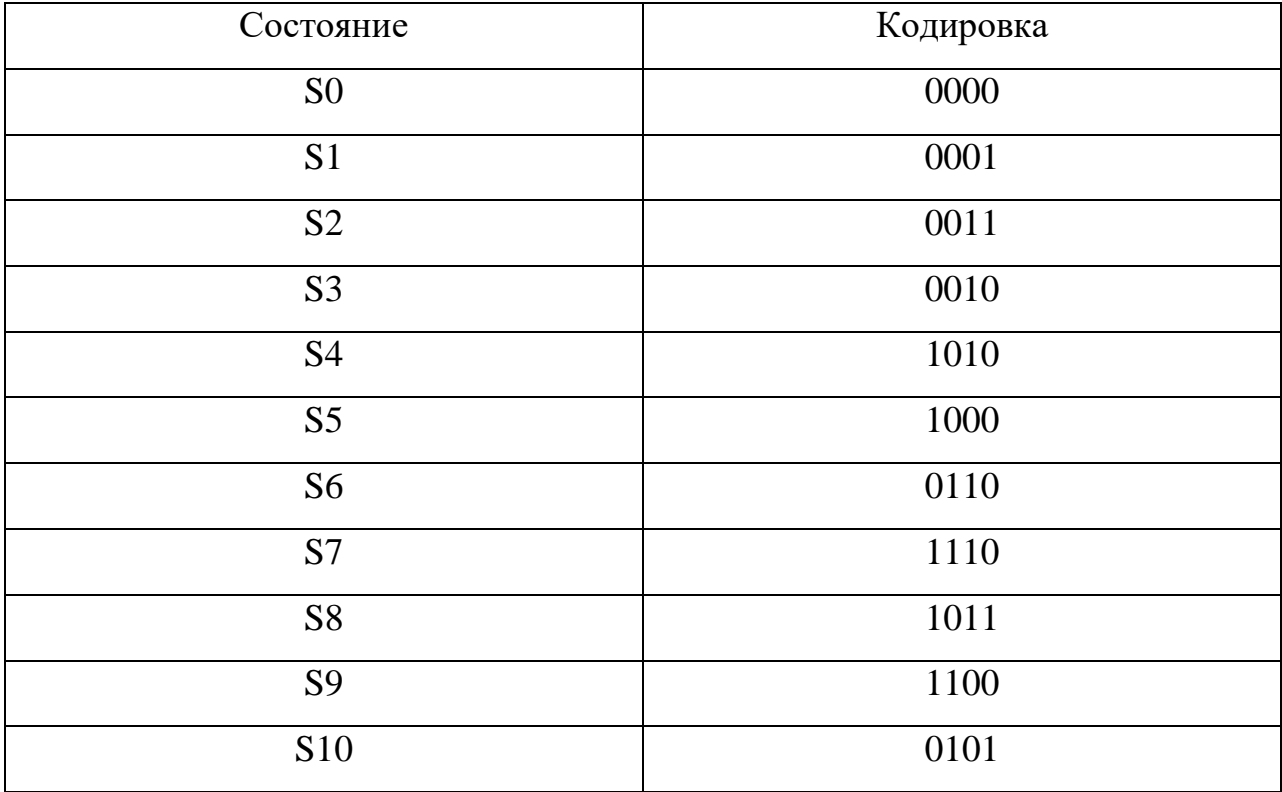

На основе заданных значений кодирования, обозначений, описанных выше, и диаграммы переходов была составлена таблица истинности состояний. Она представлена в таблице 13.

| S <sub>3</sub>   | S <sub>2</sub>   | S1               | S <sub>0</sub>   | K              | T <sub>1</sub>   | T <sub>2</sub>            | T <sub>3</sub>   | M                | L                | W                | S3'              | S2               | S1'              | SO'              |
|------------------|------------------|------------------|------------------|----------------|------------------|---------------------------|------------------|------------------|------------------|------------------|------------------|------------------|------------------|------------------|
| $\theta$         | $\overline{0}$   | $\overline{0}$   | $\overline{0}$   | $\overline{0}$ | X                | X                         | X                | X                | X                | X                | $\boldsymbol{0}$ | $\theta$         | $\overline{0}$   | $\boldsymbol{0}$ |
| $\boldsymbol{0}$ | $\theta$         | $\overline{0}$   | $\overline{0}$   | $\mathbf{1}$   | X                | X                         | X                | X                | X                | X                | $\boldsymbol{0}$ | $\overline{0}$   | $\overline{0}$   | $\mathbf{1}$     |
| $\overline{0}$   | $\overline{0}$   | $\overline{0}$   | $\mathbf{1}$     | X              | $\overline{0}$   | X                         | X                | X                | X                | X                | $\overline{0}$   | $\overline{0}$   | $\overline{0}$   | $\mathbf{1}$     |
| $\overline{0}$   | $\overline{0}$   | $\overline{0}$   | $\mathbf{1}$     | X              | $\mathbf{1}$     | X                         | X                | X                | X                | X                | $\boldsymbol{0}$ | $\overline{0}$   | $\mathbf{1}$     | $\mathbf{1}$     |
| $\overline{0}$   | $\overline{0}$   | $\mathbf{1}$     | $\mathbf{1}$     | X              | X                | $\boldsymbol{0}$          | X                | X                | X                | X                | $\boldsymbol{0}$ | $\overline{0}$   | $\mathbf{1}$     | $\mathbf{1}$     |
| $\boldsymbol{0}$ | $\theta$         | $\mathbf{1}$     | $\mathbf{1}$     | X              | X                | $\mathbf{1}$              | X                | $\theta$         | $\boldsymbol{0}$ | $\overline{0}$   | $\boldsymbol{0}$ | $\mathbf{1}$     | $\mathbf{1}$     | $\boldsymbol{0}$ |
| $\overline{0}$   | $\overline{0}$   | $\mathbf{1}$     | $\mathbf{1}$     | X              | $\mathbf X$      | $\mathbf{1}$              | X                | $\boldsymbol{0}$ | $\boldsymbol{0}$ | $\mathbf{1}$     | $\boldsymbol{0}$ | $\mathbf{1}$     | $\mathbf{1}$     | $\boldsymbol{0}$ |
| $\boldsymbol{0}$ | $\overline{0}$   | $\mathbf{1}$     | $\mathbf{1}$     | X              | $\boldsymbol{X}$ | $\mathbf{1}$              | X                | $\boldsymbol{0}$ | $\mathbf{1}$     | $\theta$         | $\boldsymbol{0}$ | $\mathbf{1}$     | $\mathbf{1}$     | $\boldsymbol{0}$ |
| $\boldsymbol{0}$ | $\overline{0}$   | $\mathbf{1}$     | $\mathbf{1}$     | X              | $\boldsymbol{X}$ | $\mathbf{1}$              | X                | $\boldsymbol{0}$ | $\mathbf{1}$     | $\mathbf{1}$     | $\boldsymbol{0}$ | $\boldsymbol{0}$ | $\mathbf{1}$     | $\boldsymbol{0}$ |
| $\boldsymbol{0}$ | $\boldsymbol{0}$ | $\mathbf{1}$     | $\mathbf{1}$     | X              | X                | $\mathbf{1}$              | X                | $\mathbf{1}$     | $\boldsymbol{0}$ | $\overline{0}$   | $\boldsymbol{0}$ | $\mathbf{1}$     | $\mathbf{1}$     | $\boldsymbol{0}$ |
| $\boldsymbol{0}$ | $\overline{0}$   | $\mathbf 1$      | $\mathbf{1}$     | X              | X                | $\mathbf{1}$              | X                | $\mathbf{1}$     | $\boldsymbol{0}$ | $\mathbf{1}$     | $\boldsymbol{0}$ | $\boldsymbol{0}$ | $\mathbf 1$      | $\boldsymbol{0}$ |
| $\boldsymbol{0}$ | $\overline{0}$   | $\mathbf{1}$     | $\mathbf{1}$     | X              | X                | $\mathbf{1}$              | $\boldsymbol{X}$ | $\mathbf{1}$     | $\mathbf{1}$     | $\boldsymbol{0}$ | $\boldsymbol{0}$ | $\mathbf{1}$     | $\mathbf{1}$     | $\boldsymbol{0}$ |
| $\boldsymbol{0}$ | $\overline{0}$   | $\mathbf{1}$     | $\mathbf{1}$     | X              | X                | $\mathbf{1}$              | $\mathbf X$      | $\mathbf{1}$     | $\mathbf{1}$     | $\mathbf{1}$     | $\boldsymbol{0}$ | $\mathbf{1}$     | $\mathbf{1}$     | $\boldsymbol{0}$ |
| $\boldsymbol{0}$ | $\overline{0}$   | $\mathbf{1}$     | $\boldsymbol{0}$ | X              | $\boldsymbol{X}$ | $\boldsymbol{0}$          | $\mathbf X$      | X                | X                | $\mathbf X$      | $\boldsymbol{0}$ | $\overline{0}$   | $\mathbf{1}$     | $\boldsymbol{0}$ |
| $\overline{0}$   | $\overline{0}$   | $\mathbf{1}$     | $\overline{0}$   | X              | $\mathbf X$      | $\mathbf{1}$              | $\boldsymbol{X}$ | $\boldsymbol{0}$ | $\mathbf{1}$     | X                | $\mathbf{1}$     | $\overline{0}$   | 1                | $\boldsymbol{0}$ |
| $\overline{0}$   | $\theta$         | $\mathbf{1}$     | $\overline{0}$   | X              | $\mathbf X$      | $\mathbf{1}$              | X                | $\mathbf{1}$     | $\boldsymbol{0}$ | X                | $\mathbf{1}$     | $\overline{0}$   | $\overline{0}$   | $\overline{0}$   |
| $\mathbf{1}$     | $\overline{0}$   | $\mathbf{1}$     | $\overline{0}$   | X              | $\boldsymbol{X}$ | X                         | $\theta$         | X                | X                | X                | $\mathbf{1}$     | $\overline{0}$   | 1                | $\boldsymbol{0}$ |
| $\mathbf{1}$     | $\overline{0}$   | $\mathbf{1}$     | $\boldsymbol{0}$ | X              | X                | X                         | $\mathbf{1}$     | X                | X                | X                | $\mathbf{1}$     | $\boldsymbol{0}$ | 1                | $\mathbf{1}$     |
| 1                | $\overline{0}$   | $\overline{0}$   | $\boldsymbol{0}$ | X              | $\boldsymbol{X}$ | X                         | $\overline{0}$   | X                | X                | $\mathbf X$      | $\mathbf{1}$     | $\boldsymbol{0}$ | $\overline{0}$   | $\boldsymbol{0}$ |
| $\mathbf{1}$     | $\overline{0}$   | $\overline{0}$   | $\boldsymbol{0}$ | X              | $\mathbf X$      | $\mathbf X$               | $\mathbf{1}$     | X                | $\boldsymbol{X}$ | $\mathbf X$      | $\mathbf{1}$     | $\mathbf{1}$     | $\boldsymbol{0}$ | $\boldsymbol{0}$ |
| $\boldsymbol{0}$ | $\mathbf{1}$     | $\mathbf{1}$     | $\boldsymbol{0}$ | X              | $\mathbf X$      | $\boldsymbol{X}$          | $\boldsymbol{0}$ | X                | $\boldsymbol{X}$ | $\mathbf X$      | $\boldsymbol{0}$ | $\mathbf{1}$     | $\mathbf{1}$     | $\boldsymbol{0}$ |
| $\boldsymbol{0}$ | $\mathbf{1}$     | $\mathbf{1}$     | $\boldsymbol{0}$ | X              | $\mathbf X$      | $\boldsymbol{\mathrm{X}}$ | $\mathbf{1}$     | X                | X                | $\mathbf X$      | $\mathbf{1}$     | $\mathbf{1}$     | $\mathbf{1}$     | $\boldsymbol{0}$ |
| $\mathbf{1}$     | $\mathbf{1}$     | $\mathbf{1}$     | $\boldsymbol{0}$ | X              | $\mathbf X$      | $\boldsymbol{0}$          | X                | X                | X                | X                | $\mathbf{1}$     | $\mathbf{1}$     | $\mathbf{1}$     | $\boldsymbol{0}$ |
| $\mathbf{1}$     | $\mathbf{1}$     | $\mathbf{1}$     | $\boldsymbol{0}$ | X              | $\boldsymbol{X}$ | $\mathbf{1}$              | X                | X                | X                | X                | $\boldsymbol{0}$ | $\mathbf{1}$     | $\overline{0}$   | $\mathbf{1}$     |
| $\mathbf{1}$     | $\overline{0}$   | $\mathbf{1}$     | $\mathbf{1}$     | X              | X                | $\boldsymbol{0}$          | X                | X                | X                | X                | $\mathbf{1}$     | $\boldsymbol{0}$ | $\mathbf{1}$     | $\mathbf{1}$     |
| $\mathbf{1}$     | $\overline{0}$   | $\mathbf{1}$     | $\mathbf{1}$     | X              | X                | $\mathbf{1}$              | X                | X                | X                | X                | $\boldsymbol{0}$ | $\mathbf{1}$     | $\overline{0}$   | $\mathbf{1}$     |
| $\mathbf{1}$     | $\mathbf{1}$     | $\overline{0}$   | $\boldsymbol{0}$ | X              | X                | $\boldsymbol{0}$          | X                | X                | X                | X                | $\mathbf{1}$     | $\mathbf{1}$     | $\overline{0}$   | $\boldsymbol{0}$ |
| $\mathbf{1}$     | $\mathbf{1}$     | $\overline{0}$   | $\boldsymbol{0}$ | X              | $\mathbf X$      | $\mathbf{1}$              | X                | X                | X                | X                | $\boldsymbol{0}$ | $\mathbf{1}$     | $\boldsymbol{0}$ | $\mathbf{1}$     |
| $\boldsymbol{0}$ | $\mathbf{1}$     | $\boldsymbol{0}$ | $\mathbf{1}$     | X              | X                | X                         | X                | X                | $\boldsymbol{X}$ | X                | $\boldsymbol{0}$ | $\boldsymbol{0}$ | $\boldsymbol{0}$ | $\boldsymbol{0}$ |

Таблица 13 – Таблица истинности для S'

Также на основании таблицы 13 и диаграммы переходов была составлена таблица истинности для двигателей Q. Она представлена в таблице 14.

| K              | T <sub>1</sub>            | T <sub>2</sub>   | T <sub>3</sub>   | M                         | L                         | W                         | S3'              | S2               | S1'              | S0               | Q1               | Q2               | Q <sub>3</sub>   | Q4               | Q <sub>5</sub>   | Q <sub>6</sub>   | Q7               | Q8               |
|----------------|---------------------------|------------------|------------------|---------------------------|---------------------------|---------------------------|------------------|------------------|------------------|------------------|------------------|------------------|------------------|------------------|------------------|------------------|------------------|------------------|
| $\overline{0}$ | $\boldsymbol{\mathrm{X}}$ | X                | X                | $\mathbf X$               | X                         | $\mathbf X$               | $\overline{0}$   | $\boldsymbol{0}$ | $\boldsymbol{0}$ | $\boldsymbol{0}$ | $\overline{0}$   | $\overline{0}$   | $\overline{0}$   | $\overline{0}$   | $\overline{0}$   | $\boldsymbol{0}$ | $\overline{0}$   | $\boldsymbol{0}$ |
| 1              | $\mathbf X$               | X                | X                | $\mathbf X$               | X                         | $\boldsymbol{\mathrm{X}}$ | $\overline{0}$   | $\boldsymbol{0}$ | $\boldsymbol{0}$ | $\mathbf{1}$     | $\mathbf{1}$     | $\overline{0}$   | $\overline{0}$   | $\boldsymbol{0}$ | $\overline{0}$   | $\overline{0}$   | $\boldsymbol{0}$ | $\boldsymbol{0}$ |
| X              | $\overline{0}$            | X                | $\boldsymbol{X}$ | X                         | $\mathbf X$               | $\boldsymbol{\mathrm{X}}$ | $\overline{0}$   | $\boldsymbol{0}$ | $\boldsymbol{0}$ | $\mathbf{1}$     | $\boldsymbol{0}$ | $\boldsymbol{0}$ | $\boldsymbol{0}$ | $\boldsymbol{0}$ | $\boldsymbol{0}$ | $\boldsymbol{0}$ | $\boldsymbol{0}$ | $\boldsymbol{0}$ |
| X              | 1                         | X                | X                | X                         | X                         | X                         | $\boldsymbol{0}$ | $\boldsymbol{0}$ | $\mathbf{1}$     | $\mathbf{1}$     | $\boldsymbol{0}$ | $\mathbf{1}$     | $\boldsymbol{0}$ | $\boldsymbol{0}$ | $\boldsymbol{0}$ | $\boldsymbol{0}$ | $\boldsymbol{0}$ | $\boldsymbol{0}$ |
| X              | X                         | $\boldsymbol{0}$ | $\boldsymbol{X}$ | X                         | X                         | $\mathbf X$               | $\boldsymbol{0}$ | $\boldsymbol{0}$ | $\mathbf{1}$     | $\mathbf{1}$     | $\boldsymbol{0}$ | $\mathbf{1}$     | $\boldsymbol{0}$ | $\boldsymbol{0}$ | $\boldsymbol{0}$ | $\boldsymbol{0}$ | $\boldsymbol{0}$ | $\boldsymbol{0}$ |
| X              | $\mathbf X$               | $\mathbf{1}$     | $\boldsymbol{X}$ | $\theta$                  | $\overline{0}$            | $\overline{0}$            | $\boldsymbol{0}$ | $\mathbf{1}$     | $\mathbf{1}$     | $\boldsymbol{0}$ | $\overline{0}$   | $\overline{0}$   | $\boldsymbol{0}$ | $\boldsymbol{0}$ | $\boldsymbol{0}$ | $\boldsymbol{0}$ | $\mathbf{1}$     | $\boldsymbol{0}$ |
| X              | $\mathbf X$               | $\mathbf{1}$     | $\boldsymbol{X}$ | $\overline{0}$            | $\overline{0}$            | $\mathbf{1}$              | $\boldsymbol{0}$ | $\mathbf{1}$     | $\mathbf{1}$     | $\boldsymbol{0}$ | $\boldsymbol{0}$ | $\boldsymbol{0}$ | $\boldsymbol{0}$ | $\boldsymbol{0}$ | $\boldsymbol{0}$ | $\boldsymbol{0}$ | $\mathbf{1}$     | $\boldsymbol{0}$ |
| X              | $\mathbf X$               | $\mathbf{1}$     | X                | $\overline{0}$            | $\mathbf{1}$              | $\overline{0}$            | $\boldsymbol{0}$ | $\mathbf{1}$     | $\mathbf{1}$     | $\boldsymbol{0}$ | $\overline{0}$   | $\overline{0}$   | $\boldsymbol{0}$ | $\boldsymbol{0}$ | $\boldsymbol{0}$ | $\boldsymbol{0}$ | $\mathbf{1}$     | $\boldsymbol{0}$ |
| X              | $\mathbf X$               | $\mathbf{1}$     | X                | $\overline{0}$            | $\mathbf{1}$              | $\mathbf{1}$              | $\boldsymbol{0}$ | $\boldsymbol{0}$ | $\mathbf{1}$     | $\boldsymbol{0}$ | $\overline{0}$   | $\boldsymbol{0}$ | $\mathbf{1}$     | $\mathbf{1}$     | $\boldsymbol{0}$ | $\boldsymbol{0}$ | $\boldsymbol{0}$ | $\boldsymbol{0}$ |
| X              | X                         | $\mathbf{1}$     | $\mathbf X$      | $\mathbf{1}$              | $\overline{0}$            | $\overline{0}$            | $\boldsymbol{0}$ | $\mathbf{1}$     | $\mathbf{1}$     | $\boldsymbol{0}$ | $\overline{0}$   | $\overline{0}$   | $\overline{0}$   | $\overline{0}$   | $\overline{0}$   | $\boldsymbol{0}$ | $\mathbf{1}$     | $\boldsymbol{0}$ |
| $\mathbf X$    | X                         | $\mathbf{1}$     | X                | $\mathbf{1}$              | $\theta$                  | $\mathbf{1}$              | $\boldsymbol{0}$ | $\boldsymbol{0}$ | $\mathbf{1}$     | $\boldsymbol{0}$ | $\boldsymbol{0}$ | $\boldsymbol{0}$ | $\mathbf{1}$     | $\mathbf{1}$     | $\boldsymbol{0}$ | $\boldsymbol{0}$ | $\boldsymbol{0}$ | $\boldsymbol{0}$ |
| $\mathbf X$    | X                         | $\mathbf{1}$     | X                | $\mathbf{1}$              | 1                         | $\overline{0}$            | $\boldsymbol{0}$ | $\mathbf{1}$     | $\mathbf{1}$     | $\boldsymbol{0}$ | $\overline{0}$   | $\boldsymbol{0}$ | $\overline{0}$   | $\boldsymbol{0}$ | $\boldsymbol{0}$ | $\boldsymbol{0}$ | $\mathbf{1}$     | $\boldsymbol{0}$ |
| X              | X                         | $\mathbf{1}$     | $\mathbf X$      | $\mathbf{1}$              | $\mathbf{1}$              | $\mathbf{1}$              | $\boldsymbol{0}$ | $\mathbf{1}$     | $\mathbf{1}$     | $\boldsymbol{0}$ | $\boldsymbol{0}$ | $\boldsymbol{0}$ | $\boldsymbol{0}$ | $\boldsymbol{0}$ | $\boldsymbol{0}$ | $\boldsymbol{0}$ | $\mathbf{1}$     | $\boldsymbol{0}$ |
| X              | X                         | $\overline{0}$   | X                | $\mathbf X$               | X                         | $\mathbf X$               | $\boldsymbol{0}$ | $\boldsymbol{0}$ | $\mathbf{1}$     | $\boldsymbol{0}$ | $\overline{0}$   | $\boldsymbol{0}$ | $\mathbf{1}$     | $\mathbf{1}$     | $\boldsymbol{0}$ | $\boldsymbol{0}$ | $\boldsymbol{0}$ | $\boldsymbol{0}$ |
| X              | $\mathbf X$               | $\mathbf{1}$     | $\mathbf X$      | $\overline{0}$            | $\mathbf{1}$              | $\boldsymbol{\mathrm{X}}$ | $\mathbf{1}$     | $\boldsymbol{0}$ | $\mathbf{1}$     | $\boldsymbol{0}$ | $\overline{0}$   | $\boldsymbol{0}$ | $\boldsymbol{0}$ | $\boldsymbol{0}$ | $\mathbf{1}$     | $\boldsymbol{0}$ | $\boldsymbol{0}$ | $\boldsymbol{0}$ |
| X              | X                         | $\mathbf{1}$     | $\mathbf X$      | $\mathbf{1}$              | $\overline{0}$            | X                         | $\mathbf{1}$     | $\boldsymbol{0}$ | $\boldsymbol{0}$ | $\boldsymbol{0}$ | $\overline{0}$   | $\overline{0}$   | $\overline{0}$   | $\boldsymbol{0}$ | $\overline{0}$   | $\mathbf{1}$     | $\overline{0}$   | $\boldsymbol{0}$ |
| X              | X                         | X                | $\boldsymbol{0}$ | X                         | $\mathbf X$               | X                         | $\mathbf{1}$     | $\boldsymbol{0}$ | $\mathbf{1}$     | $\boldsymbol{0}$ | $\boldsymbol{0}$ | $\boldsymbol{0}$ | $\overline{0}$   | $\boldsymbol{0}$ | $\boldsymbol{0}$ | $\boldsymbol{0}$ | $\boldsymbol{0}$ | $\boldsymbol{0}$ |
| $\mathbf X$    | X                         | $\mathbf X$      | $\mathbf{1}$     | X                         | X                         | $\boldsymbol{\mathrm{X}}$ | $\mathbf{1}$     | $\boldsymbol{0}$ | $\mathbf{1}$     | $\mathbf{1}$     | $\boldsymbol{0}$ | $\boldsymbol{0}$ | $\boldsymbol{0}$ | $\boldsymbol{0}$ | $\boldsymbol{0}$ | $\mathbf{1}$     | $\boldsymbol{0}$ | $\boldsymbol{0}$ |
| $\mathbf X$    | X                         | X                | $\boldsymbol{0}$ | $\mathbf X$               | X                         | X                         | $\mathbf{1}$     | $\boldsymbol{0}$ | $\boldsymbol{0}$ | $\boldsymbol{0}$ | $\boldsymbol{0}$ | $\boldsymbol{0}$ | $\boldsymbol{0}$ | $\boldsymbol{0}$ | $\boldsymbol{0}$ | $\boldsymbol{0}$ | $\boldsymbol{0}$ | $\boldsymbol{0}$ |
| $\mathbf X$    | X                         | X                | $\mathbf{1}$     | X                         | X                         | X                         | $\mathbf{1}$     | $\mathbf{1}$     | $\boldsymbol{0}$ | $\boldsymbol{0}$ | $\overline{0}$   | $\boldsymbol{0}$ | $\boldsymbol{0}$ | $\boldsymbol{0}$ | $\mathbf{1}$     | $\boldsymbol{0}$ | $\boldsymbol{0}$ | $\boldsymbol{0}$ |
| $\mathbf X$    | X                         | X                | $\boldsymbol{0}$ | $\mathbf X$               | $\mathbf X$               | $\boldsymbol{\mathrm{X}}$ | $\boldsymbol{0}$ | $\mathbf{1}$     | $\mathbf{1}$     | $\boldsymbol{0}$ | $\overline{0}$   | $\boldsymbol{0}$ | $\boldsymbol{0}$ | $\boldsymbol{0}$ | $\boldsymbol{0}$ | $\boldsymbol{0}$ | $\boldsymbol{0}$ | $\boldsymbol{0}$ |
| $\mathbf X$    | X                         | X                | $\mathbf{1}$     | $\mathbf X$               | X                         | $\boldsymbol{\mathrm{X}}$ | $\mathbf{1}$     | $\mathbf{1}$     | $\mathbf{1}$     | $\boldsymbol{0}$ | $\overline{0}$   | $\boldsymbol{0}$ | $\boldsymbol{0}$ | $\boldsymbol{0}$ | $\boldsymbol{0}$ | $\boldsymbol{0}$ | $\boldsymbol{0}$ | $\mathbf{1}$     |
| $\mathbf X$    | X                         | $\boldsymbol{0}$ | $\mathbf X$      | $\boldsymbol{\mathrm{X}}$ | $\mathbf X$               | $\boldsymbol{\mathrm{X}}$ | $\mathbf{1}$     | $\mathbf{1}$     | $\mathbf{1}$     | $\boldsymbol{0}$ | $\overline{0}$   | $\boldsymbol{0}$ | $\boldsymbol{0}$ | $\boldsymbol{0}$ | $\boldsymbol{0}$ | $\boldsymbol{0}$ | $\boldsymbol{0}$ | $\boldsymbol{0}$ |
| $\mathbf X$    | X                         | $\mathbf{1}$     | $\mathbf X$      | $\mathbf X$               | $\mathbf X$               | X                         | $\boldsymbol{0}$ | $\mathbf{1}$     | $\boldsymbol{0}$ | $\mathbf{1}$     | $\overline{0}$   | $\boldsymbol{0}$ | $\boldsymbol{0}$ | $\boldsymbol{0}$ | $\boldsymbol{0}$ | $\boldsymbol{0}$ | $\boldsymbol{0}$ | $\boldsymbol{0}$ |
| $\mathbf X$    | X                         | $\boldsymbol{0}$ | $\mathbf X$      | X                         | X                         | X                         | $\mathbf{1}$     | $\boldsymbol{0}$ | $\mathbf{1}$     | $\mathbf{1}$     | $\boldsymbol{0}$ | $\boldsymbol{0}$ | $\boldsymbol{0}$ | $\boldsymbol{0}$ | $\boldsymbol{0}$ | $\boldsymbol{0}$ | $\boldsymbol{0}$ | $\boldsymbol{0}$ |
| $\mathbf X$    | X                         | $\mathbf{1}$     | $\mathbf X$      | $\mathbf X$               | $\mathbf X$               | X                         | $\boldsymbol{0}$ | $\mathbf{1}$     | $\boldsymbol{0}$ | $\mathbf{1}$     | $\boldsymbol{0}$ | $\boldsymbol{0}$ | $\boldsymbol{0}$ | $\boldsymbol{0}$ | $\boldsymbol{0}$ | $\boldsymbol{0}$ | $\boldsymbol{0}$ | $\boldsymbol{0}$ |
| $\mathbf X$    | $\mathbf X$               | $\boldsymbol{0}$ | $\mathbf X$      | X                         | $\boldsymbol{\mathrm{X}}$ | X                         | $\mathbf{1}$     | $\mathbf{1}$     | $\boldsymbol{0}$ | $\boldsymbol{0}$ | $\boldsymbol{0}$ | $\boldsymbol{0}$ | $\boldsymbol{0}$ | $\boldsymbol{0}$ | $\boldsymbol{0}$ | $\boldsymbol{0}$ | $\boldsymbol{0}$ | $\boldsymbol{0}$ |

Таблица 14 – Таблица истинности для Q

Продолжение таблицы 14

|         |   |                       |  |                                    |                 |                |                |                |                |                |                |                | $\mid K \mid T1 \mid T2 \mid T3 \mid M \mid L \mid W \mid S3' \mid S2' \mid S1' \mid S0' \mid Q1 \mid Q2 \mid Q3 \mid Q4 \mid Q5 \mid Q6 \mid Q7 \mid Q8$ |  |
|---------|---|-----------------------|--|------------------------------------|-----------------|----------------|----------------|----------------|----------------|----------------|----------------|----------------|----------------------------------------------------------------------------------------------------|--|
|         |   | $X$   $X$   $X$   $X$ |  | $\begin{array}{c c} 0 \end{array}$ |                 | $\mathbf{0}$   |                |                | $\overline{0}$ | $\overline{0}$ | $\overline{0}$ | $\overline{0}$ |                                                                                                    |  |
| $X_{-}$ | X | $X$   $X$   $X$   $X$ |  |                                    | $0 \mid 0 \mid$ | $\overline{0}$ | $\overline{0}$ | $\overline{0}$ | $\overline{0}$ | $\overline{0}$ | $\overline{0}$ | $\overline{0}$ |                                                                                                    |  |

Для реализации данного алгоритма на языке программирования по стандарту МЭК 61131-3 необходимо определить выражения для RS-триггеров, для этого была составлена таблица истинности для R и S. Она представлена в таблице 15.

| R(S3)            | S(S3')           | R(S2')           | S(S2')           | R(S1')           | S(S1')           | R(S0')           | S(S0')           |
|------------------|------------------|------------------|------------------|------------------|------------------|------------------|------------------|
| $\boldsymbol{0}$ | $\boldsymbol{0}$ | $\boldsymbol{0}$ | $\boldsymbol{0}$ | $\boldsymbol{0}$ | $\boldsymbol{0}$ | $\boldsymbol{0}$ | $\boldsymbol{0}$ |
| $\boldsymbol{0}$ | $\boldsymbol{0}$ | $\boldsymbol{0}$ | $\boldsymbol{0}$ | $\boldsymbol{0}$ | $\boldsymbol{0}$ | $\boldsymbol{0}$ | $\overline{1}$   |
| $\overline{0}$   | $\overline{0}$   | $\boldsymbol{0}$ | $\overline{0}$   | $\boldsymbol{0}$ | $\overline{0}$   | $\boldsymbol{0}$ | $\mathbf{1}$     |
| $\overline{0}$   | $\overline{0}$   | $\boldsymbol{0}$ | $\overline{0}$   | $\boldsymbol{0}$ | $\mathbf{1}$     | $\boldsymbol{0}$ | $\overline{1}$   |
| $\boldsymbol{0}$ | $\boldsymbol{0}$ | $\boldsymbol{0}$ | $\boldsymbol{0}$ | $\boldsymbol{0}$ | $\mathbf{1}$     | $\boldsymbol{0}$ | $\mathbf{1}$     |
| $\boldsymbol{0}$ | $\boldsymbol{0}$ | $\boldsymbol{0}$ | $\mathbf{1}$     | $\boldsymbol{0}$ | $\mathbf{1}$     | $\overline{1}$   | $\boldsymbol{0}$ |
| $\boldsymbol{0}$ | $\boldsymbol{0}$ | $\overline{0}$   | $\mathbf{1}$     | $\boldsymbol{0}$ | $\mathbf{1}$     | $\overline{1}$   | $\boldsymbol{0}$ |
| $\boldsymbol{0}$ | $\boldsymbol{0}$ | $\boldsymbol{0}$ | $\mathbf{1}$     | $\boldsymbol{0}$ | $\mathbf{1}$     | $\mathbf 1$      | $\boldsymbol{0}$ |
| $\boldsymbol{0}$ | $\overline{0}$   | $\overline{1}$   | $\boldsymbol{0}$ | $\overline{0}$   | $\overline{1}$   | $\overline{1}$   | $\overline{0}$   |
| $\boldsymbol{0}$ | $\boldsymbol{0}$ | $\boldsymbol{0}$ | $\mathbf{1}$     | $\boldsymbol{0}$ | $\mathbf 1$      | $\,1\,$          | $\boldsymbol{0}$ |
| $\overline{0}$   | $\boldsymbol{0}$ | $\overline{1}$   | $\overline{0}$   | $\boldsymbol{0}$ | $\mathbf{1}$     | $\mathbf{1}$     | $\boldsymbol{0}$ |
| $\boldsymbol{0}$ | $\boldsymbol{0}$ | $\boldsymbol{0}$ | $\mathbf{1}$     | $\boldsymbol{0}$ | $\mathbf{1}$     | $\,1\,$          | $\boldsymbol{0}$ |
| $\overline{0}$   | $\overline{0}$   | $\overline{0}$   | $\overline{1}$   | $\overline{0}$   | $\mathbf{1}$     | $\mathbf{1}$     | $\boldsymbol{0}$ |
| $\boldsymbol{0}$ | $\boldsymbol{0}$ | $\mathbf{1}$     | $\boldsymbol{0}$ | $\boldsymbol{0}$ | $\,1\,$          | $\,1\,$          | $\boldsymbol{0}$ |
| $\boldsymbol{0}$ | $\mathbf{1}$     | $\overline{1}$   | $\overline{0}$   | $\boldsymbol{0}$ | $\mathbf{1}$     | $\overline{1}$   | $\boldsymbol{0}$ |
| $\boldsymbol{0}$ | $\mathbf 1$      | $\overline{1}$   | $\boldsymbol{0}$ | $\mathbf{1}$     | $\boldsymbol{0}$ | $\mathbf 1$      | $\boldsymbol{0}$ |
| $\boldsymbol{0}$ | $\mathbf{1}$     | $\overline{1}$   | $\boldsymbol{0}$ | $\boldsymbol{0}$ | $\mathbf{1}$     | $\mathbf{1}$     | $\boldsymbol{0}$ |
| $\boldsymbol{0}$ | $\mathbf 1$      | $\overline{1}$   | $\boldsymbol{0}$ | $\boldsymbol{0}$ | $\mathbf 1$      | $\boldsymbol{0}$ | $\mathbf{1}$     |
| $\boldsymbol{0}$ | $\mathbf 1$      | $\mathbf{1}$     | $\boldsymbol{0}$ | $\mathbf{1}$     | $\boldsymbol{0}$ | $\mathbf 1$      | $\boldsymbol{0}$ |
| $\boldsymbol{0}$ | $\mathbf{1}$     | $\overline{0}$   | $\mathbf{1}$     | $\mathbf{1}$     | $\boldsymbol{0}$ | $\overline{1}$   | $\boldsymbol{0}$ |

Таблица 15 – Таблица истинности для R и S

# Продолжение таблицы 15

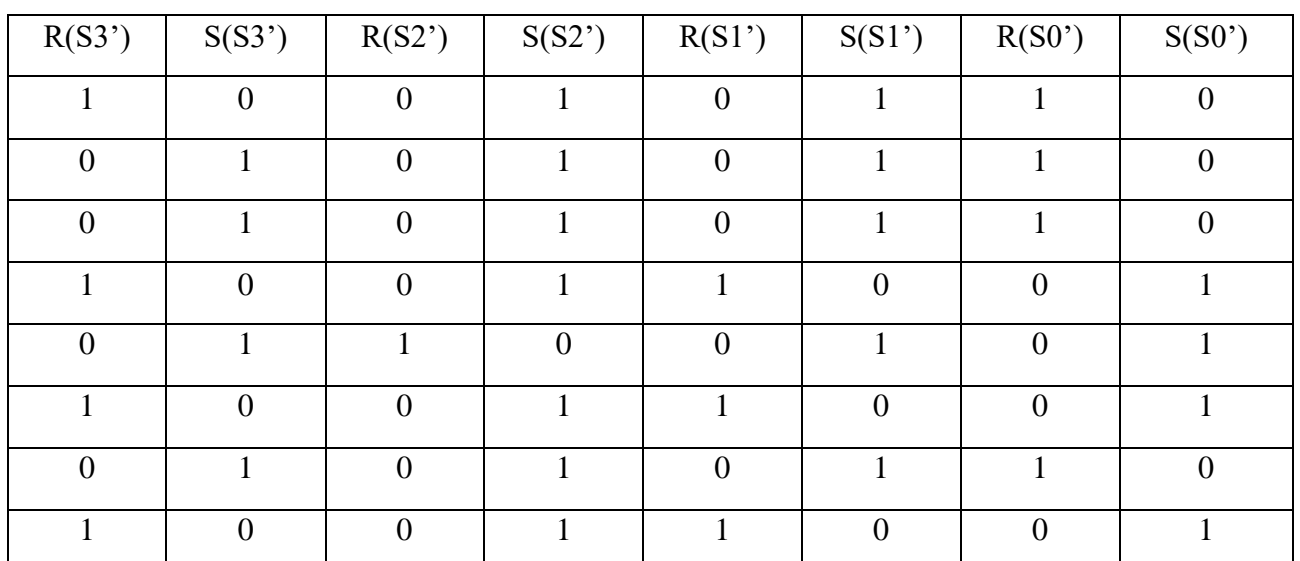

С помощью таблиц истинности получим СДНФ для R, S, Q. Проведем минимизацию с помощью формул булевой алгебры. иц истинности полу им Сдттф для<br>ью формул булевой алгебры.<br>ижения для RS-триггеров:<br> $R(S3') = \overline{S3'S2'(S1'S0'T3 + \overline{S1'S0'T2})};$ 

Логические выражения для RS-триггеров:

Hимизацию с помощью формул оулевои алгеоры.<br> *R*(*S3*') =  $\overline{S3}$ 'S2'(*S1*'  $\overline{S0}$ '*T3* +  $\overline{S1}$ 'S0'*T2*);<br> *S*(*S3*') = *S3*'( $\overline{S2}$ '( $\overline{S0}$ '(*T2*( $\overline{S1}$ '*M* $\overline{L}$  + *S1*' $\overline{M}L$ ) +  $\overline{T3}$ ) + *S0*' JIOTHECKHE BEIPAXEHHA TIJA RS-TPHITEPOB:<br>  $R(S3') = \overline{S3'S2'(S1'S0'T3 + \overline{S1'S0'T2})};$ <br>  $S(S3') = S3'(\overline{S2'(S0'T2(SI'ML + S1'ML) + \overline{T3}}) + S0'(\overline{T2} + T3)) + S2'\overline{S0'(T2 + S1'T3)})};$ <br>  $R(S2') = \overline{S2'(S3'(S0'T2(SI'ML + S1'ML) + \overline{T3})} + S0'(\overline{T2} + T3)) + \overline{S3'S1'S0'W(ML +$  $R(S3') = \overline{S3'S2'(S1'S0'T3 + \overline{S1'S0'T2})};$ <br>  $S(S3') = SS'(\overline{S2'S0'T2(S1'ML + S1'ML) + \overline{T3}}) + SO'(\overline{T2} + T3)) + S2'\overline{S0'}(\overline{T2} + S1'T3));$ <br>  $R(S2') = \overline{S2'S3'S0'T2(S1'ML + S1'ML) + \overline{T3}} + SO'(\overline{T2} + T3)) + \overline{S3'S1'S0W(ML + ML)};$ <br>  $S(S2') = S2'(\overline{S3'S1'S0'T2(L(M + \overline{W}) + \overline{L(M + MW$  $\begin{split} &\overline{SO'}(\overline{TO})^T(T2(\overline{S1}^{\dagger}ML+S1^{\dagger}\overline{ML})+\overline{T3})+SO'(\overline{T2}+T3))+S2^{\dagger}\overline{SO'}(\overline{T3})^T(T2(\overline{S1}^{\dagger}ML+S1^{\dagger}\overline{ML})+\overline{T3})+SO'(\overline{T2}+T3))+\overline{S3}^{\dagger}SU'\overline{SO'}(S0)\\ & (S1^{\dagger}\overline{SO'}(T2(L(M+\overline{W})+\overline{L}(\overline{M}+M\overline{W}))+T3)+\overline{S1}^{\dagger}SO'T$  $\frac{\overline{2}(S3)(\overline{S0}(T2(\overline{S1}M\overline{L}+S1'\overline{M}L)+\overline{T3})+S0'(\overline{T2}+T3))+\overline{S3'S1'S0W(N)}{(S3'S1'S0'(T2(L(M+\overline{W})+\overline{L}(\overline{M}+M\overline{W}))+T3)+\overline{S1'S0'S1's0'S0})}$ <br>  $R(S1') = \overline{S1'(S3'S0'S2(T2M\overline{L}+\overline{T3})+S2'S0)+\overline{S3'S2'S0'S0's0}}$ <br>  $(S1') = \overline{S1'(S3'S2'S0'S2'S0'S$  $SO(52)=SU(\overline{S3}(S1^{\prime}\overline{S0}(T2(L(M+\overline{W})+\overline{L}(\overline{M}+M\overline{W}))+T3)+\overline{S1}SO'T2))$ <br>  $R(S1^{\prime})=\overline{S1}(S3^{\prime}\overline{S0}(\overline{S2}(T2M\overline{L}+\overline{T3})+S2^{\prime}T3)+\overline{S3}^{\prime}S2^{\prime}\overline{S0})$ <br>  $S(S1^{\prime})=S1^{\prime}(\overline{S3}(S2^{\prime}\overline{S0}(T2(\overline{M}\overline{L}+L\overline{W}+ML)+\overline{T$  $\frac{1}{100}$   $\frac{1}{100}$   $\frac{1$  $\begin{array}{l} (\overline{S2}^{\prime}(\overline{S0}(T2(\overline{S1}M\overline{L}+S1'\overline{M}L)+\overline{T3})+S0'(\overline{T2}+T3))+S2\ {}^{\prime}S0' \ \overline{S3}^{\prime}(\overline{S0}(T2(\overline{S1}M\overline{L}+S1'\overline{M}L)+\overline{T3})+S0'(\overline{T2}+T3))+\overline{S3}{}^{\prime}S1' \overline{S3} \ \overline{S1}^{\prime}(\overline{S0}(T2(L(M+\overline{W})+\overline{L}(\overline{M}+M\overline{W}$  $\frac{1}{S2}(S3'(S0'(T2(\overline{S1}M\overline{L}+S1'\overline{M}L)+\overline{T3})+S0'(\overline{T2}+T3))+\overline{S3'S1'S0'V}$ <br>  $2'(\overline{S3'}(S1'\overline{S0'}(T2(L(M+\overline{W})+\overline{L}(\overline{M}+M\overline{W}))+T3)+\overline{S1'S0'T2)+S3}$ <br>  $R(S1')=\overline{S1'(S3'S0'(\overline{S2}(T2M\overline{L}+\overline{T3})+S2'T3)+\overline{S3'S2'S0'T2)};$ <br>  $S(S1')=S1'$  $S(S2') = S2'(\overline{S3'}(S1'\overline{S0'}(T2(L(M+\overline{W})+\overline{L}(\overline{M}+M\overline{W}))+T3)+\overline{S1'S0'T2})+S$ <br>  $R(S1') = \overline{S1'}(S3'\overline{S0'}(\overline{S2}(T2M\overline{L}+\overline{T3})+S2'T3)+\overline{S3'S2'}\overline{S0'T2})$ <br>  $S(S1') = S1'(\overline{S3'}(S2'\overline{S0'}(T2(\overline{M}\overline{L}+L\overline{W}+ML)+\overline{T3})+\overline{S2'}(S0'(T1+\over$  $S2'(S1'\overline{S0'T3} + \overline{S1'S0'T2});$ <br>  $(\overline{M}L) + \overline{T3}) + S0'(\overline{T2} + T3) + S2'\overline{S0'}(\overline{T2} + S1'T3));$ <br>  $(\overline{M}L) + \overline{T3}) + S0'(\overline{T2} + T3)) + \overline{S3'S1'S0}W(\overline{M}L + M\overline{L});$ <br>  $+ \overline{L}(\overline{M} + M\overline{W})) + T3) + \overline{S1'S0'T2} + S3'\overline{S0'}(\overline{T2} + T3));$ <br>  $\overline{K2ML} + \overline$  $\overline{O'}(T2(\overline{S1}M\overline{L}+S1'\overline{M}L)+\overline{T3})+S0'(\overline{T2}+T3))+S2'\overline{S0'}(\overline{T2})$ <br>  $\overline{O'}(T2(\overline{S1}M\overline{L}+S1'\overline{M}L)+\overline{T3})+S0'(\overline{T2}+T3))+\overline{S3'S1'\overline{S0}W(S)}$ <br>  $\overline{O'}(T2(L(M+\overline{W})+\overline{L}(\overline{M}+M\overline{W}))+T3)+\overline{S1'S0'T2)+S3'\overline{S}}$ <br>  $=\overline{S1'($  $\overline{X}(\overline{SO'}(T2(\overline{S1}^t M \overline{L} + S1^t \overline{M}L) + \overline{T3}) + S0'(\overline{T2} + T3)) + \overline{S3'S1'S0}W(\overline{M}L + M \overline{L});$ <br>  $S1'S0'S0'T2(L(M + \overline{W}) + \overline{L}(\overline{M} + M \overline{W})) + T3) + \overline{S1'S0'T2} + S3'S0'(\overline{T2} + T3));$ <br>  $\overline{S1'}) = \overline{S1'S3'S0'S2(T2M \overline{L} + \overline{T3})} + S2'T3) + \overline{S$  $S(S2') = S2'(\overline{S3'}(S1'\overline{S0'}(T2(L(M+\overline{W})+\overline{L}(\overline{M}+M\overline{W}))+T3)+\overline{S1'}S0'T2)+S3'\overline{S0'}(\overline{T2}+T3));$ <br>  $R(S1') = \overline{S1'}(S3'\overline{S0'}(\overline{S2}(T2M\overline{L}+\overline{T3})+S2'T3)+\overline{S3'}S2'\overline{S0}T2);$ <br>  $S(S1') = S1'(\overline{S3'}(S2'\overline{S0'}(T2(\overline{M}\overline{L}+L\overline{W}+ML)+\over$  $R(S1') = \overline{S1'}(S3'\overline{S0'}(\overline{S2}(T2M\overline{L} + \overline{T3}) + S2'T3) + \overline{S3'S2'S0'T2});$ <br>  $S(S1') = S1'(\overline{S3'}(S2'\overline{S0'T2}(\overline{M}\overline{L} + L\overline{W} + ML) + \overline{T3}) + \overline{S2'}(S0'(T1+T2) + T2W(\overline{M}L + M\overline{L}) + \overline{T2}))+ S3'(\overline{S2'}(\overline{S0'}(T2\overline{M}L + \overline{T3}) + S0'(T3+T\overline{2})) + S$  $S(S1') = S1'(\overline{S3'}(S2'\overline{S0'}(T2(\overline{M}L+L\overline{W}+ML)+\overline{T3})+\overline{S2'}(S0'(T1+T2)+T2W(\overline{M}L+M\overline{L})+\overline{T2}))+S3'(\overline{S2'}(\overline{S0'}(T2\overline{M}L+\overline{T3})+S0'(T3+\overline{T2}))+S2'\overline{S0'}(\overline{T2}+T3));$ <br>  $R(S0') = \overline{S0'}(\overline{S3'S1'(S2'(T2(\overline{M}L+L\overline{W}+ML)+\overline{T3})}+\overline{S2$  $(T2W(\overline{M}L+M\overline{L})+\overline{T2})) + S3'(\overline{S2'}(\overline{S0'}(T2\overline{M}L+\overline{T3})+S0'(T3+\overline{T2})) + S2'\overline{S0'}(\overline{T2}+T3));$ <br>  $R(S0') = \overline{S0'}(\overline{S3'}S1'(S2'(T2(\overline{M}L+L\overline{W}+ML)+\overline{T3})+\overline{S2'}(T2W(\overline{M}L+M\overline{L})+\overline{T2}) +$ <br>  $+S3'(\overline{S2'}(S1'(T2\overline{M}L+\overline{T3})+\overline{S1'}($  $\ddot{}$  $R(S1') = \overline{S1'}(S3'\overline{S0'}(\overline{S2}(T2M\overline{L} + \overline{T3}) + S2'T3) + \overline{S3'}S2'\overline{S0}T2);$ <br>  $(S1') = S1'(\overline{S3'}(S2'\overline{S0'}(T2(\overline{M}\overline{L} + L\overline{W} + ML) + \overline{T3}) + \overline{S2'}(S0'(T1+T2) +$ <br>  $\overline{M}L + M\overline{L}) + \overline{T2}))+ S3'(\overline{S2'}(\overline{S0'}(T2\overline{M}L + \overline{T3}) + S0'(T3+T2$ 

Логически выражения для двитателей:  
\n
$$
Q1 = \overline{S3'S2'S1'S0'S1K};
$$
\n
$$
Q2 = \overline{S3'S2'S1'S0'(T1+T2)};
$$
\n
$$
Q3 = \overline{S3'S2'S1'S0'(W(\overline{M}L+M\overline{L})T2+T2)};
$$
\n
$$
Q4 = \overline{S3'S2'S1'S0'(W(\overline{M}L+M\overline{L})T2+T2)};
$$
\n
$$
Q5 = S3'S2'S1'S0'S2'S1'T2\overline{M}L+S2'S1T3);
$$
\n
$$
Q6 = S3'S2'S1'S0'T2(\overline{M}(L+L\overline{W})+M(\overline{L}\overline{W}+L));
$$
\n
$$
Q8 = S3'S2'S1'S0'T3;
$$

Было выявлено, что для того, чтобы процесс проходил с адекватной скоростью, необходимо ввести дополнительные таймеры с задержкой включения. Была составлена таблица истинности для таймеров. Она представлена в таблице 16.

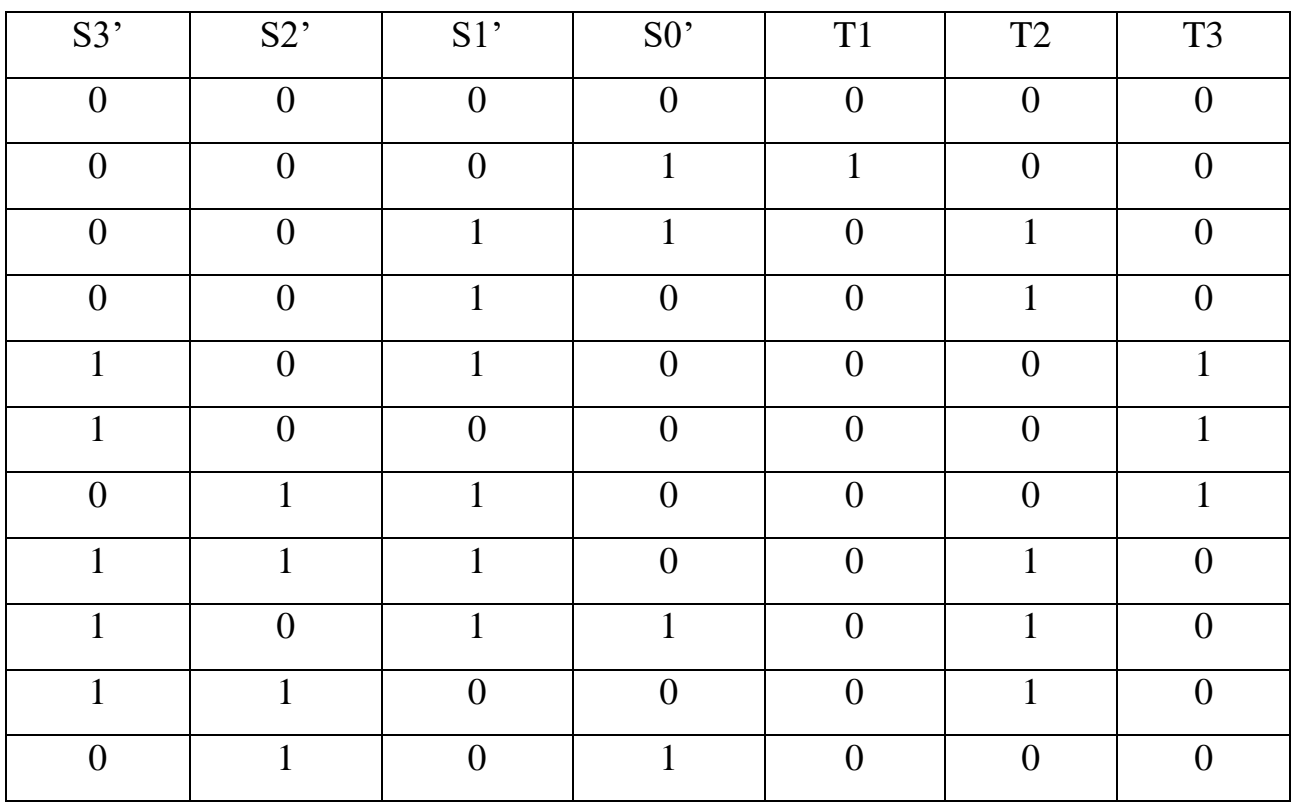

Таблица 16 – Таблица истинности для Т1, Т2 и Т3.

Логические выражения для таймеров:

1ля таймеров:<br>*T*1=S3'S2'S1'S0';  $T1 = \overline{S3' S2' S1'S0'};$ <br>  $2 = \overline{S3' S2'S1' + S3'S2'S1'S0'} + S3'S2'S1'S0';$  $\frac{3!}{52}$ 'S1'+ S3' S2'  $\overline{SO}$ ' + S3'  $\overline{S2}$ 'S<br>3 = S3'  $\overline{S2}$ ' $\overline{S0}$ ' +  $\overline{S3}$ 'S2' S1'  $\overline{S0}$ '.  $T1 = \overline{S3' S2' S1'}S0';$ <br> $T2 = \overline{S3' S2' S1' + S3' S2' S0'} + S3' \overline{S2' S1' S}$  $\frac{1}{\sqrt{53}}\sqrt{52}$   $51' + S3' S2' \overline{S0'} + S3' \overline{S2'}$ <br>  $T3 = S3' \overline{S2' S0'} + \overline{S3' S2' S1' \overline{S}}$  $T1 = \overline{S3'S2'S1'S0'};$ <br>=  $\overline{S3'S2'S1' + S3'S2'S0' + S3'S2}$  $\frac{1}{\sqrt{2}}S_1 + S_3'S_2'\overline{S_0'} + S_3'S_2'\overline{S_2'S_0'} + \frac{1}{\sqrt{2}}S_2'S_2'$ 

#### **2 Концепция стартап-проекта**

Идея создания автомата для сбора и сортировки использованной тары. Планируется расположение подобных автоматов в сетях супермаркетов с целью сбора вторичного сырья у населения: пластиковые бутылки, алюминиевые банки и, в перспективе, стекло. Цель данной разработки – исключение человеческого фактора, а также автоматизация процесса сбора и сортировки, что приведет к повышению его эффективности.

#### **2.1 Описание продукта как результата НИР**

В настоящее время автоматизация затрагивает все больше различных сфер деятельности человека. Однако, сбор и сортировка мусора, который может быть переработан и использован повторно, на территории России все еще осуществляется вручную и недостаточно эффективно.

Фандомат – это аппаратно-программный комплекс по приему ПЭТ бутылок и алюминиевых банок, содержащий по меньшей мере один корпус, в котором размещены отсек распознавания тары, содержащий как минимум один тензодатчик, датчик Холла и микроконтроллер Arduino, выполненный с возможностью обработки первичных данных для распознавания тары и выдачи команд исполнительным механизмам на приём тары или возврат, отсек хранения тары и возврата тары пользователю.

#### **2.2 Интеллектуальная собственность**

Объектом интеллектуальной собственности является конструкторское решение. Основным способом защиты данной интеллектуальной собственности является регистрация патента путем получения свидетельства о регистрации устройства в Федеральном институте промышленной собственности ФИПС. После получения патента объект интеллектуальной собственности будет защищен такими правовыми актами, как № 149-ФЗ от 27 июля 2006 года «Об

информации, информационных технологиях и о защите информации», № 98-ФЗ от 29 июля 2004 года «О коммерческой тайне», № 135- ФЗ от 26 июля 2006 года «О защите конкуренции», частью четвертой Гражданского кодекса РФ, а также Кодексом об административных нарушениях Российской Федерации, Уголовным кодексом и другими. Публикации в журналах и базах по теме разработки будут защищены копирайтом.

# **2.3 Целевые сегменты потребителей**

Целевым сегментом на данный момент является население Томска. Для определения уровня заинтересованности было проведен опрос, в котором участвовало 156 человек, преимущественно студенты. Часть опрошенных занимается сортировкой мусора, но большинство все еще выбрасывают использованную тару вместе с бытовыми отходами (рисунок 16).

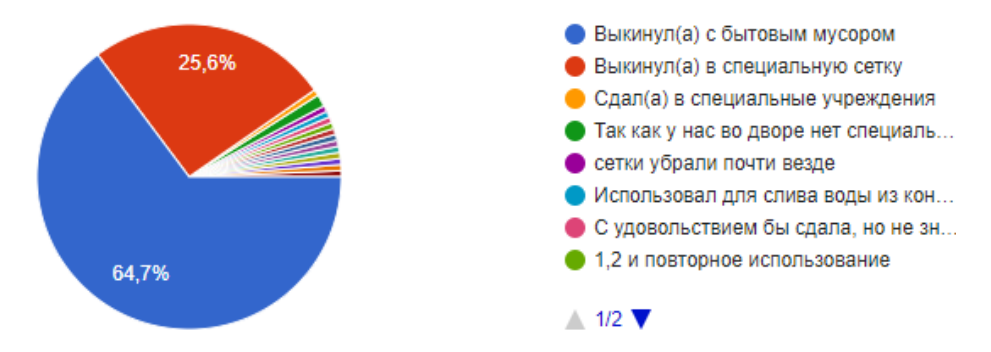

Рисунок 16 – Результаты опроса

Также были выяснены основные причины того, что люди не используют специальные сетки:

- их нет в шаговой доступности;
- часто они переполнены.

Стоит упомянуть о том, что часть опрошенных считает такой способ сбора неэффективным (рисунок 17).

Считаете ли вы такой способ сбора эффективным?

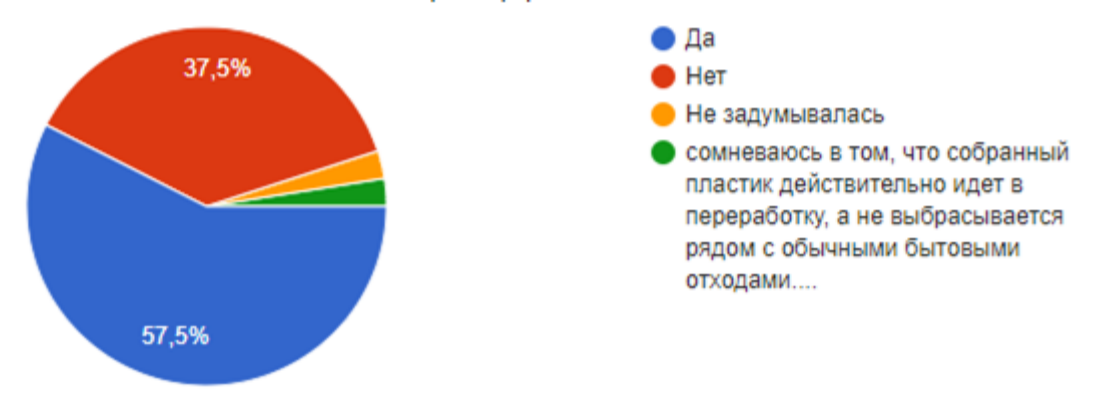

#### Рисунок 17 – Результаты опроса

Результаты данного исследования позволили сделать вывод о том, что молодое поколение, проживающее в Томске обеспокоено экологической ситуацией и заинтересованы в сортировке мусора. Было выяснено, что большинство опрошенных готово сдавать использованную тару бесплатно, а другая часть хотела бы получить небольшое денежное вознаграждение, купоны для скидок в магазинах или проезда в общественном транспорте.

Также стоит рассматривать данный продукт как товар рынка B2B. Тогда потенциальными потребителями являются производители напитков, которые самостоятельно занимаются производством бутылок, например, Coca-Cola. Новая стратегия этой компании «Мир без отходов» свидетельствует о заинтересованности в эффективном сборе и сортировке вторичного сырья. К потенциальным потребителям можно также отнести сети супермаркетов по типу «Ярче» и «Абрикос». Мотивацией данных представителей является экологизация бизнеса и улучшение имиджа для привлечения новых покупателей.

#### **2.4 Объем и емкость рынка**

Для расчета объема рынка определим количество домохозяйств в городских населенных пунктах Томской области. Последняя перепись населения проводилась в 2010 году. По итогам данной переписи число домохозяйств в

городских населенных пунктам на территории Томской области составило 291 799.

Исходя из данных Российского статистического ежегодника [18]: потребительские расходы домохозяйств ежемесячно составляют в среднем 19159,3. При анализе структуры потребительских определена доля от потребительских расходов: на покупку молока и молочных продуктов (4,8%), на покупку алкогольных напитков  $(1,6\%)$ .

Основываясь на данных, приведенных аналитическим центром при правительстве Российской Федерации [19], был проведен анализ ранка алкогольной продукции за три квартала 2020 года. Было вычислено, что доля пива и пивных напитков от общего объема проданной алкогольной продукции составляет 77,37%. Вычислив долю от потребительских расходов, выделяемых на алкогольную продукцию, получим, что на пиво отводится 1,26% или 242,2 руб/месяц. Определим среднюю стоимость литра пива за этот период, основываясь на данных Российского статистического ежегодника [20] (рисунок 18).

Средняя цена на пиво на период январь-сентябрь 2020 составляла 115,26 р. Таким образом, на 1 домохозяйство приходилось в среднем по 2 литра пивной продукции.

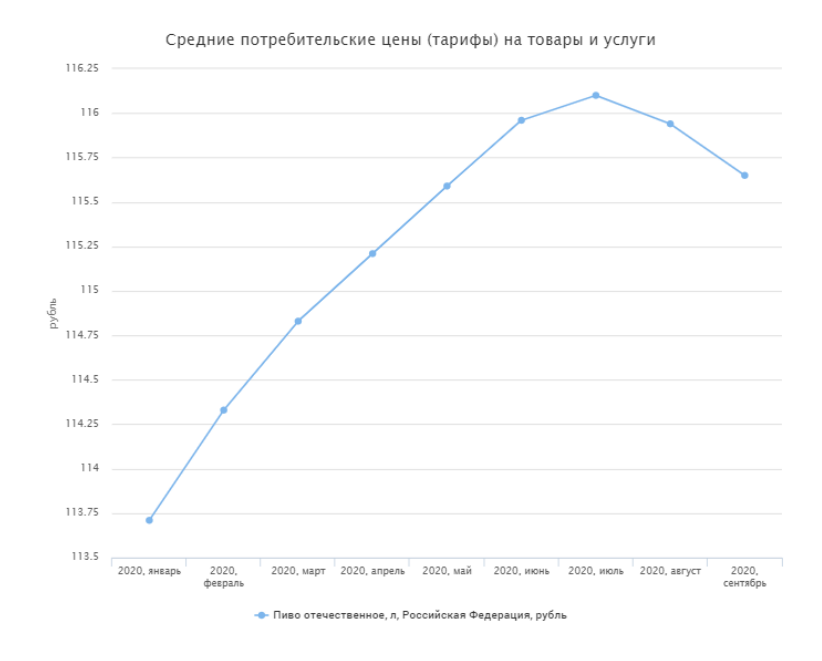

Рисунок 18 – Средняя потребительская цена на пиво

Исходя из данных, полученных от представителя компании «КДВ групп», была определена доля наименований, продающихся в алюминиевых и пластиковых бутылках – 33% (24% алюминиевых, 9% – ПЭТ). Такое соотношение справедливо, если мы говорим о том, что все наименования продаются в одинаковом количестве. Однако, согласно наблюдениям, чаще в больших количествах продаются пивные напитки в алюминиевых банках. Также, учтем тот факт, что транспортировка пива в алюминиевых банках осуществляется для потребителя проще, чем в стекле. Пиво в ПЭТ бутылка пользуется наименьшей популярностью. Таким образом, можно условно предположить, что пиво продается согласно следующему соотношению 3:2:1 (для алюминия, стекла и ПЭТ соответственно). Тогда, учитывая полученное соотношение получим следующее заключение. Из всего количества пива, продающихся в сети супермаркетов «Ярче», 66% - это пиво и пивные напитки в алюминиевой и ПЭТ таре.

Также, основываясь на предоставленные данные, можно сделать вывод, что все объем алюминиевой тары примерно 0,5 л, а объем ПЭТ тары – примерно 1,5 литра. Исходя из полученного выше соотношения, можно сделать вывод, что 48% - алюминиевая тара 0,5 л, а 18% – ПЭТ бутылки 1,5 л.

Таким образом, было определено количество ПЭТ бутылок (70 031) и алюминиевых банок (560 254), в которых продается пивная продукция ежемесячно.

Был проведен анализ рынка молочной продукции. По данным Росстата 70% сырого товарного молока используется для изготовления цельномолочных продуктов (питьевое молоко и питьевые кисломолочные продукты). Таким образом, доля потребительских расходов, которые домохозяйство тратит на питьевые молочные продукты составляет 3,36% или 643,75 руб/месяц.

Были проанализированы средние цены [20] на молоко в Томской области (рисунок 19).

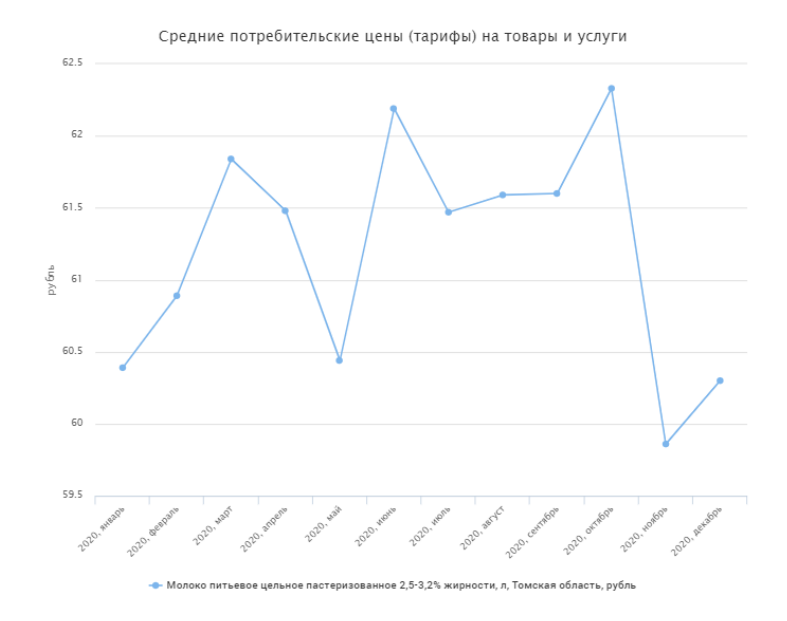

Рисунок 19 – Средние потребительские цены на молоко в Томской области

Полученная средняя потребительская цена составила 61,2 рубля. Также была учтена покупка кефира и йогурта. Исходя из вышеперечисленного, сделан вывод, что в среднем на одно домохозяйство приходится 5 литров молока и 1 литр кефира. Используя данные, полученные от представителя «КДВ групп» было определено конечное количество ПЭТ бутылок, в которых продается молоко и кефир ежемесячно – 1 021 297 1-литровых бутылок.

На основе проведенного опроса (рисунок 20) был выполнен анализ рынка безалкогольной продукции. Предположительно 45,5% домохозяйств покупают напитки в пластиковой таре еженедельно,  $23,7%$  – ежедневно,  $16,7%$  – 2-3 раза в месяц, а 14,1% практически не покупают. Таким образом, было вычислено, что, учитывая не только напитки в пластиковой таре, но и в алюминиевой, в среднем население покупает безалкогольные напитки 10 раз в месяц.

Как часто вы покупаете напитки в пластиковых бутылках?

156 ответов

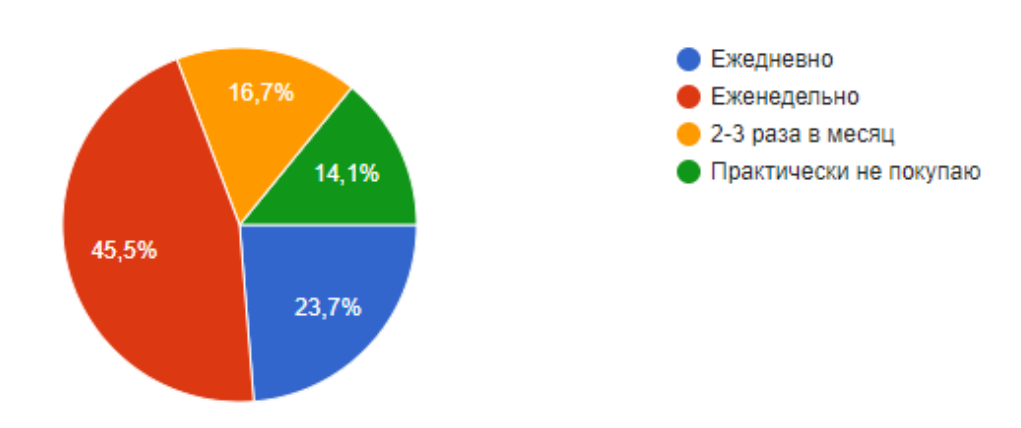

Рисунок 20 – Результаты опроса

Основываясь на данных, полученных от представителя «КДВ групп» была определена доля наименований безалкогольных напитков в пластиковой таре объемом 0,5-2 литра и в алюминиевых банках. Было выяснено, что 42,73% наименований безалкогольных напитков продается в 0,5-литровых бутылках; 20,91% – в 1-литровых; 25,45% – в 1,5-литровых; 2,73% – в 2-литровых. 8,18% наименований продается в алюминиевых банках, средний объем которых составляет 0,5 л.

Исходя из вышеперечисленного, было выяснено, что ежемесячно покупается в ПЭТ в среднем: 1 246 857 напитков в таре 0,5, 610 151 – в литровой таре, 742 628 – в таре 1,5, 79 661 – в 2-литровой таре. В алюминиевых банках продается 238 691 единиц.

Подводя итог, было вычислено общее количество тары по трем категориям: пиво и пивная продукция, молочная продукция, безалкогольные напитки. Таким образом, количество ПЭТ тары:

- $-0.5 1246857$  штук;
- $1 1631448$  штук;
- 1,5 812 659 штук;
- 2 79 661 штук.

Количество алюминиевой тары – 798 945 штук.

Учитывая вес пластиковой тары различного объема, вычислено, что максимальный ежемесячный объем сбора ПЭТ тары в городских населенных пунктах Томской области составляет 120990,74 кг. Учитывая вес алюминиевой тары, вычислено, что максимальный ежемесячный объем сбора алюминиевых банок в городских населенных пунктах Томской области составляет 10 386,285 кг. Таким образом, выручка за сданную тару составит 1 435 856,5 рублей.

Также данный показатель, был рассчитан пропорционально для городских населенных пунктов других субъектов СФО и для городских населенных пунктов Российской Федерации в целом, исходя из числа домохозяйств. Данные представлены в таблице 17.

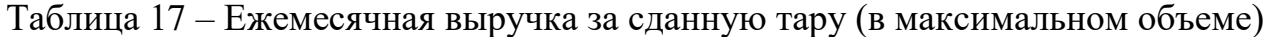

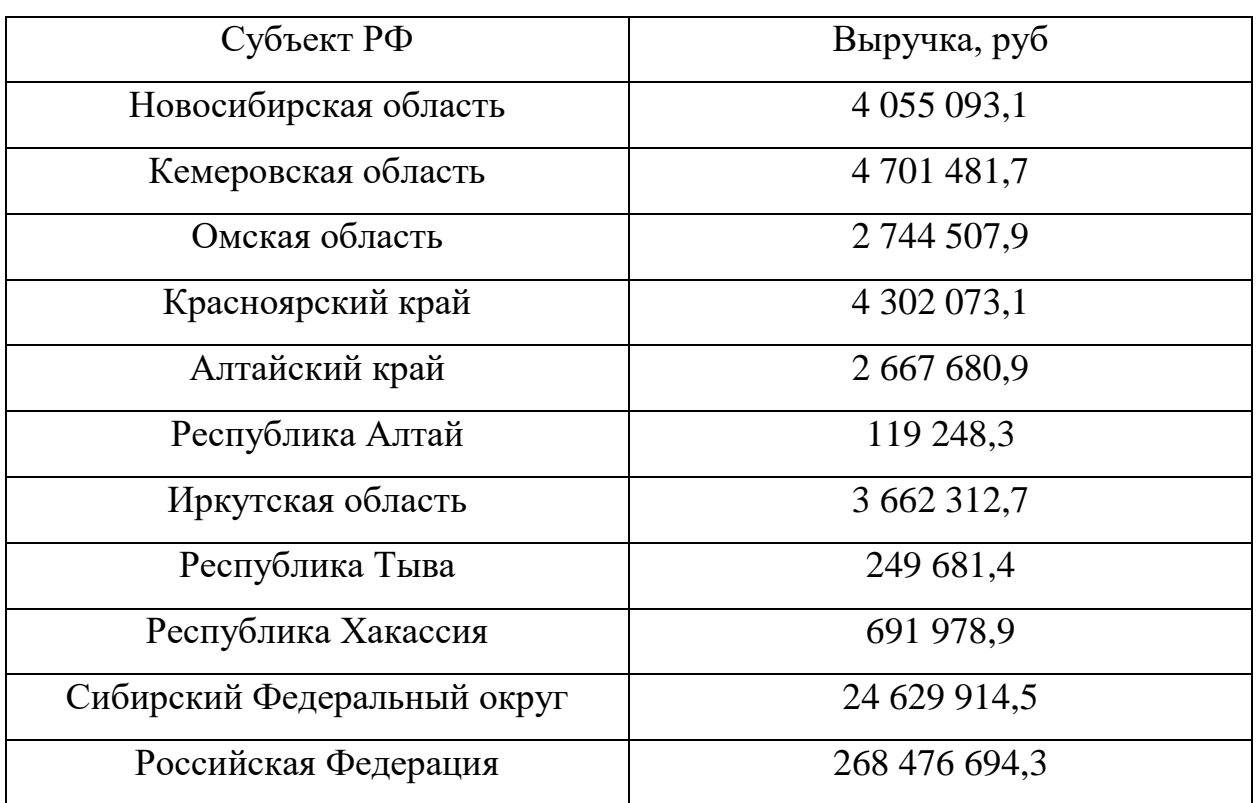

#### **2.5 Анализ современного состояния и перспектив развития отрасли**

На данный момент на российском рынке существует несколько аналогов, которые преимущественно распространяются на западе страны. Перспективу развития рынка в данной сфере можно обусловить тем, что в результате заседания проектного комитета по национальному проекту "Экология" от 21 декабря 2018 г. было принято о создании федерального проекта "Формирование комплексной системы обращения с твердыми коммунальными отходами".

К 2024 году планируется увеличить переработку твердых коммунальных отходов до 60%. На момент принятия данного проекта, конец 2018 года, доля ТКО, отправляемых на переработку составляла 7%. На 2019 год по данным Росприроднадзора «Сведения об образовании, обработке, утилизации, обезвреживании, размещении отходов производства и потребления по форме 2- ТП (отходы) за 2019 год, систематизированные по видам отходов ФККО» доля ТКО, отправленных на переработку в России составляет 7,96%, тем временем доля ТКО, отправленных на переработку в Томской области составляет 5,7%.

Исходя из вышеперечисленного можно сделать вывод о том, что данная отрасль будет развиваться и получать поддержку от государства.

Также стоит отметить заинтересованность компании «КДВ групп». Данная компания планирует экологизировать свой бизнес и сформировать отдел, который будет ответственен за переработку вторичного сырья, и его сбор и сортировку соответственно. Компания готова разместить установку в крупных магазинах сети «Ярче». Этот факт свидетельствует о том, что даже в Томской области есть компании, которые заинтересованы в умном потреблении и переработке использованной тары.

## **2.6 Планируемая стоимость продукта**

Для определения планируемой стоимости товара была рассчитана себестоимость по затратному методу ценообразования. Стоимость комплектующих и расходных материалов на единицу товара составит 26 963 рублей. Стоимость оборудования для программирования логики автомата и создания плат составит 85160 рублей, срок его эксплуатации – 3 года. Аренда производственного помещения составит 347 688 рублей/год, коммунальные услуги включены в стоимость. Заработная плата на трех производственных

рабочих и одного ремонтника-монтажника – 1 686 240 руб/год. Стоимость услуг бухгалтера и специалиста по SMM составит 264 000 руб/год. Стоимость услуг по созданию и ведению сайта – 138 999 руб/год в первый год работы и 120 000 руб/год в последующие периоды.

Для доставки автомата покупателю будет арендовано грузовое такси. Стоимость доставки единицы товара составит 1400 рублей. Планируется продажа 40 автоматов в год. Расчет себестоимости представлен в таблице 18. Таблица 18 – Себестоимость товара

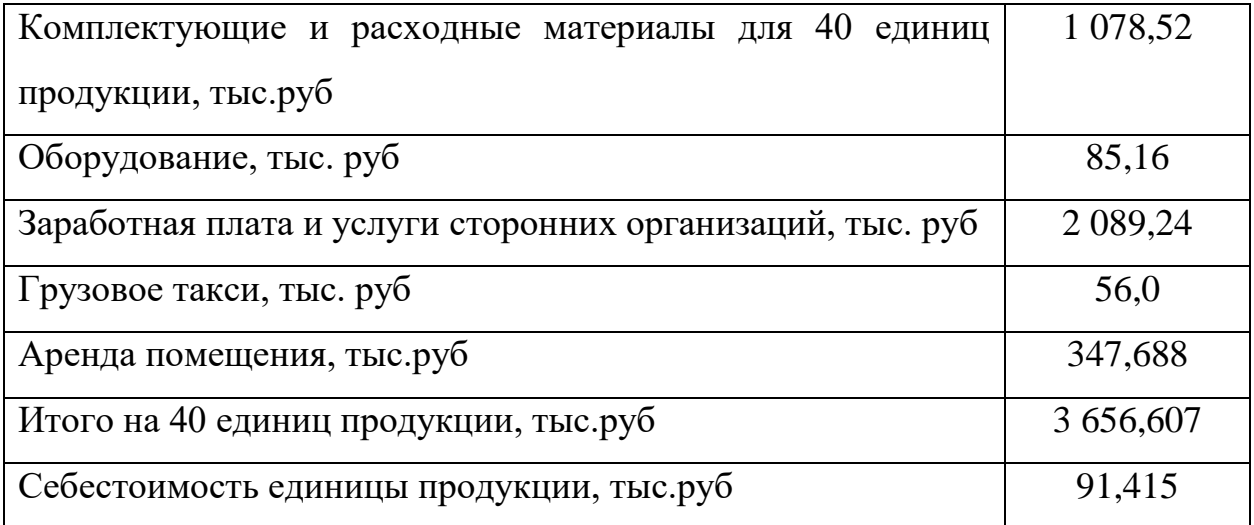

Примем прибыль от продажи автоматов равной 20%, тогда планируемая стоимость товара составит 109 698,2 рублей. Таким образом прибыль за продажу 40 автоматов без учета налога составит 731,321 тысяч рублей.

#### **2.7 Конкурентные преимущества создаваемого продукта**

Основной целью разрабатываемого продукта, как и его аналогов, является автоматизация процесса сбора и сортировки использованной тары и повышение его эффективности. До 2019 года на рынке распространялись в основном зарубежные аналоги. Однако в настоящее время все большее распространение получают отечественные аналоги. В подавляющем большинстве случаев в таких автоматах используется сканер штрих-кода. Модели разделяются по вместимости, наличию системы прессовки и габаритам.

Был рассмотрен отечественный аналог, который наиболее приближен по функционалу к разрабатываемому автомату. **BottleBank™** Flow Press – фандомат российской компании «Зеленая собака». Данная модель имеет систему прессования и датчик взвешивания. Более наглядное сравнение характеристик представлено в таблице 19.

Таблица 19 – Конкурентный анализ

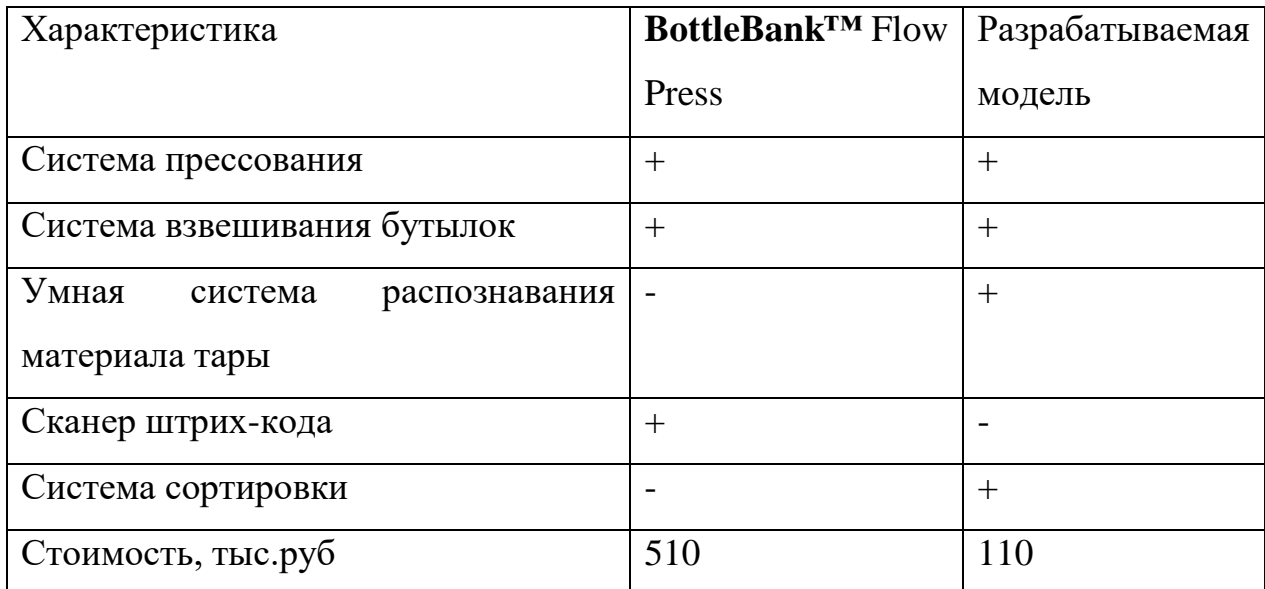

Исходя из приведенной таблицы можно сделать вывод, что основные конкурентные преимущества разрабатываемой модели – это ее стоимость и умная система распознавания материала. Также стоит упомянуть, что далеко не все аналоги выполняют сортировку тары. Большинство моделей лишь осуществляет сбор.

# **2.8 Бизнес модели проекта. Производственный план и план продаж**

Бизнес-модель - логическое схематическое описание бизнеса, призванное помочь в оценке ключевых факторов успеха компании. Примени бизнес-модель А. Остервальдера. Она также отражает и производственный план, и план продаж. Бизнес модель представлена в таблице 20.

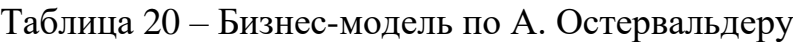

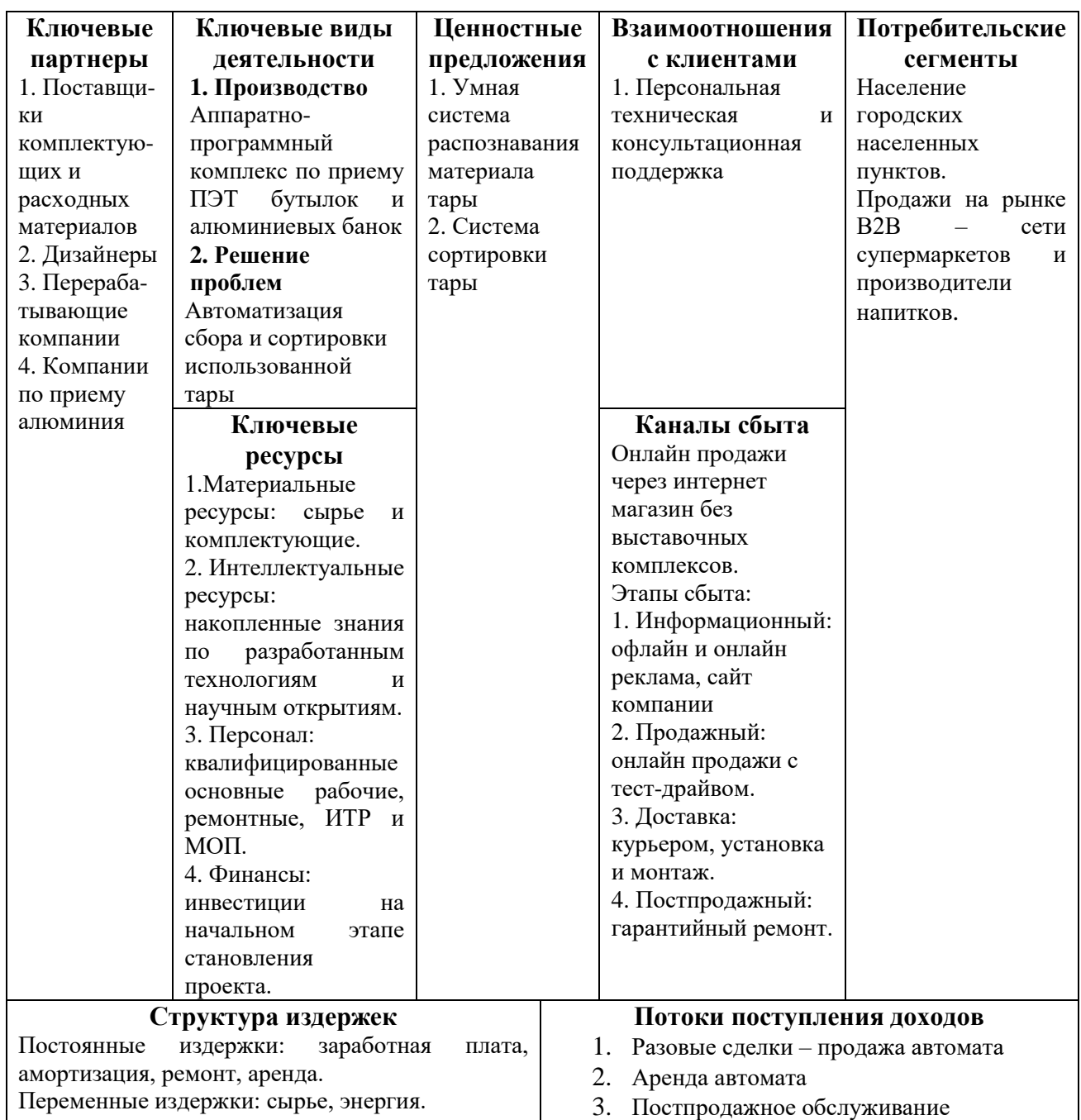

# **2.9 Стратегия продвижения продукта на рынок**

Цель проекта – доказать, что автоматизация сбора и сортировки использованной тары приведет к повышению эффективности переработки вторичного сырья.

Были выделены следующие способы продвижения продукта на рынок:

прямые продажи;

- сдача автомата в аренду;
- email-маркетинг;

работа в социальных сетях и соцмедиа (SMM);

- реклама в поисковых системах (SEM - Search Engine Marketing,  $SEO +$  контекстная реклама).

Методы, перечисленные выше в той или иной степени будут способствовать внедрению разработки на рынок, увеличению объема продаж.

#### **3 Социальная ответственность**

Данная работа включает в себя проектирование и сборку аппаратнопрограммного комплекса по сбору и сортировке использованной тары. Предполагается, что разрабатываемый автомат будет располагаться в супермаркетах, торговых центрах и подобных общественных местах. Потенциальными пользователями разрабатываемого комплекса является население города Томск. Техническое обслуживание выполняется выпускающей компанией. Разработка автомата выполнялась в отделении автоматизации и робототехники Томского политехнического университета.

# **3.1 Правовые и организационные вопросы обеспечения безопасности 3.1.1 Специальные (характерные для проектируемой рабочей зоны) правовые нормы трудового законодательства.**

Основные положения отношений между сотрудником и организацией, такие как оплата труда, режим рабочего времени, перерывы в работе, выходные и нерабочие праздничные дни и другие, описываются в трудовом кодексе РФ [21]. Помимо этого, трудовая деятельность осуществляется согласно иным федеральным законам: указы Президента РФ, постановления Правительства РФ, нормативные правовые акты органов местного самоуправления и т.д.

Работа разработчика включает в себя ходьбу и перемещение предметов весом до 1 кг, поэтому она относится ко второй категории тяжести труда. Режим рабочего времени предусматривает пятидневную рабочую неделю в двумя выходными днями, продолжительность рабочего времени – не более 40 часов в неделю. Также исходя из того, что для работы используется персональный компьютер, предусмотрены 2 перерыва по 15 минут: через 2 часа после начала рабочей смены и через два часа после обеденного перерыва.

Для работников, совмещающих работу с получением высшего образования предоставляются дополнительные отпуска с сохранением среднего заработка.

Оплата труда работников, занятых на работах с вредными и (или) опасными условиями труда, устанавливается в повышенном размере [21].

#### **3.1.2 Организационные мероприятия при компоновке рабочей зоны.**

Работа по проектированию осуществляется с использованием персонального компьютера. Рабочее место оборудуется согласно ГОСТ 12.2.032- 78 «Система стандартов безопасности труда (ССБТ). Рабочее место при выполнении работ сидя. Общие эргономические требования». Высота рабочей поверхности, пространство для ног и высота рабочего сиденья должны соответствовать требованиям и по возможности регулироваться исходя из роста сотрудника [22]. Стул (кресло) должен быть подобран согласно нормам [23].

При проведении установки составных частей в корпус автомата работа проводится в соответствии с ГОСТ 12.2.033-78 «Система стандартов безопасности труда (ССБТ). Рабочее место при выполнении работ стоя. Общие эргономические требования». Высота рабочей поверхности при организации рабочего места для женщин и мужчин должна соответствовать требованиям [24].

## **3.2 Производственная безопасность**

Перечень опасных и вредных факторов, характерных для проектируемой производственной среды представлен в таблице 21. В данной таблице приведены факторы, которые возникают на этапах разработки, изготовления и эксплуатации объекта.

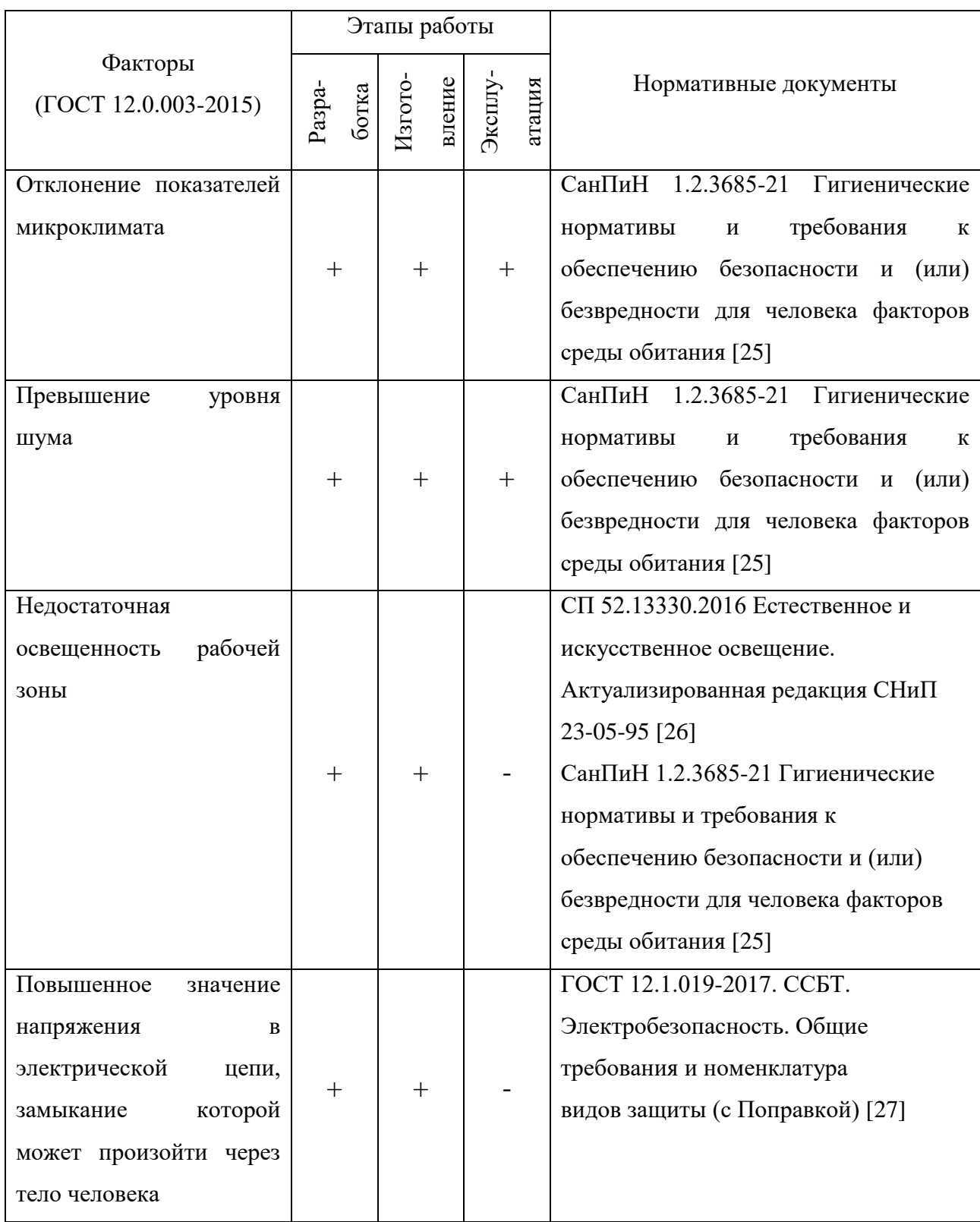

# Таблица 21 – Возможные опасные и вредные факторы

## **3.2.1 Отклонение показателей микроклимата**

Причиной отклонения показателей микроклимата является работа, выполняемая человеком – ходьба, перемещение мелких (до 1 кг) предметов в положении стоя или сидя. Энергозатраты данной категории работ составляют 151-250 ккал/ч. Показатели микроклимата могут как положительно (повышение работоспособности, комфортный отдых), так и отрицательно (тошнота, головокружение, повышение уровня давления) влиять на организм человека. В связи с этим должны обеспечиваться оптимальные параметры микроклимата, исходя из требований СанПиН 1.2.3685-21 [25]. Они представлены в таблице 22. Таблица 22 – Оптимальные и допустимые величины показателей микроклимата на рабочих местах

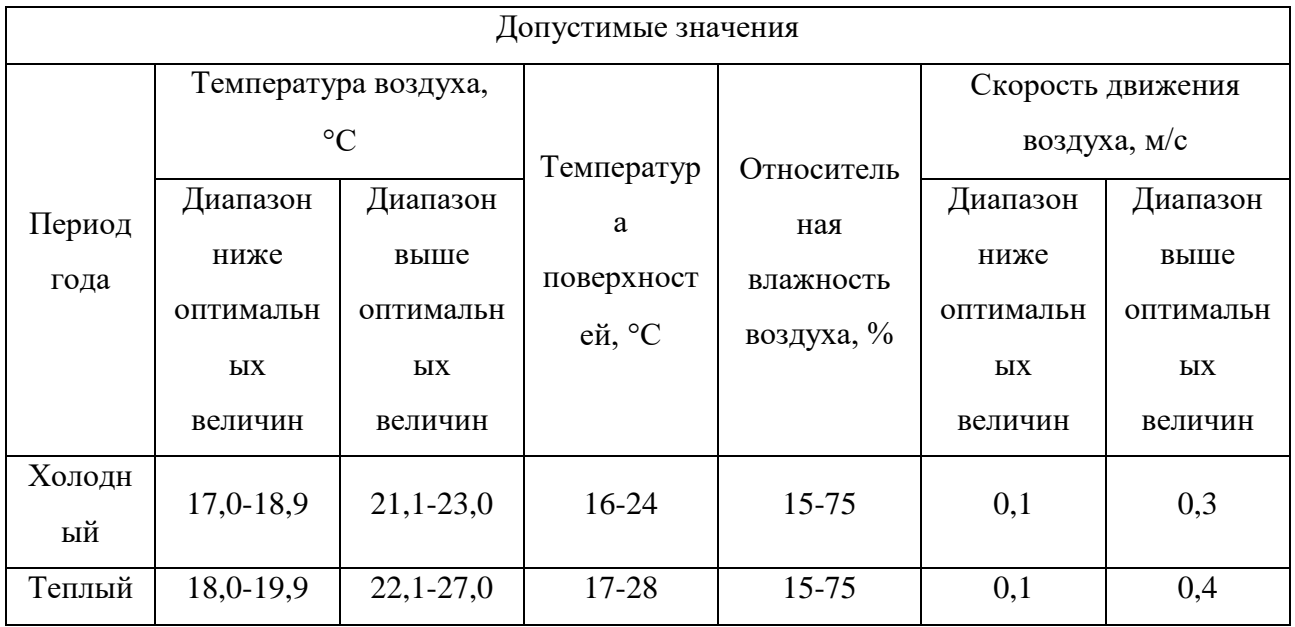

В качестве средства защиты в зимнее время выступает отопление. Для поддержания показателя относительной влажности предлагается использование увлажнителей воздуха. Также необходимо периодическое проветривание помещения.

## **3.2.2 Превышение уровня шума**

Источником возникновения фактора являются исполнительные механизмы. Шум ухудшает условия труда и работоспособность человека. Длительное шумовое воздействие оказывает негативное влияние на организм – появление головных болей, раздражительности, повышенная утомляемость, боли в ушах и т.д. Интенсивный шум (более 80 дБ) при длительном воздействии может привести к полной или частичной потере слуха. Допустимые значения звукового давления согласно санитарным нормам [25] представлены в таблице 23.

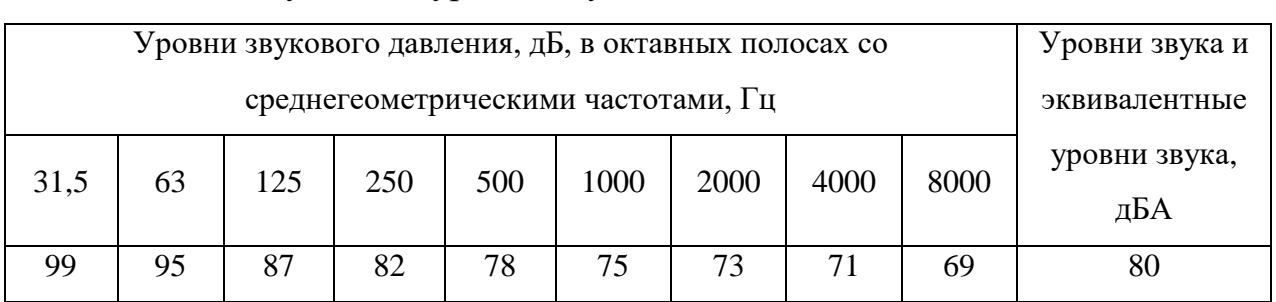

Таблица 23 – Допустимые уровни звукового давления

В качестве индивидуальных средств защиты можно использовать наушники, беруши и шлемы. В качестве коллективной защиты могут быть использованы материалы и конструкции, препятствующих распространению шума, малошумные машины. Необходимо привлекать к работе лиц, не имеющих медицинских противопоказаний по шуму.

#### **3.2.3 Недостаточная освещенность рабочей зоны**

Причиной возникновения данного фактора является отсутствие возможности организации естественного освещения в аудиториях отделения автоматизации и робототехники. Недостаточная освещенность рабочей зоны приводит к снижению работоспособности, развитию близорукости, быстрой утомляемости. В таблице 24 представлены допустимые значения освещенности рабочих мест согласно СанПиН [25]. Рабочая поверхность и плоскость

нормирования КЕО и освещенности – горизонтальная, высота плоскости над полом – 0,8 м. Средствами нормализации освещенности рабочих мест являются осветительные приборы, светофильтры, защитные очки и т.д. Необходимо соблюдать режим нахождения перед монитором персонального компьютера. Таблица 24 – Допустимые значения освещенности в учебных помещениях, кабинетах, аудиториях, комнатах самоподготовки

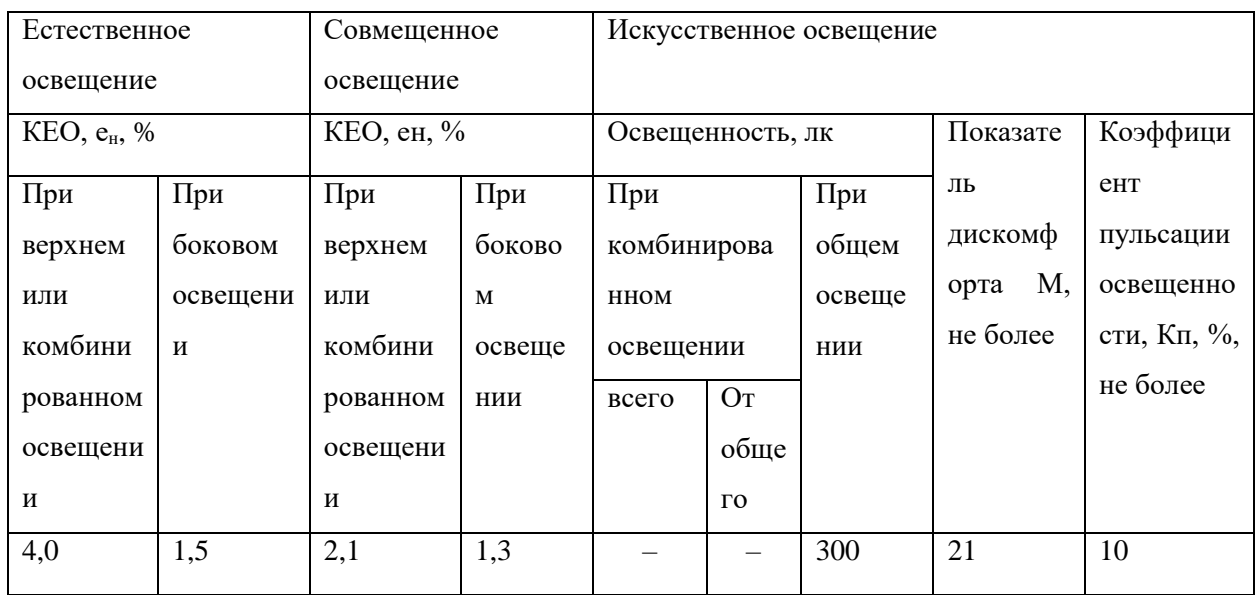

# **3.2.4 Повышенное значение напряжения в электрической цепи, замыкание которой может пройти через тело человека**

Источником возникновения фактора может являться электричество для питания компьютерной техники и составляющих частей фандомата. Причиной может стать прикосновение к частям автомата, стенам и полу, оказавшимся под напряжением. Также имеется опасность короткого замыкания. Электрический ток оказывает на человека термическое, электролитическое, биологическое и механическое воздействие. Поражение током может привести к летальному исходу. Предельно допустимые значения силы переменного и постоянного тока и напряжения представлены в таблице 25.

|               | Переменный ток при частоте, Гц: |     | Постоянный ток |  |  |
|---------------|---------------------------------|-----|----------------|--|--|
|               | 50                              | 400 |                |  |  |
| Напряжение, В |                                 |     |                |  |  |
| Сила тока, мА |                                 |     |                |  |  |

Таблица 25 – Предельно допустимые значения силы тока

Мерами защиты являются изолирующие устройства и покрытия, устройства защитного заземления и автоматического отключения питания [27]. Необходимо разместить предупредительные знаки и плакаты безопасности.

# **3.3 Экологическая безопасность**

В данном подразделе необходимо рассмотреть характер воздействия проектируемого аппаратно-программного комплекса на окружающую среду, а также выявить предполагаемые источники загрязнения окружающей среды, возникающие в результате его изготовления.

## **3.3.1 Влияние объекта исследования на окружающую среду**

В процессе эксплуатации автомата будет производиться периодическая очистка контейнеров для хранения тары. Отходы после промыва будут сливаться в канализацию. Предполагается, что тара поступает в автомат уже чистой, поэтому очистка контейнера будет производиться по мере необходимости и загрязнение будет незначительным. Стоит отметить, что мощности современного оборудования для очистки бытовых сточных вод в данной ситуации будет вполне достаточно.

Утилизация составных компонентов автомата после его эксплуатации повлечет загрязнение литосферы. В связи с этом нужно рассмотреть варианты переработки деталей комплекса. Конвейерная лента изготовлена из резины и может быть переработана. Прессующие вальцы рабочей модели изготовлены из металла, который может быть переплавлен и использован повторно. Корпус

фандомата изготовлен из пластика или металла, который может быть переработан или использован вторично при совершении его ремонта. Также требуется утилизировать электронные компоненты: датчики, исполнительные механизмы и информационные устройства.

# **3.3.2 Влияние процесса исследования и изготовления на окружающую среду**

Источником загрязнения атмосферы являются выбросы, которые образуются при изготовлении компонентов и составных частей автомата. При производстве должны соблюдаться требования нормативных актов, регулирующих отношения в области охраны атмосферного воздуха.

# **3.4 Безопасность в чрезвычайных ситуациях**

При выполнении работ по разработке, изготовлению и эксплуатации могут возникнуть различные чрезвычайные ситуации, например, возникновение пожара, короткого замыкания электрической цепи и отказ системы.

Так как в автомате используется большое количество датчиков, исполнительных механизмов и управляющих устройств, наиболее вероятной чрезвычайной ситуацией является отказ системы. Источником возникновения может оказаться ситуация, не предусмотренная алгоритмом, или физическая деформация датчика, которая приведет к его выходу из строя.

Для предотвращения данной чрезвычайной ситуации следует:

приобретать качественные элементы;

 производить замену элементов в случае приближающегося окончания гарантийного срока эксплуатации;

совершенствовать алгоритм работы автомата;

отслеживать работу автомата в реальном времени.

При возникновении данной чрезвычайной ситуации предусматривается выезд оператора к месту установки фандомата, диагностика устройства и установление причины отказа системы. Затем специалист по возможности выполняет ремонт на месте или транспортирует установку в производственное помещение, где происходит замена элементов или алгоритма устройства.

#### **3.5 Вывод по разделу**

В результате работы над данным разделом были определены меры обеспечения безопасности, которые снизят риски для работника и повысят его работоспособность. Как выяснилось, в процессе работы сотрудник подвергается влиянию сразу нескольких вредных факторов. Следует установить дополнительные источники освещения и приобрести специальные наушники для работы с шумными исполнительными механизмами. В процессе работы с электричеством необходимо соблюдать технику безопасности, а также использовать изолирующие покрытия.

## **Заключение**

В ходе выполнения данной работы был произведен аналитический обзор аналогов, разработана структурная схема, произведен выбор контроллера управления, датчиков и исполнительных механизмов, составлена функциональная и принципиальная схемы, был разработан алгоритм работы автомата, а также конечный автомат Мура. На основе вышеперечисленного был разработан прототип автомата. Таким образом, поставленные в техническом задании задачи были выполнены.

Данная разработка может быть улучшена и выведена на масштабное производство. В дальнейшем планируется разработать модель, принимающую не только пластиковую и алюминиевую, но и стеклянную тару. В процессе исследования была подтверждена актуальность данного устройства.

# **Список использованных источников и литературы**

1 Human Consumption of Microplastics. [Электронный ресурс]. – Режим доступа: [https://pubs.acs.org/doi/abs/10.1021/acs.est.9b01517,](https://pubs.acs.org/doi/abs/10.1021/acs.est.9b01517) свободный. – Загл. с экрана.

2 Пресноводную рыбу России впервые проверили на микропластик. [Электронный ресурс]. – Режим доступа: [http://www.tsu.ru/news/presnovodnuyu](http://www.tsu.ru/news/presnovodnuyu-rybu-rossii-vpervye-proverili-na-mik/)[rybu-rossii-vpervye-proverili-na-mik/,](http://www.tsu.ru/news/presnovodnuyu-rybu-rossii-vpervye-proverili-na-mik/) свободный.

3 Биологи ТГУ выявили высокую концентрацию микропластика в притоке Оби. [Электронный ресурс]. – Режим доступа: [https://naked--science](https://naked--science-ru.turbopages.org/s/naked-science.ru/article/column/biologi-tgu-vyyavili-vysokuyu-kontsentratsiyu-mikroplastika-v-pritoke-obi)[ru.turbopages.org/s/naked-science.ru/article/column/biologi-tgu-vyyavili-vysokuyu](https://naked--science-ru.turbopages.org/s/naked-science.ru/article/column/biologi-tgu-vyyavili-vysokuyu-kontsentratsiyu-mikroplastika-v-pritoke-obi)[kontsentratsiyu-mikroplastika-v-pritoke-obi,](https://naked--science-ru.turbopages.org/s/naked-science.ru/article/column/biologi-tgu-vyyavili-vysokuyu-kontsentratsiyu-mikroplastika-v-pritoke-obi) свободный.

4 Модели фандоматов. [Электронный ресурс]. – Режим доступа: [https://fandomats.ru/#models,](https://fandomats.ru/#models) свободный. – Загл. с экрана.

5 ФАНДОМАТ MONO LAYT. [Электронный ресурс]. – Режим доступа: [https://r-stanok.ru/fandomat/at-04.html,](https://r-stanok.ru/fandomat/at-04.html) свободный. – Загл. с экрана.

6 ФАНДОМАТ "Module". [Электронный ресурс]. – Режим доступа: [https://r-stanok.ru/fandomat/at-m2.html,](https://r-stanok.ru/fandomat/at-m2.html) свободный. – Загл. с экрана.

7 ГОСТ 21.208-2013 Система проектной документации для строительства. Автоматизация технологических процессов. Обозначения условные приборов и средств автоматизации в схемах. –М.: ИПК Изд-во стандартов, 2014. – 33 с.

8 ГОСТ Р МЭК 61131-3—2016. Контроллеры программируемые. Языки программирования. – М.: Стандартинформ, 2016. – 228 с.

9 Тензодатчик: принцип работы, устройство, типы, схемы покдлючения. [Электронный ресурс]. – Режим доступа: [https://www.asutpp.ru/tenzodatchik.html,](https://www.asutpp.ru/tenzodatchik.html) свободный. – Загл. с экрана.

10 Драйвер тензодатчиков HX711. – [Электронный ресурс]. – Режим доступа: https://mcustore.ru/store/moduli/drajver-tenzodatchikov-hx711/, свободный. – Загл. с экрана.

11 SS441A, Датчик Холла однополярный цифровой 135G TO92. – [Электронный ресурс]. – Режим доступа: https://www.chipdip.ru/product/ss441a, свободный. – Загл. с экрана.

12 RLB0914-270KL, 27 мкГн,, Катушка индуктивности. – [Электронный ресурс]. – Режим доступа: https://www.chipdip.ru/product/rlb0914-270kl, свободный. – Загл. с экрана.

13 Шаговый двигатель 28BYJ-48 с драйвером ULN2003 и Arduino UNO. – [Электронный ресурс]. – Режим доступа: http://robotosha.ru/arduino/steppermotor-28byj-uln2003-arduino.html, свободный. – Загл. с экрана.

14 Драйвер ULN2003 для шагового двигателя 28BYJ-48. – [Электронный ресурс]. – Режим доступа: https://3d-diy.ru/product/drayveruln2003-dvigatelya-28byj-48, свободный. – Загл. с экрана.

15 MT-1704HS180A, Шаговый мотор Nema 17 (42мм), 1.8°, 1.8А, L=48мм, Ф вала 5мм. – [Электронный ресурс]. – Режим доступа: [https://www.chipdip.ru/product/1704hs180a,](https://www.chipdip.ru/product/1704hs180a) свободный. – Загл. с экрана.

Драйвер шагового двигателя A4988. – [Электронный ресурс]. – Режим доступа: https://3d-diy.ru/wiki/arduino-moduli/drajver-shagovogo-dvigatelya-a4988/, свободный. – Загл. с экрана.

16 Моторедуктор стеклоподъемника ВАЗ-2109 ... -2112, LADA Samara и Priora (до 2013 г.в.) правый | Cartronic CTR0089936. – [Электронный ресурс]. – Режим доступа: https://steklopodem.ru/product/motoreduktorelektrosteklopodemnika-vaz-2109-2112-lada-samara-i-priora-do-2013-gv-pravyycartronic, свободный. – Загл. с экрана.

17 Россия в цифрах. 2020: Крат.стат.сб. / Р76 – М.: Росстат, 2020. – 550 с.

18 Обзор российского рынка алкогольной продукции. IV квартал 2020: Информационный обзор. – [Электронный ресурс]. – Режим доступа: https://ac.gov.ru/publications/topics/topic/13658, свободный. – Загл. с экрана.

19 Цены. – [Электронный ресурс]. – Режим доступа: [https://rosstat.gov.ru/price,](https://rosstat.gov.ru/price) свободный. – Загл. с экрана.
20 Трудовой кодекс Российской Федерации от 30.12.2001 N 197-ФЗ (ред. от 05.02.2018) // Собрание законодательства РФ. - 07.01.2002

21 ГОСТ 12.2.032-78 Система стандартов безопасности труда (ССБТ). Рабочее место при выполнении работ сидя. Общие эргономические требования. – М.: ИПК Изд-во стандартов, 1979. – 9 с.

22 ГОСТ 21889-76 Система "Человек-машина". Кресло человекаоператора. –М.: ИПК Изд-во стандартов, 1977. – 16 с.

23 ГОСТ 12.2.033-78 Система стандартов безопасности труда (ССБТ). Рабочее место при выполнении работ стоя. Общие эргономические требования. – М.: ИПК Изд-во стандартов, 1979. – 9 с.

24 СанПиН 1.2.3685-21 Гигиенические нормативы и требования к обеспечению безопасности и (или) безвредности для человека факторов среды обитания. – М.: ИПК Изд-во стандартов, 2021. – 496 с.

25 СП 52.13330.2016 Естественное и искусственное освещение. Актуализированная редакция СНиП 23-05-95\*. – М.: ИПК Изд-во стандартов, 2017. – 122 с.

26 ГОСТ 12.1.019-2017 ССБТ. Электробезопасность. Общие требования и номенклатура видов защиты (с Поправкой). – М.: ИПК Изд-во стандартов,  $2017. - 20$  c.

## **Приложение А**

(обязательное)

Техническое задание на разработку

**Разработчик Заказчик**

Бармина А.В. Зав. отд. ОАР Филипас А.А.

 $\frac{(\kappa - \gamma)^2}{2021 \text{ r.}}$  2021 г.

## **ТЕХНИЧЕСКОЕ ЗАДАНИЕ**

\_\_\_\_\_\_\_\_\_\_\_\_\_\_\_\_\_ \_\_\_\_\_\_\_\_\_\_\_\_\_\_\_\_\_\_\_

## **на разработку прототипа автомата для сбора и сортировки использованной тары**

**Шифр**: фандомат

**Назначение:** фандомат предназначен для сбора и сортировки пластиковой и алюминиевой тары для дальнейшей переработки и повторного использования.

**Цель:** Разработка прототипа автомата для сбора и сортировки использованной тары.

**Объект управления:** робототехнический комплекс, осуществляющий сбор и сортировку.

- 1. Прототип должен иметь следующие технические характеристики:
	- 1.1. Обладать габаритами не более 1,85 м х 0,95 м х 0,95 м.
	- 1.2 Время обработки тары не более 20 секунд.
- 2. Прототип должен автоматически выполнять следующие функции:
	- 2.1. Распознавание тары двух видов: пластиковую и алюминиевую.

2.2. Идентификация материала должна проводиться следующими датчиками:

2.2.1. Датчик света.

2.2.2. Датчик магнитной индукции.

2.2.3. Датчик веса.

2.3. Сортировка в разные контейнеры в зависимости от типа материала.

2.4. Прессовка тары.

2.5. Возврат неподготовленной тары или тары с дефектами пользователю.

## **Приложение Б**

(обязательное)

Принципиальная схема

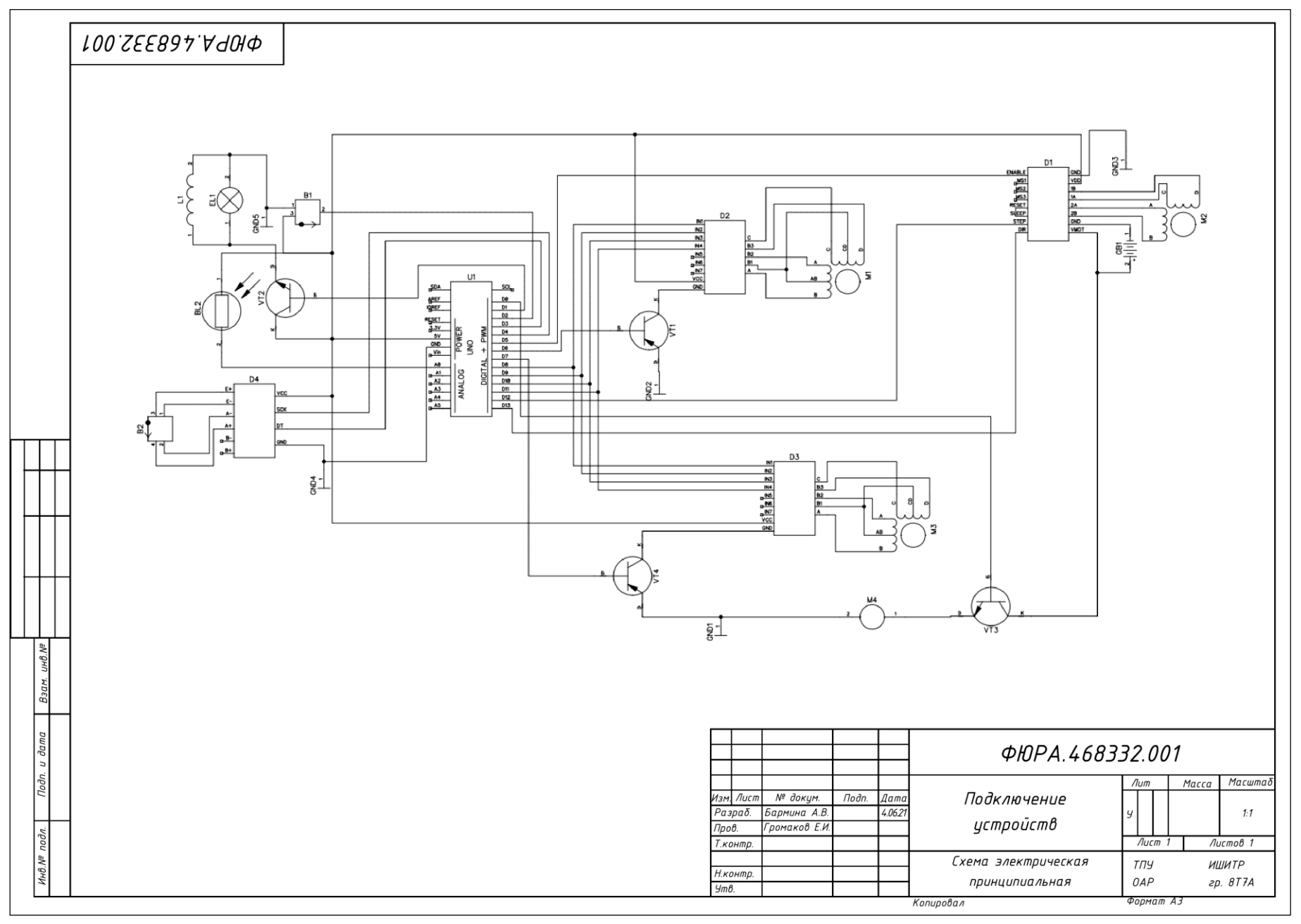

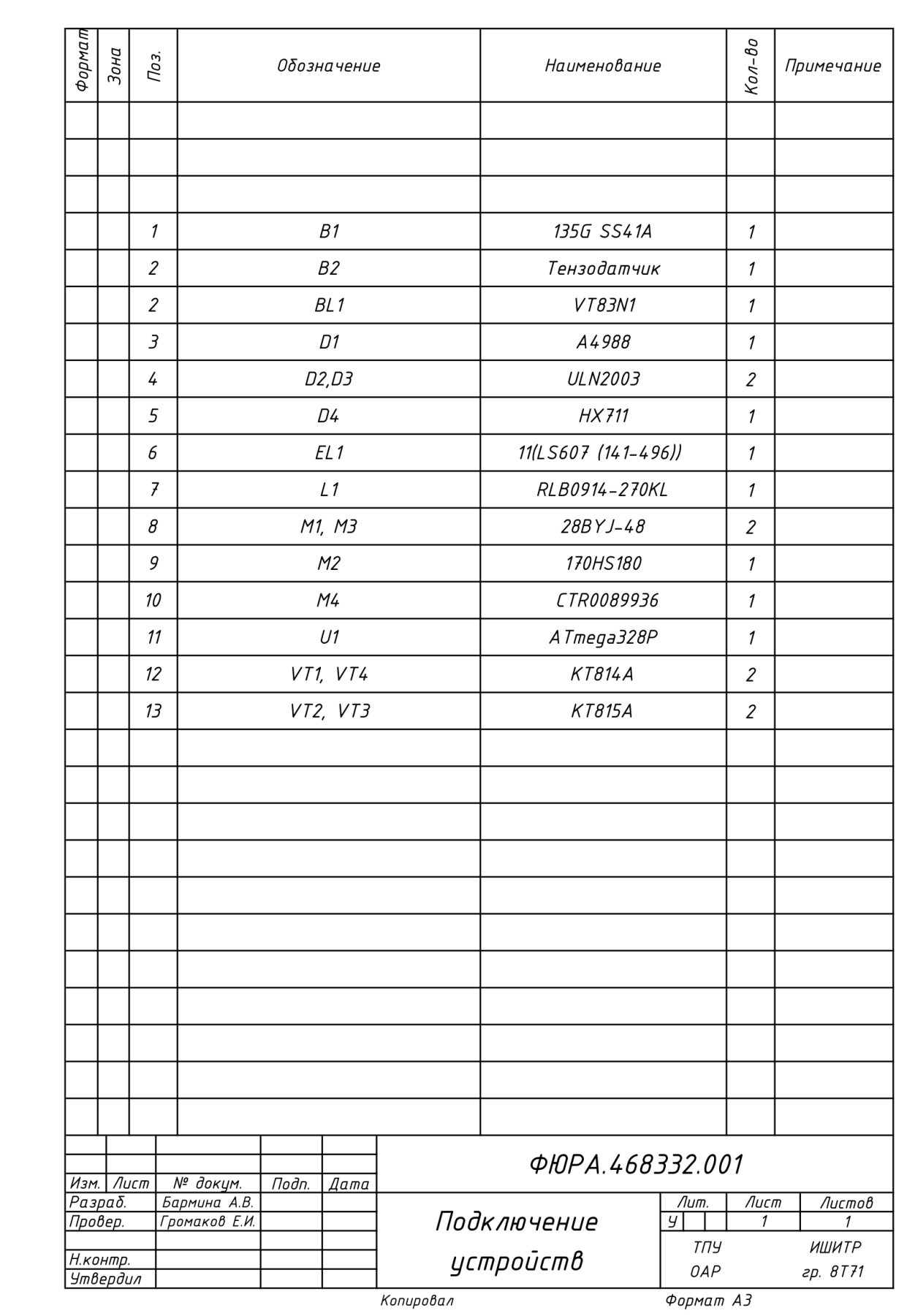